Intel Xeon E3-1260L v5 64GB - One Thread Memory Bandwidth

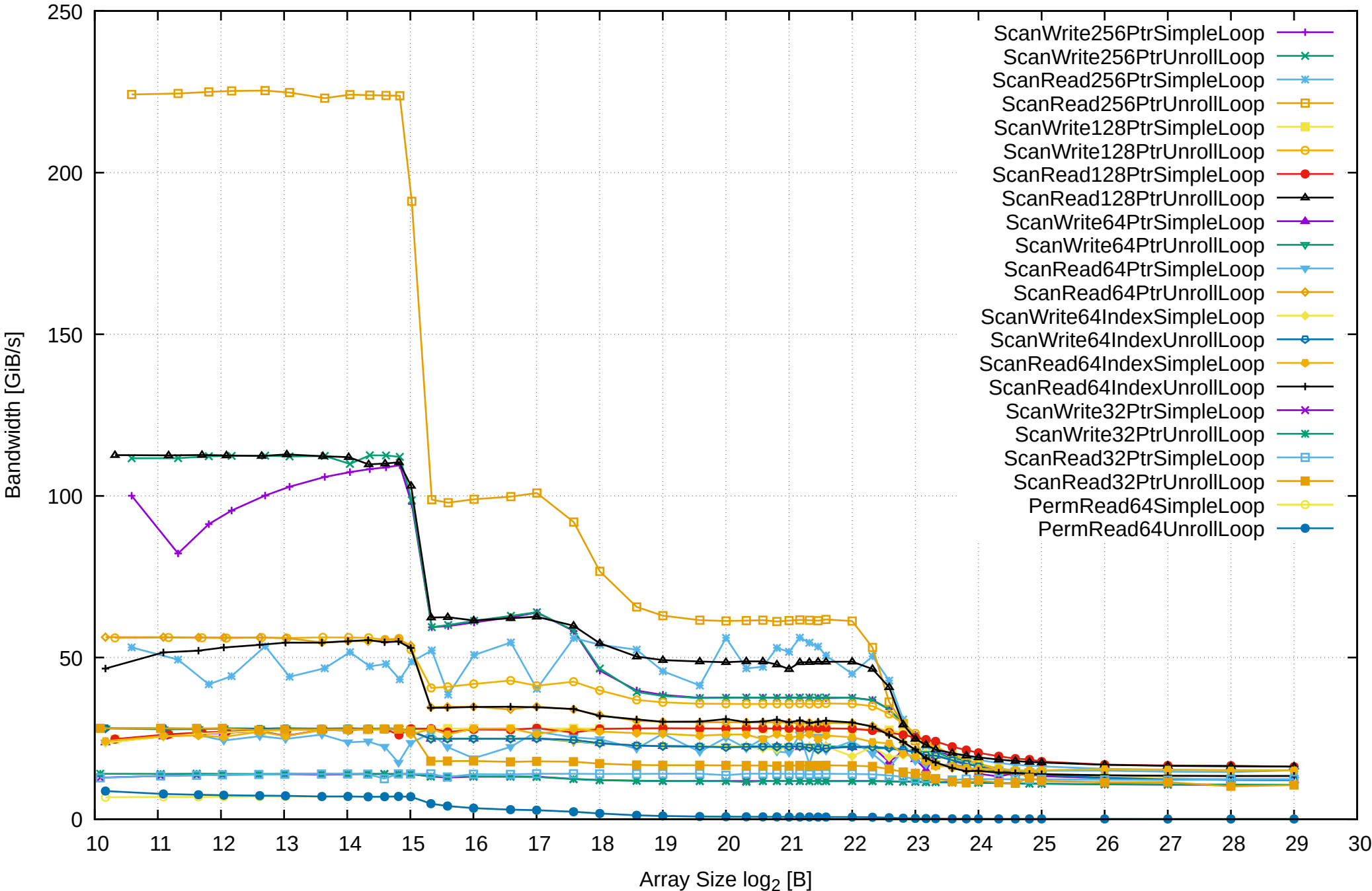

Intel Xeon E3-1260L v5 64GB - One Thread Memory Latency (Access Time)

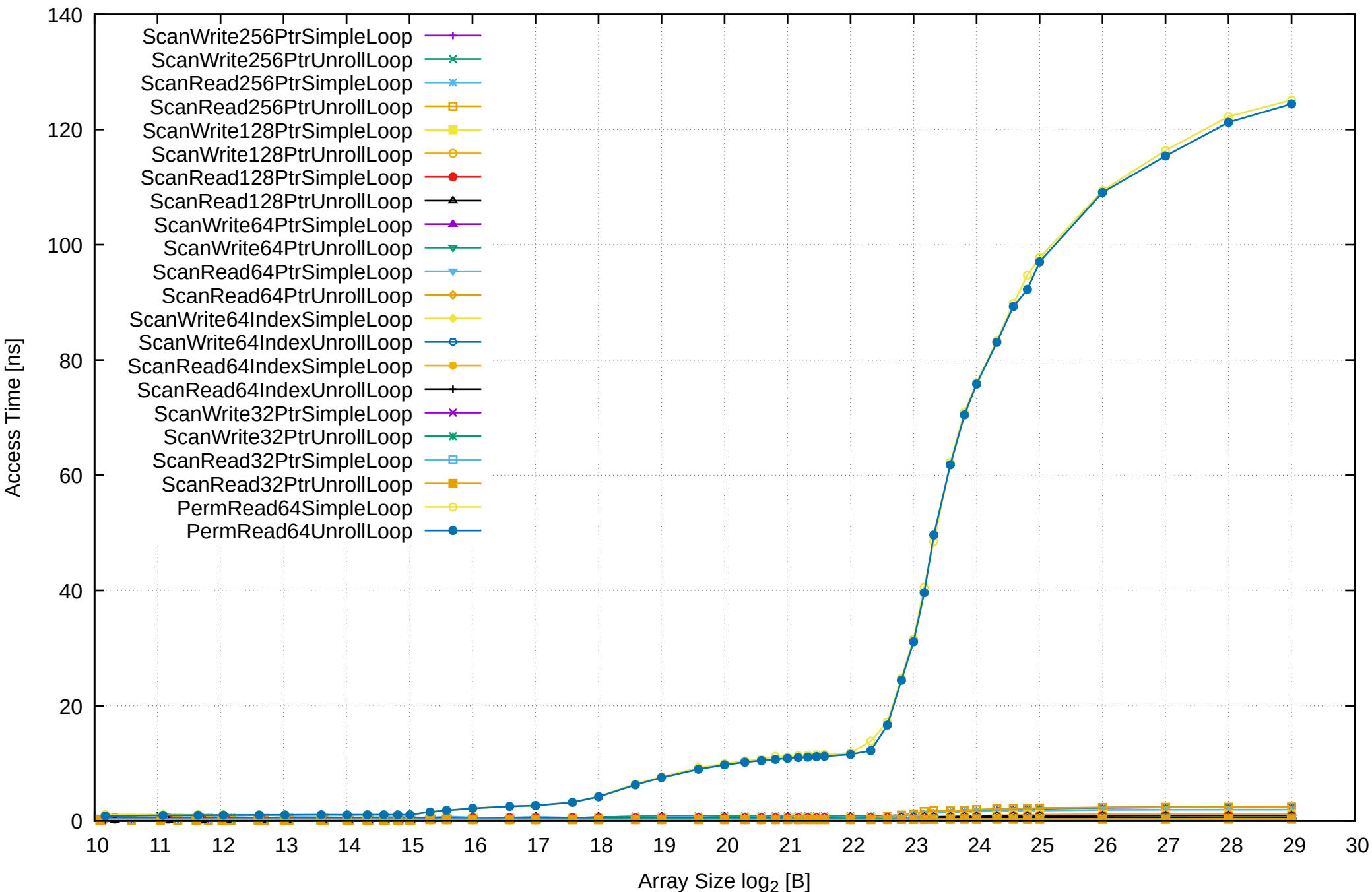

Access Time [ns]

Intel Xeon E3-1260L v5 64GB - One Thread Memory Latency (excluding Permutation)

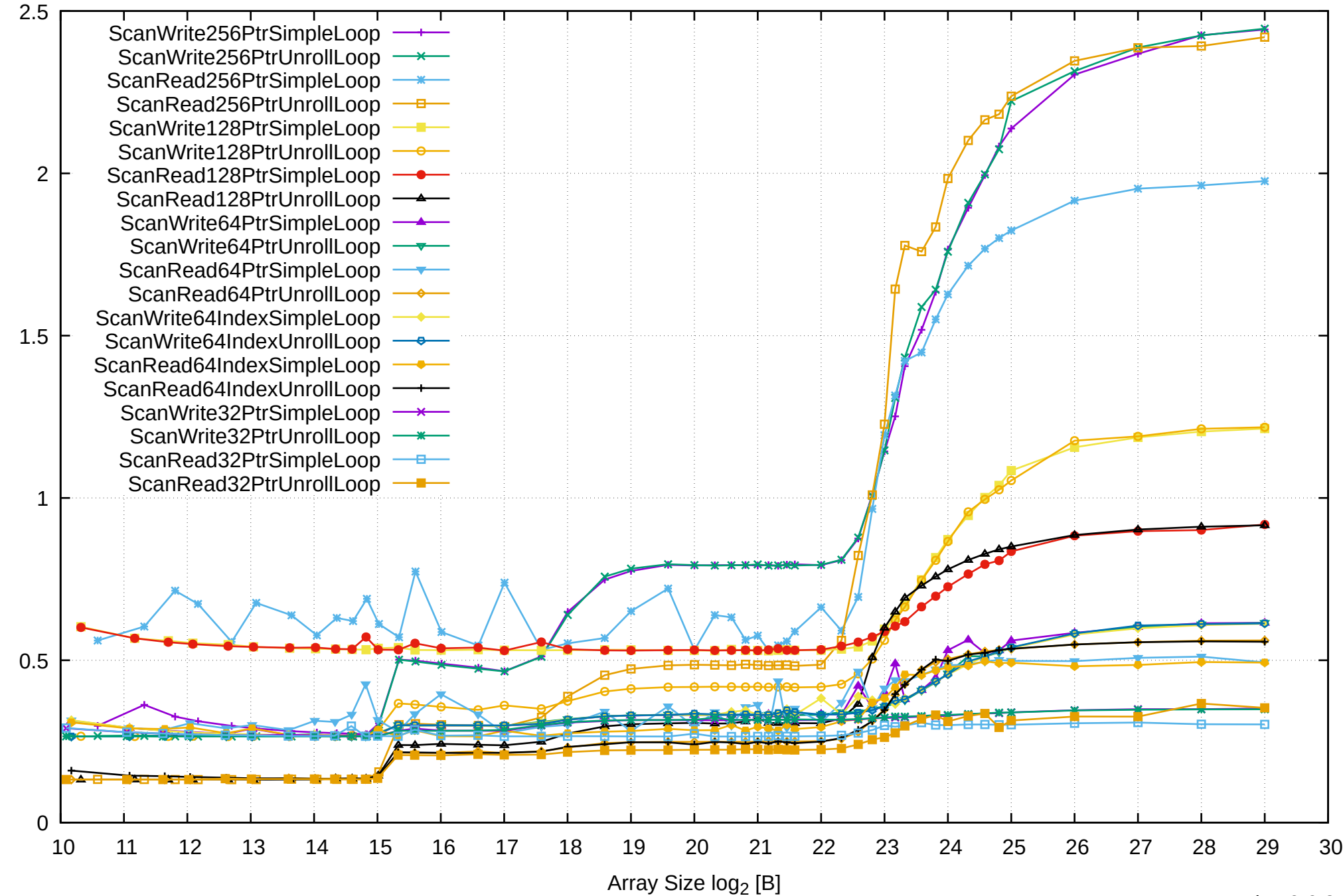

Access Time [ns] Access Time [ns]

Intel Xeon E3-1260L v5 64GB - One Thread Memory Bandwidth (only 64-bit Reads)

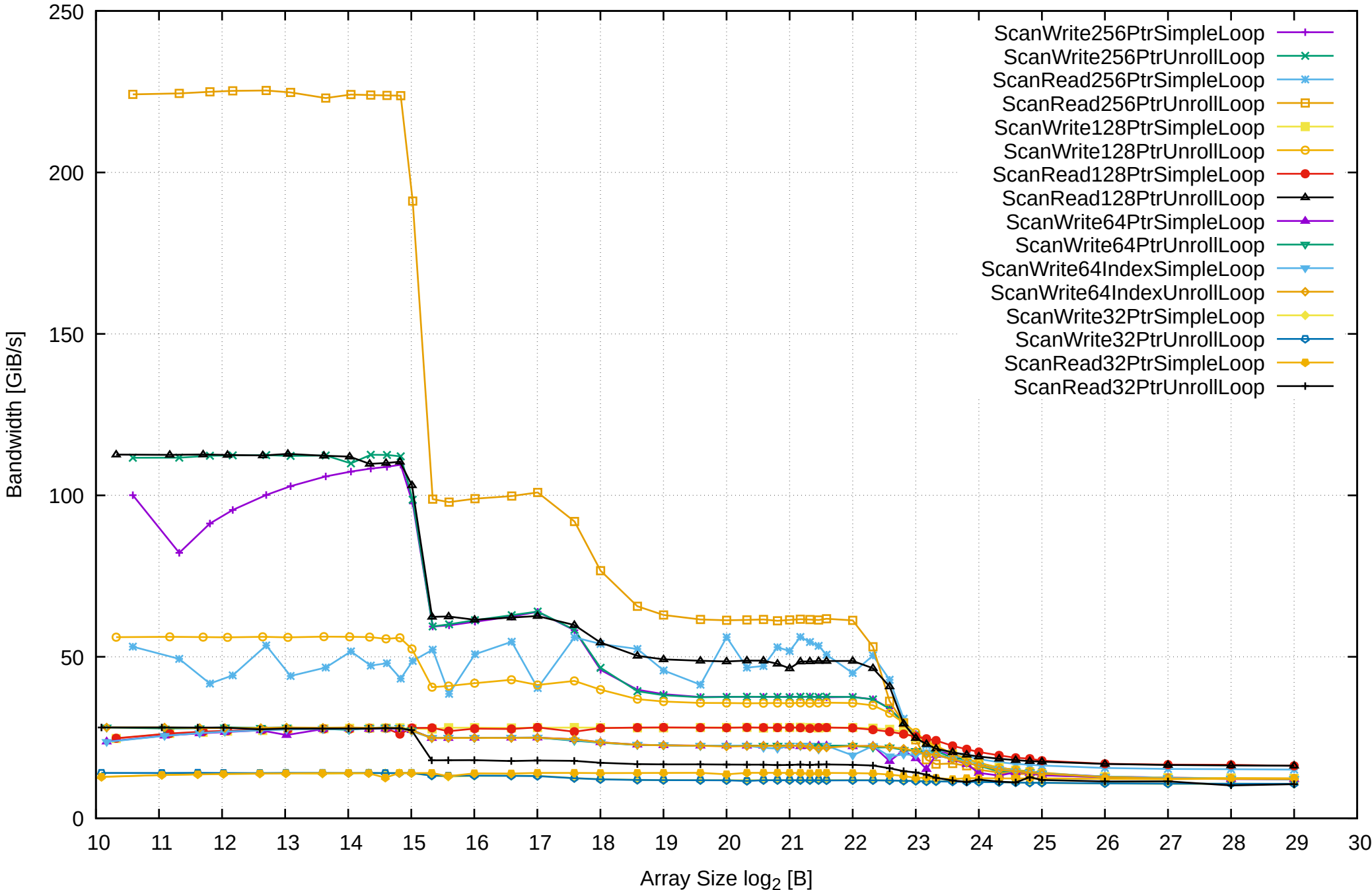

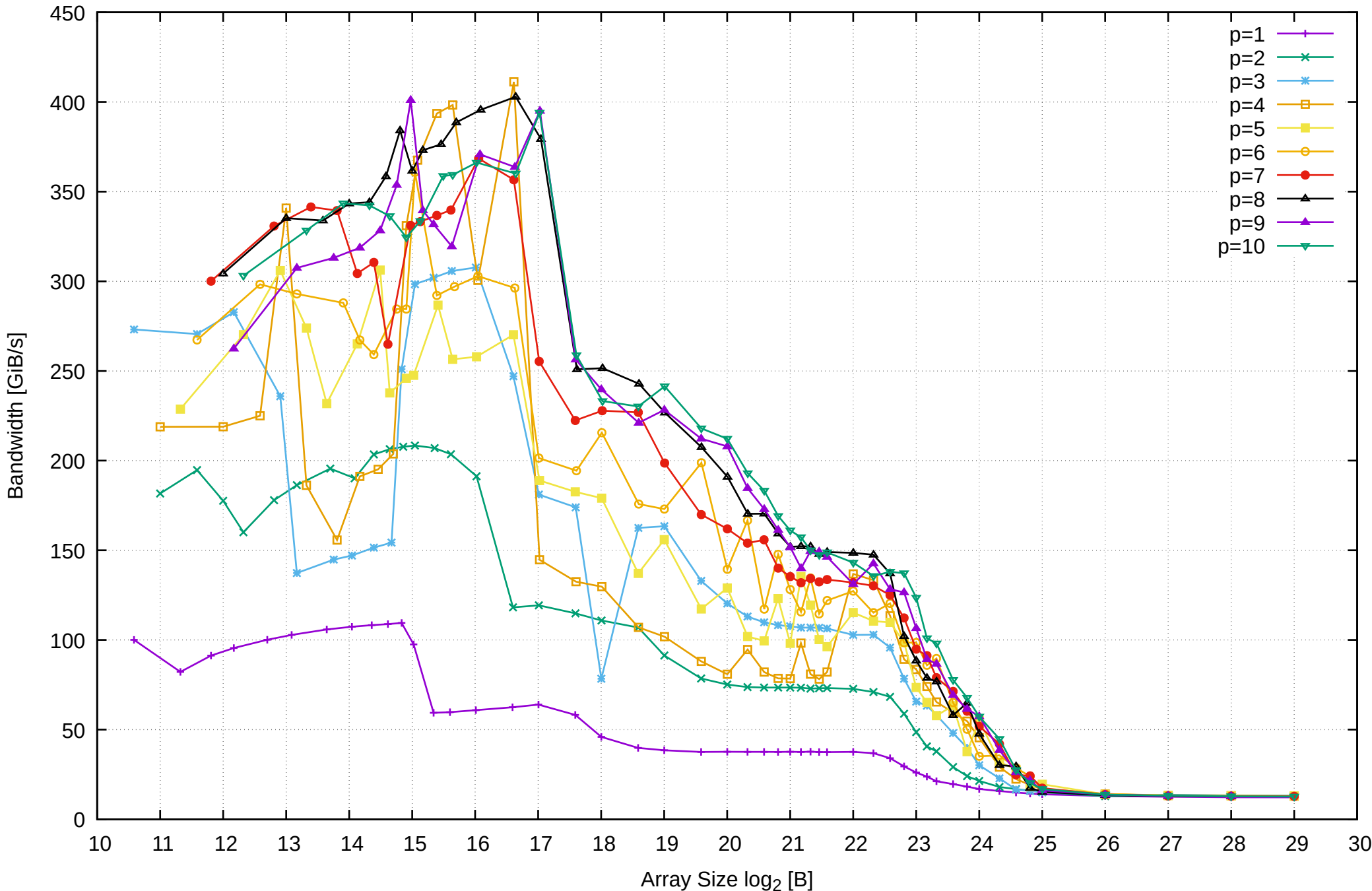

## Intel Xeon E3-1260L v5 64GB - Parallel Memory Bandwidth - ScanWrite256PtrSimpleLoop

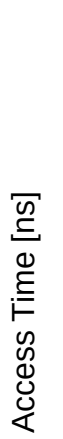

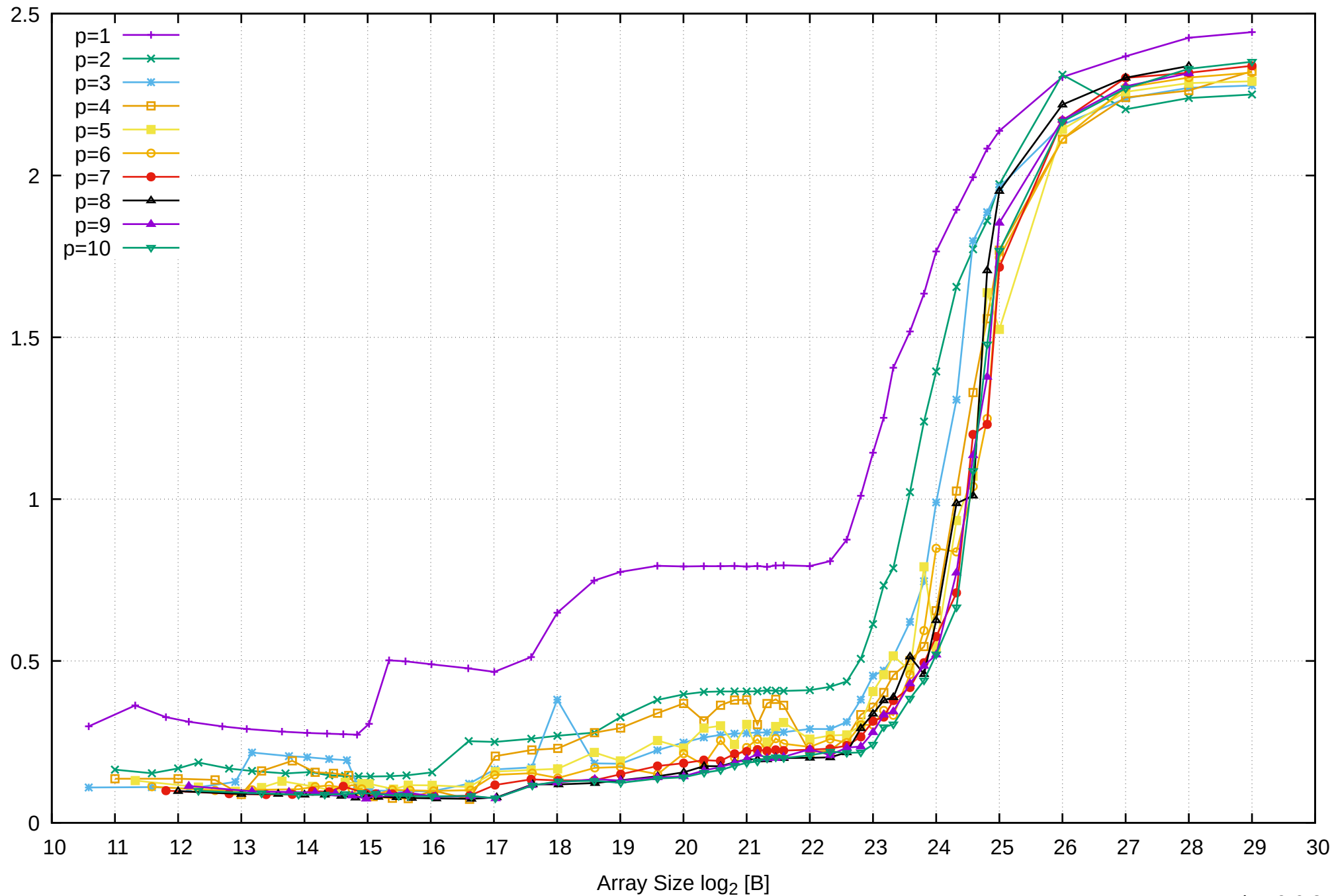

## Intel Xeon E3-1260L v5 64GB - Parallel Memory Access Time - ScanWrite256PtrSimpleLoop

## Intel Xeon E3-1260L v5 64GB - Speedup of Parallel Memory Bandwidth - ScanWrite256PtrSimpleLoop

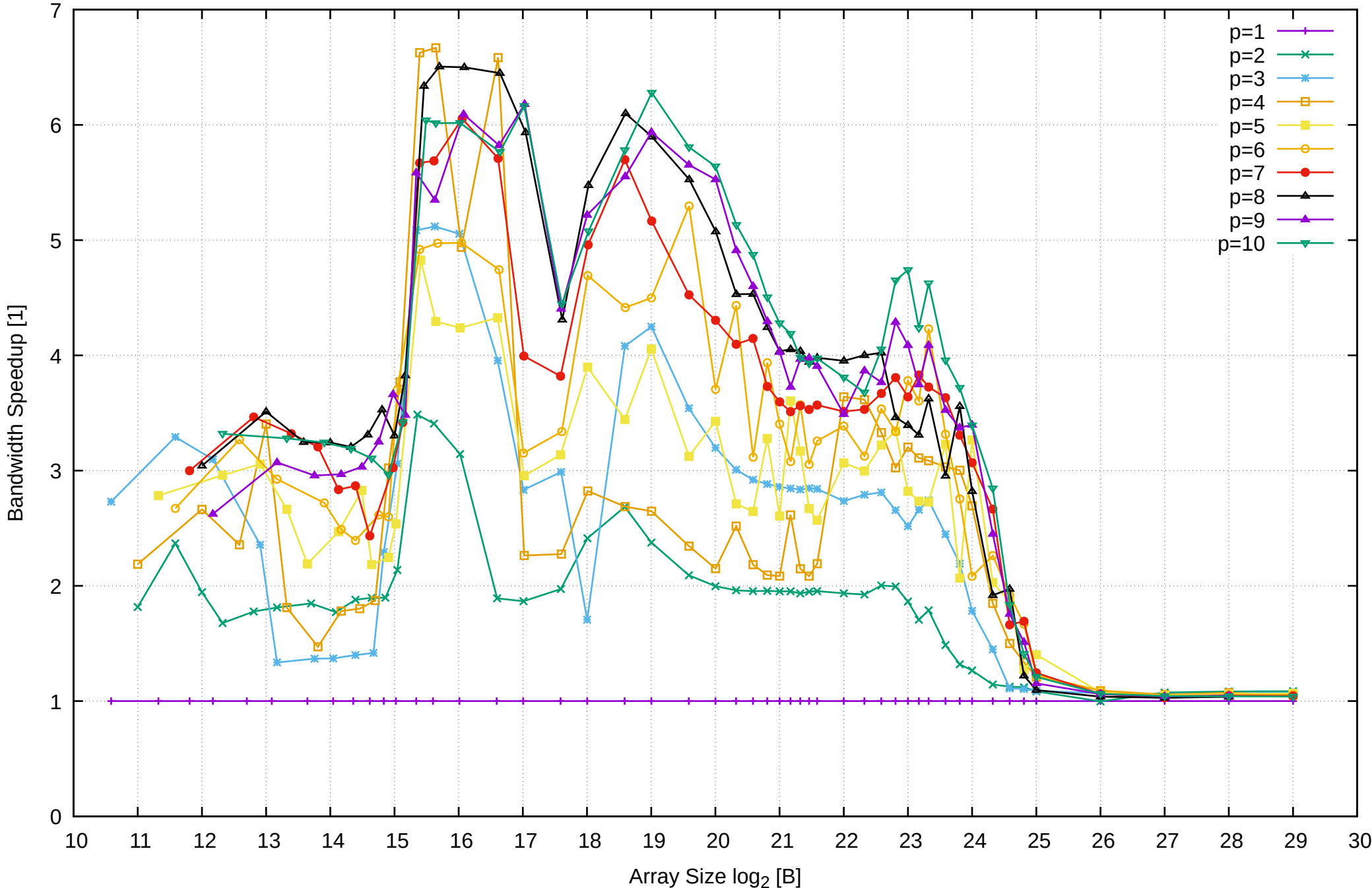

# Intel Xeon E3-1260L v5 64GB - Speedup of Parallel Memory Bandwidth (enlarged) - ScanWrite256PtrSimpleLoop

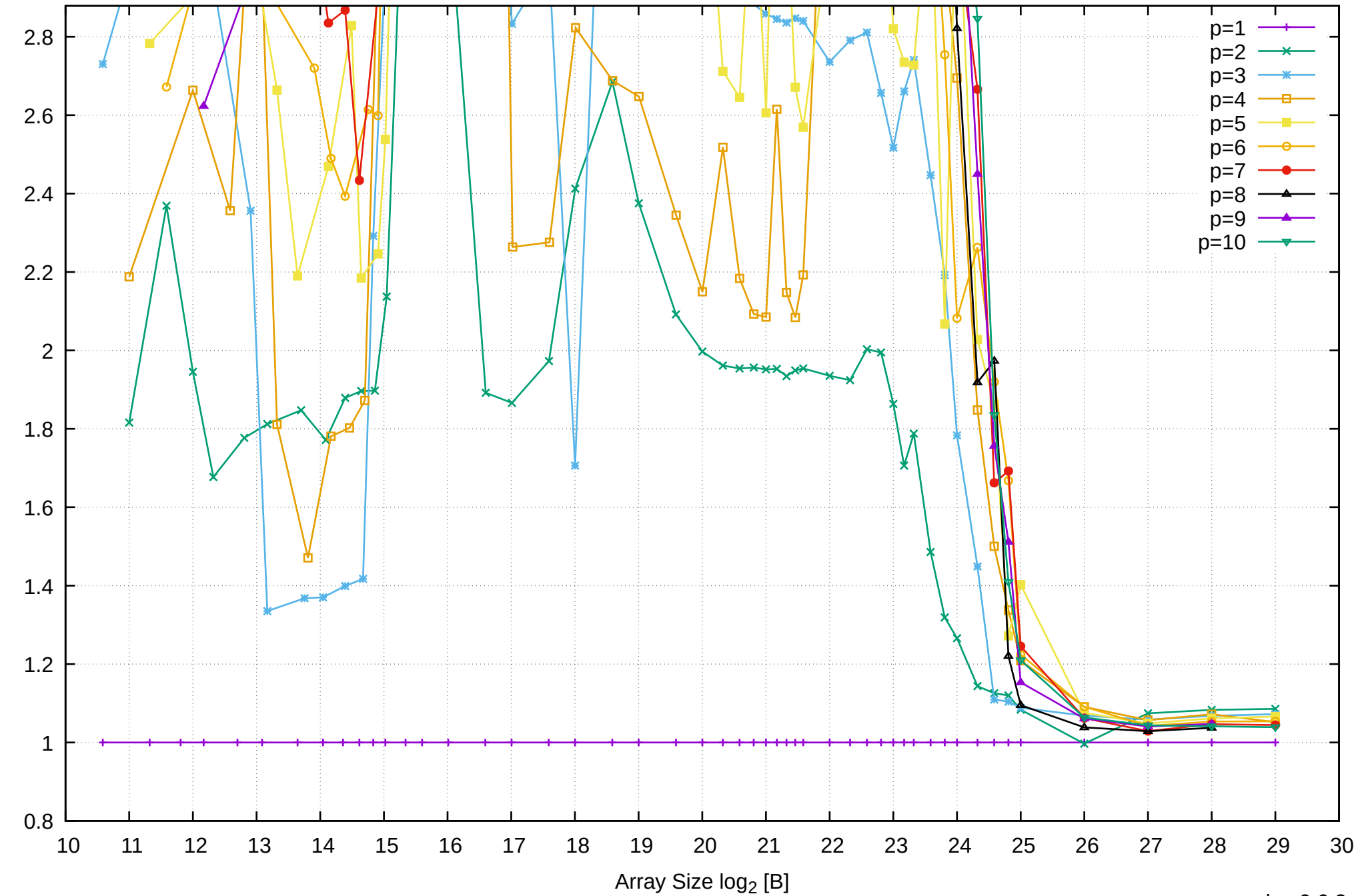

Bandwidth Speedup [1]

Bandwidth Speedup [1]

Intel Xeon E3-1260L v5 64GB - Parallel Memory Bandwidth - ScanWrite256PtrUnrollLoop

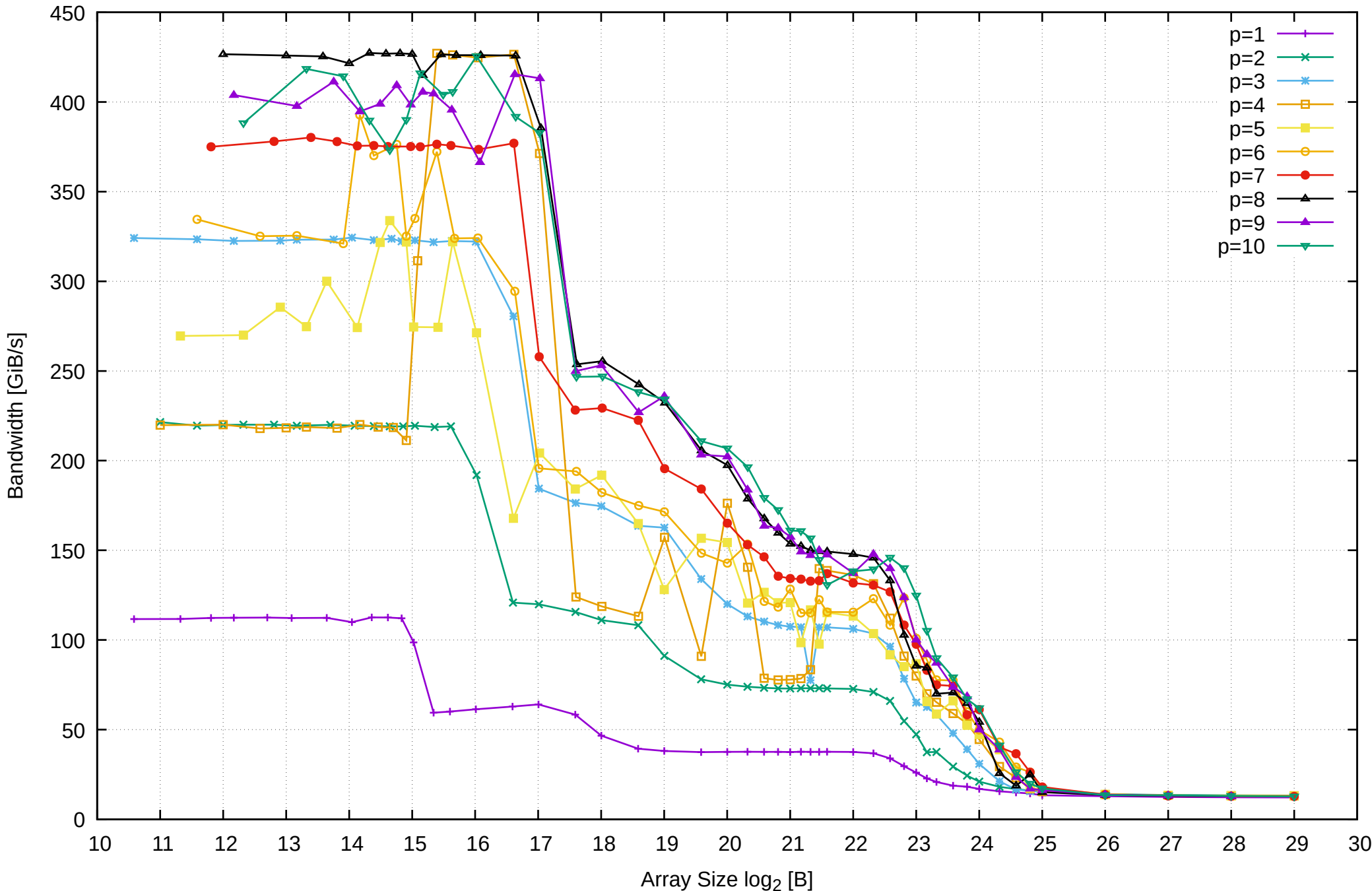

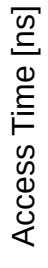

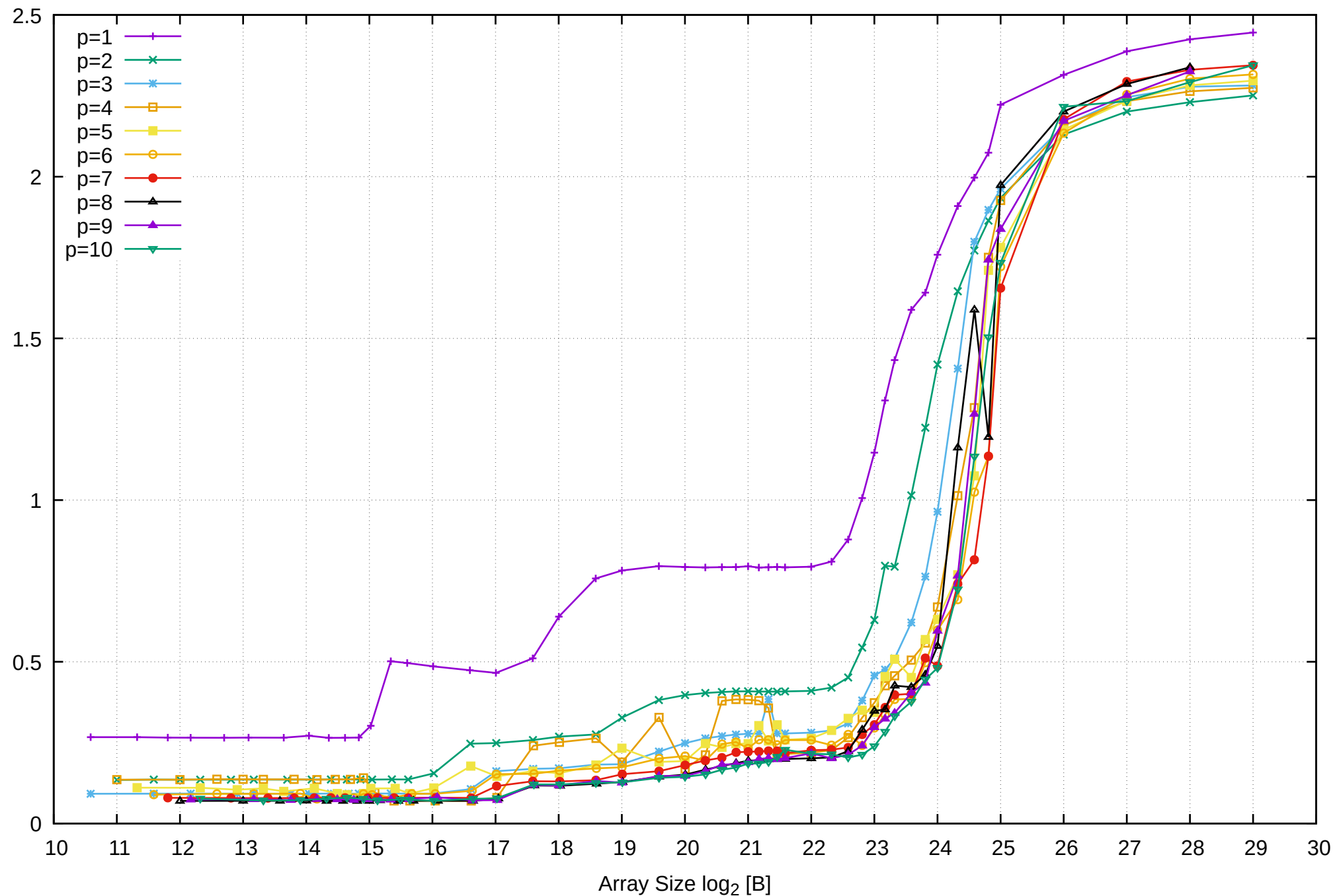

Intel Xeon E3-1260L v5 64GB - Parallel Memory Access Time - ScanWrite256PtrUnrollLoop

## Intel Xeon E3-1260L v5 64GB - Speedup of Parallel Memory Bandwidth - ScanWrite256PtrUnrollLoop

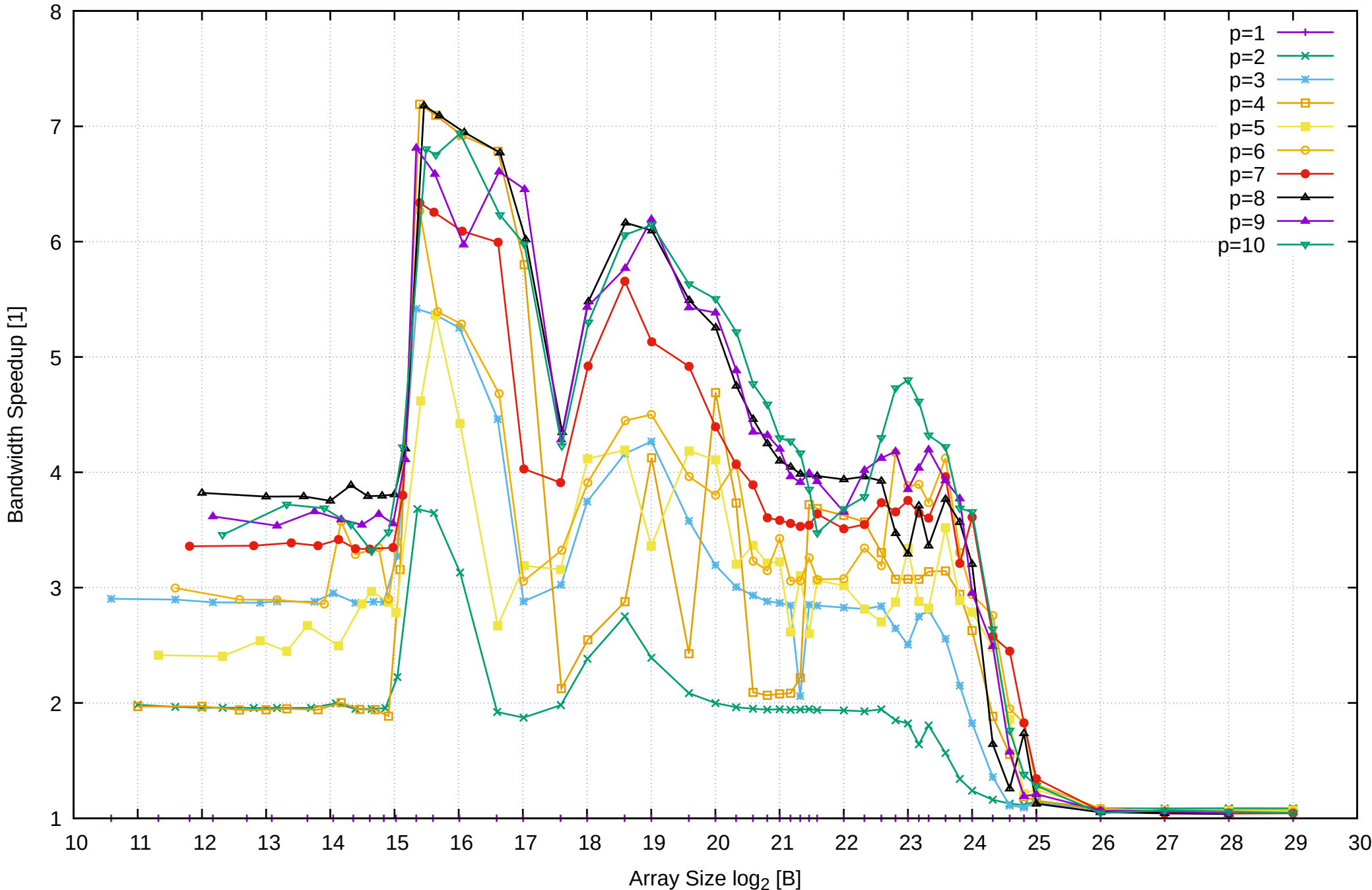

# Intel Xeon E3-1260L v5 64GB - Speedup of Parallel Memory Bandwidth (enlarged) - ScanWrite256PtrUnrollLoop

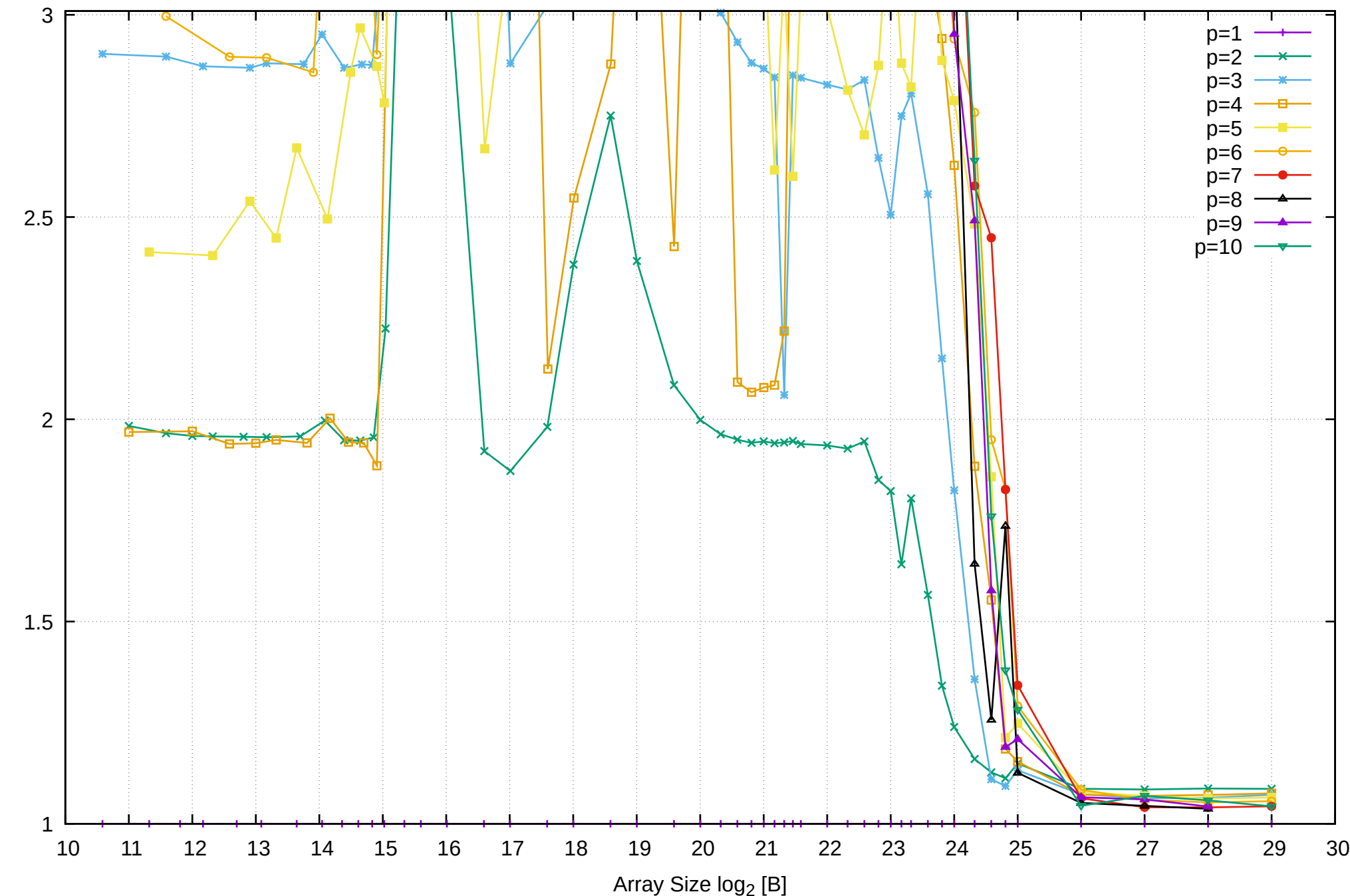

Bandwidth Speedup [1]

Bandwidth Speedup [1]

Intel Xeon E3-1260L v5 64GB - Parallel Memory Bandwidth - ScanRead256PtrSimpleLoop

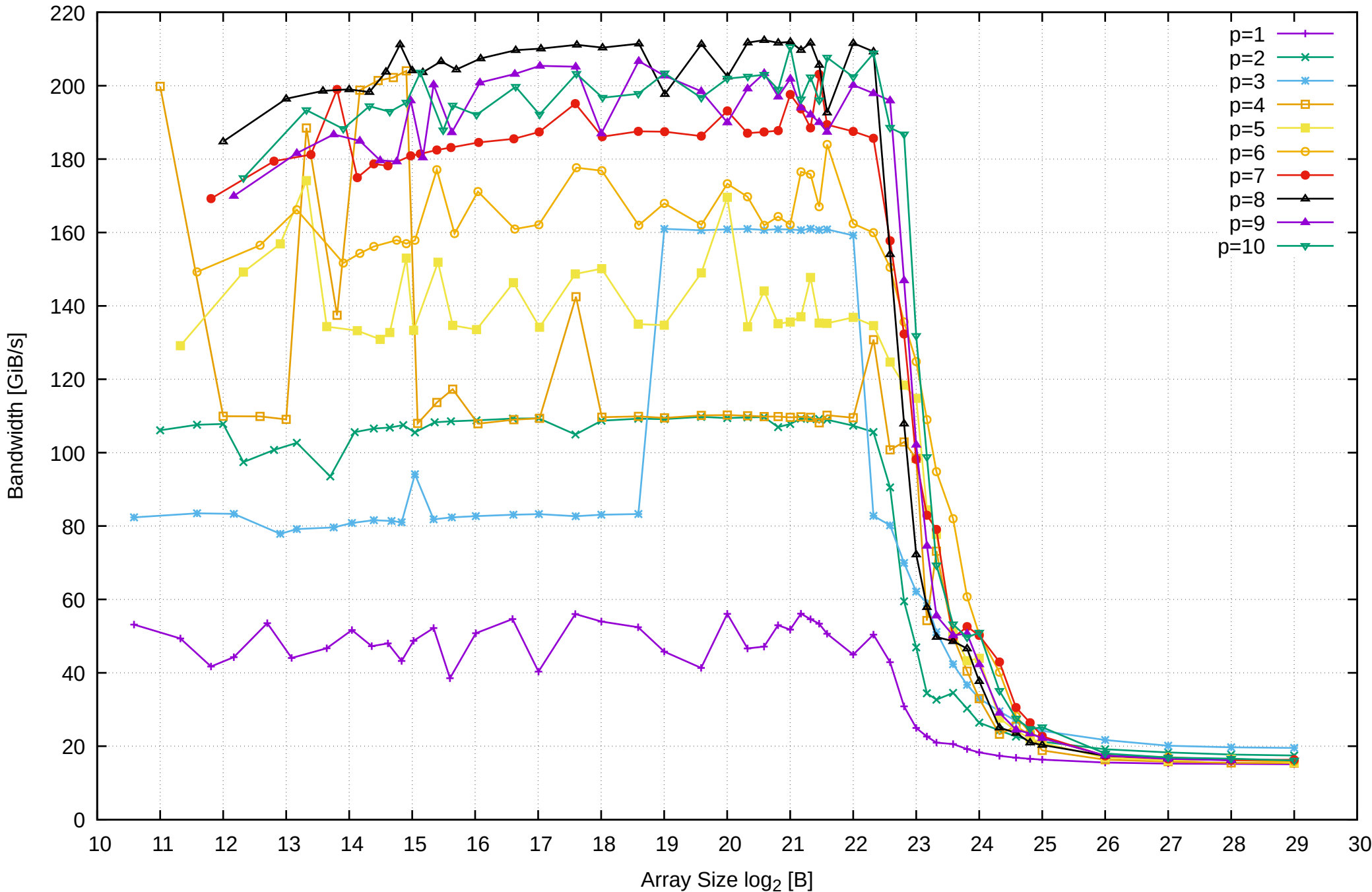

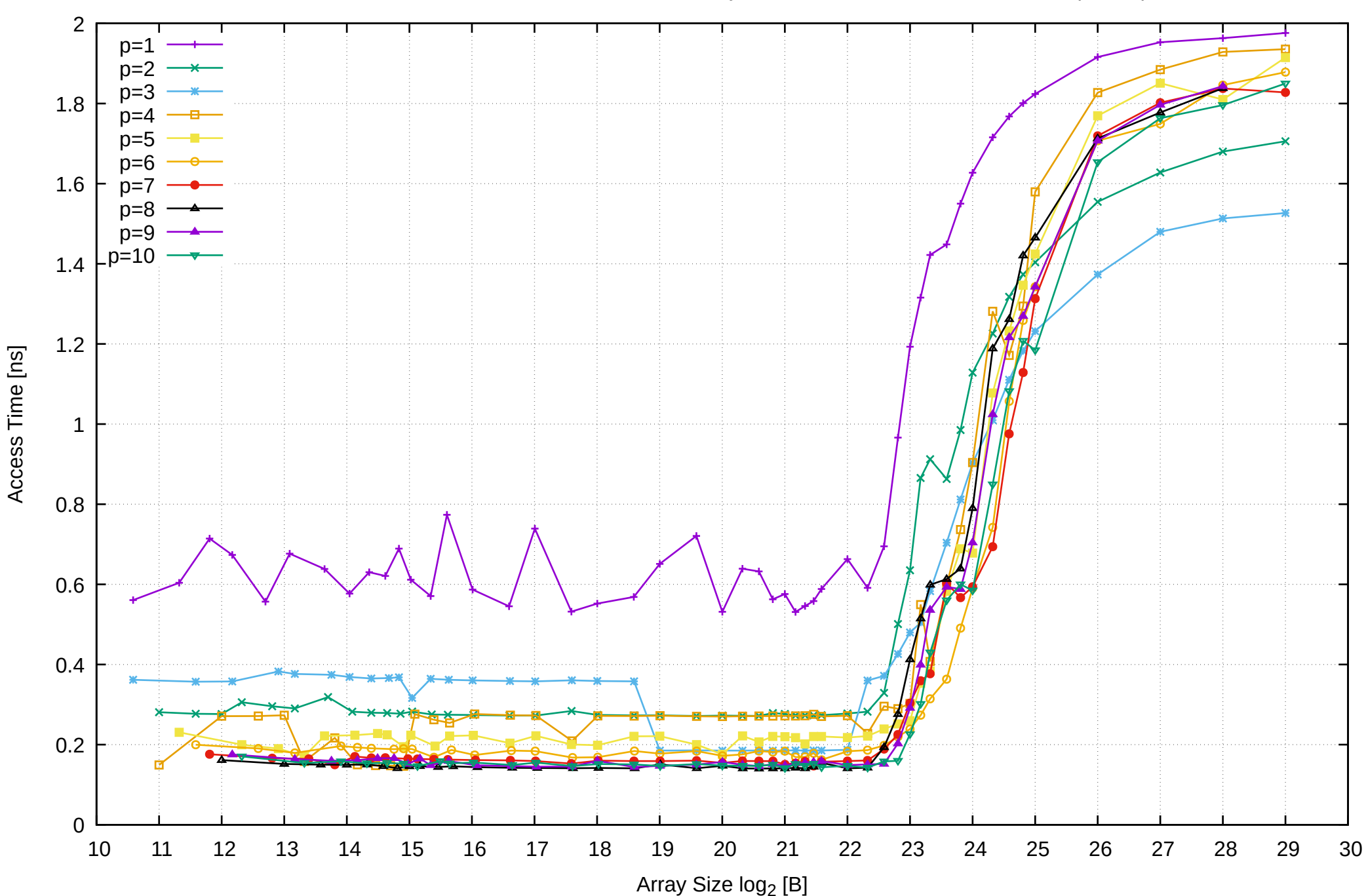

Intel Xeon E3-1260L v5 64GB - Parallel Memory Access Time - ScanRead256PtrSimpleLoop

## Intel Xeon E3-1260L v5 64GB - Speedup of Parallel Memory Bandwidth - ScanRead256PtrSimpleLoop

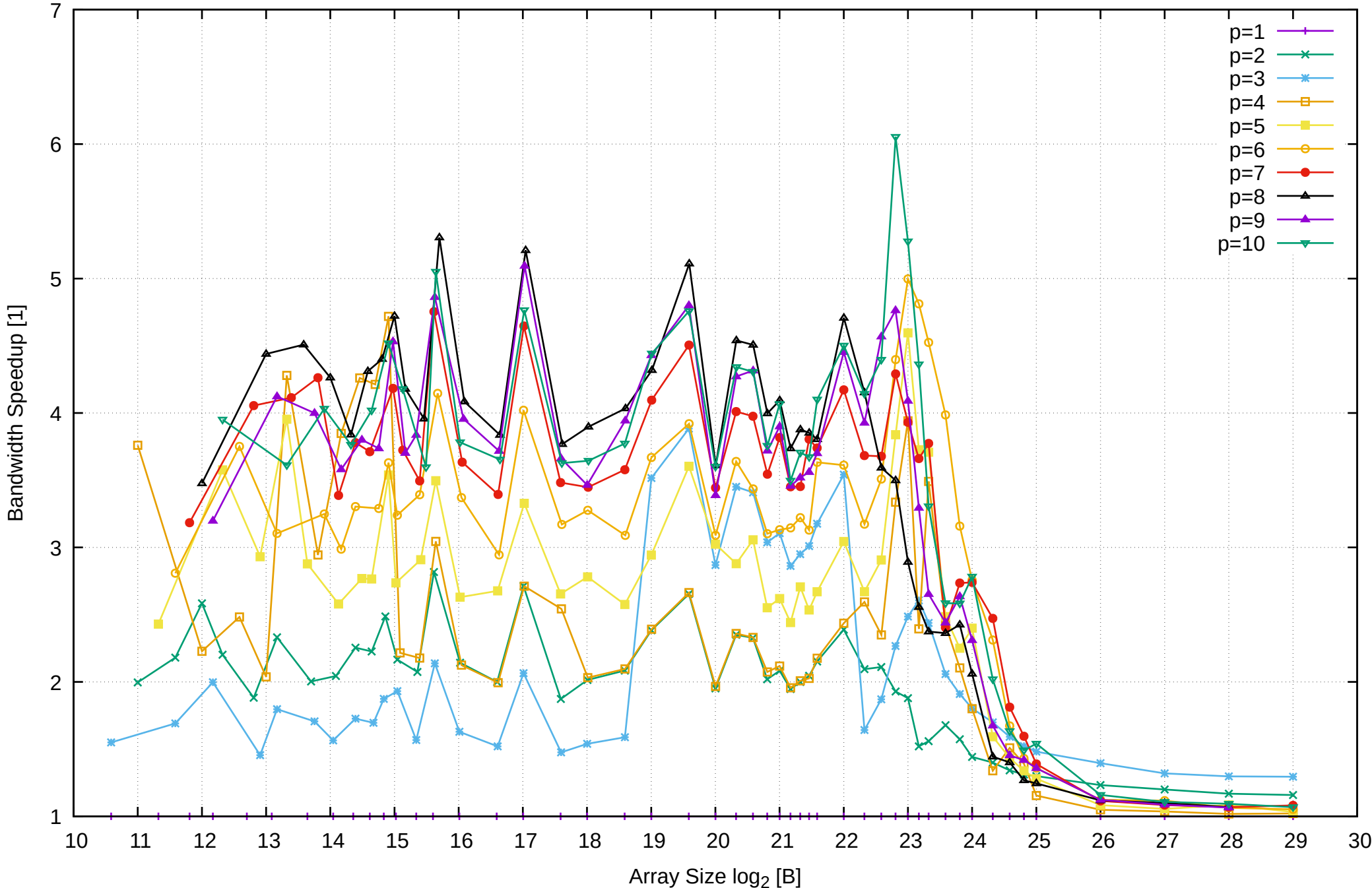

# Intel Xeon E3-1260L v5 64GB - Speedup of Parallel Memory Bandwidth (enlarged) - ScanRead256PtrSimpleLoop

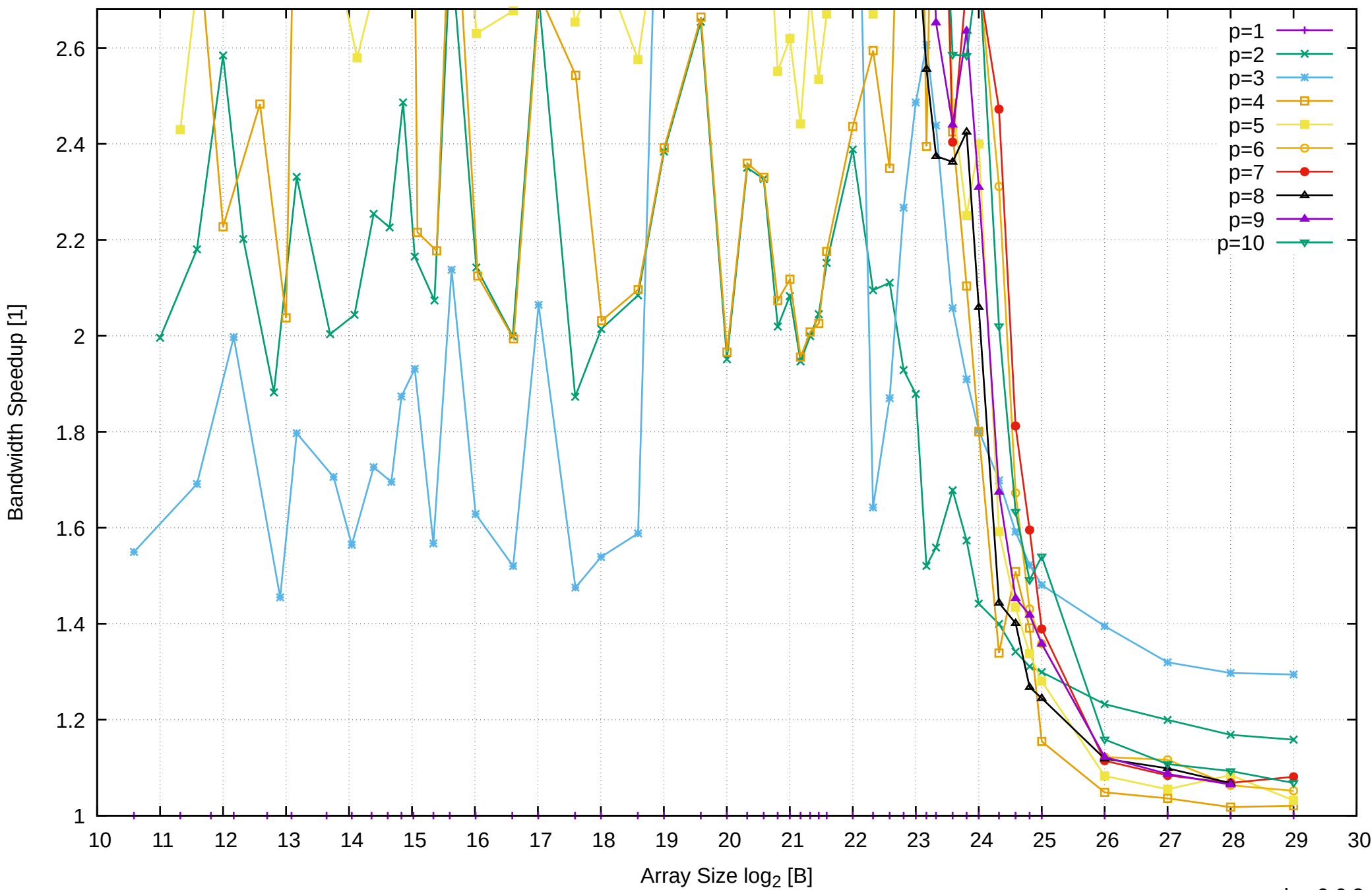

 900  $p=1$  $p=2$ p=3 800 p=4  $p=5$  $p=6$  $p=7$  700 p=8  $p=9$ p=10 600 Bandwidth [GiB/s] Bandwidth [GiB/s] 500 400 300 200 100 0 10 11 12 13 14 15 16 17 18 19 20 21 22 23 24 25 26 27 28 29 30 Array Size  $log<sub>2</sub>$  [B]

# Intel Xeon E3-1260L v5 64GB - Parallel Memory Bandwidth - ScanRead256PtrUnrollLoop

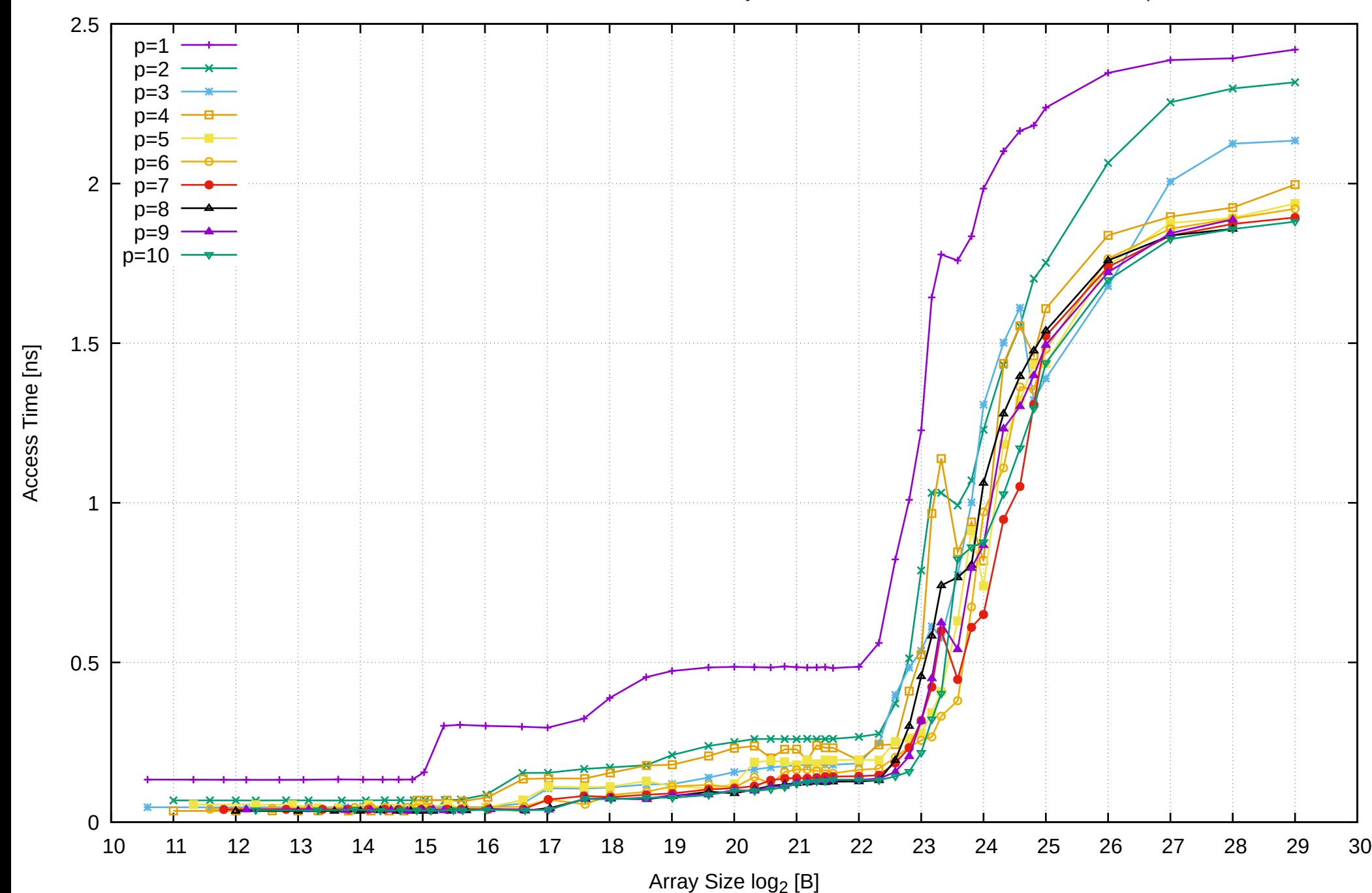

# Intel Xeon E3-1260L v5 64GB - Parallel Memory Access Time - ScanRead256PtrUnrollLoop

## Intel Xeon E3-1260L v5 64GB - Speedup of Parallel Memory Bandwidth - ScanRead256PtrUnrollLoop

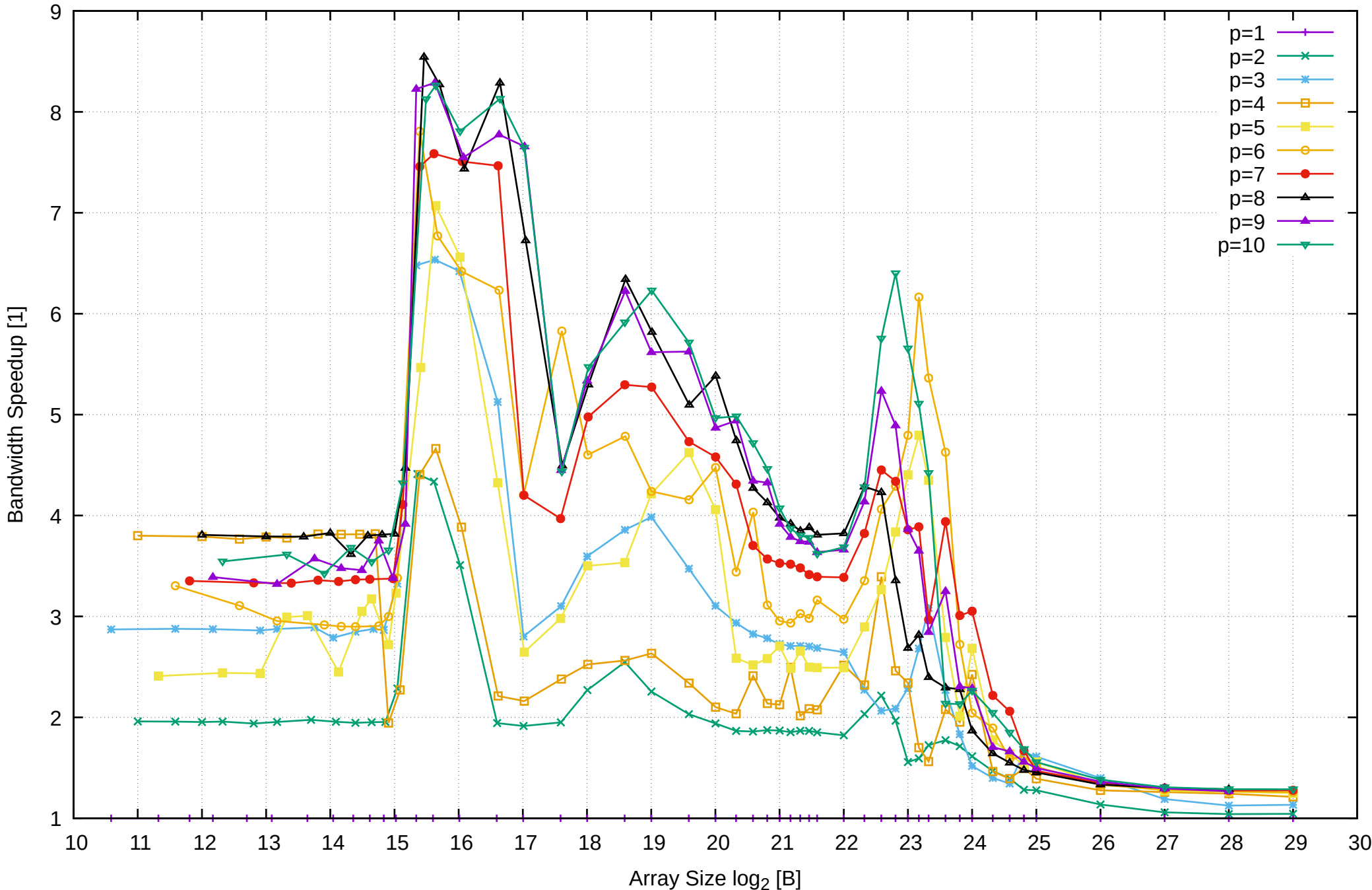

Intel Xeon E3-1260L v5 64GB - Speedup of Parallel Memory Bandwidth (enlarged) - ScanRead256PtrUnrollLoop

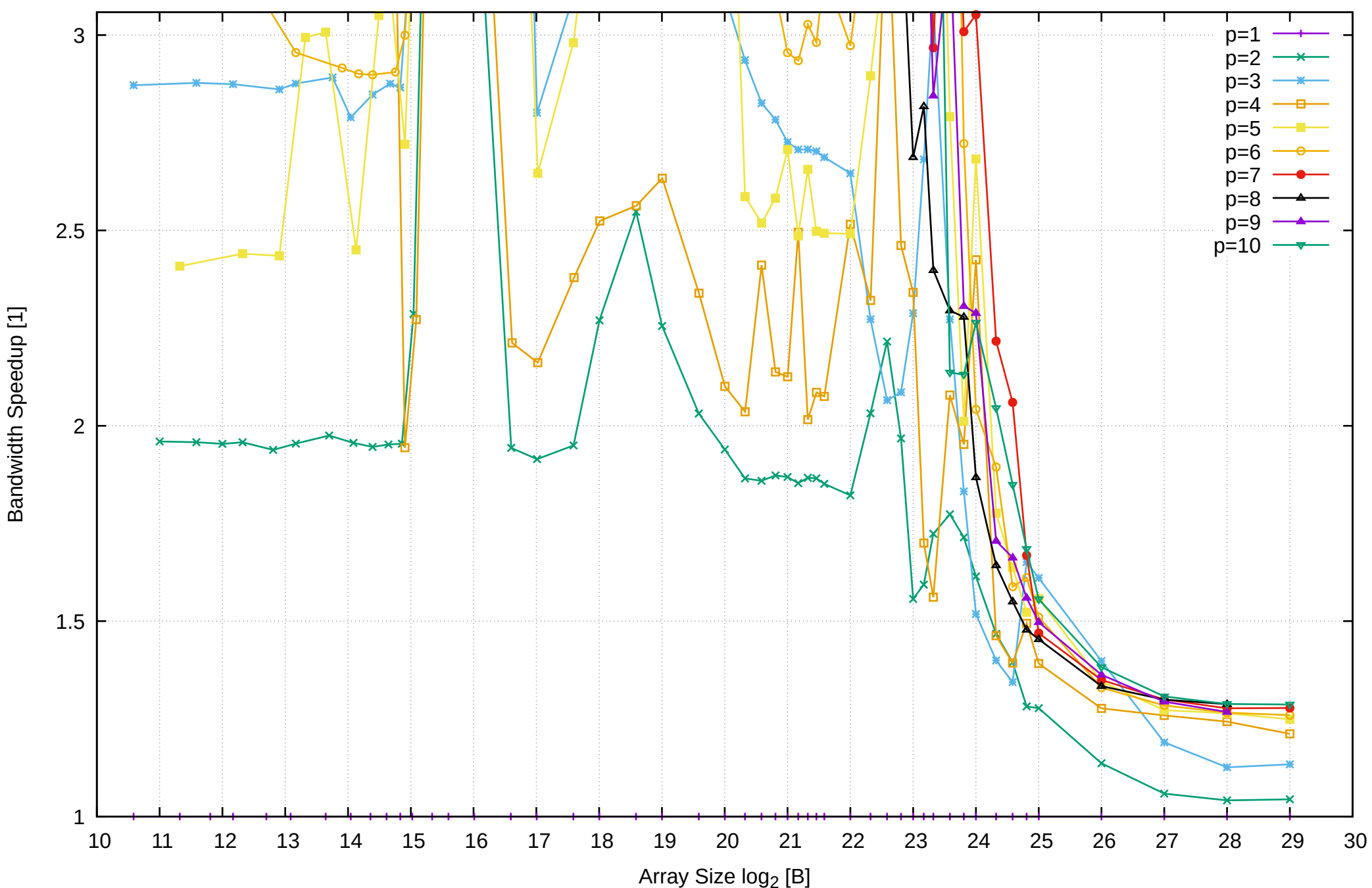

 10 20 30 40 50 60 70 80 90 100 110 10 11 12 13 14 15 16 17 18 19 20 21 22 23 24 25 26 27 28 29 30 Array Size  $log<sub>2</sub>$  [B]  $p=1$  $p=2$ p=3  $n=4$  $p=5$  $p=6$  $p=7$  $p=8$  $p=9$ p=10

Bandwidth [GiB/s]

Bandwidth [GiB/s]

Intel Xeon E3-1260L v5 64GB - Parallel Memory Bandwidth - ScanWrite128PtrSimpleLoop

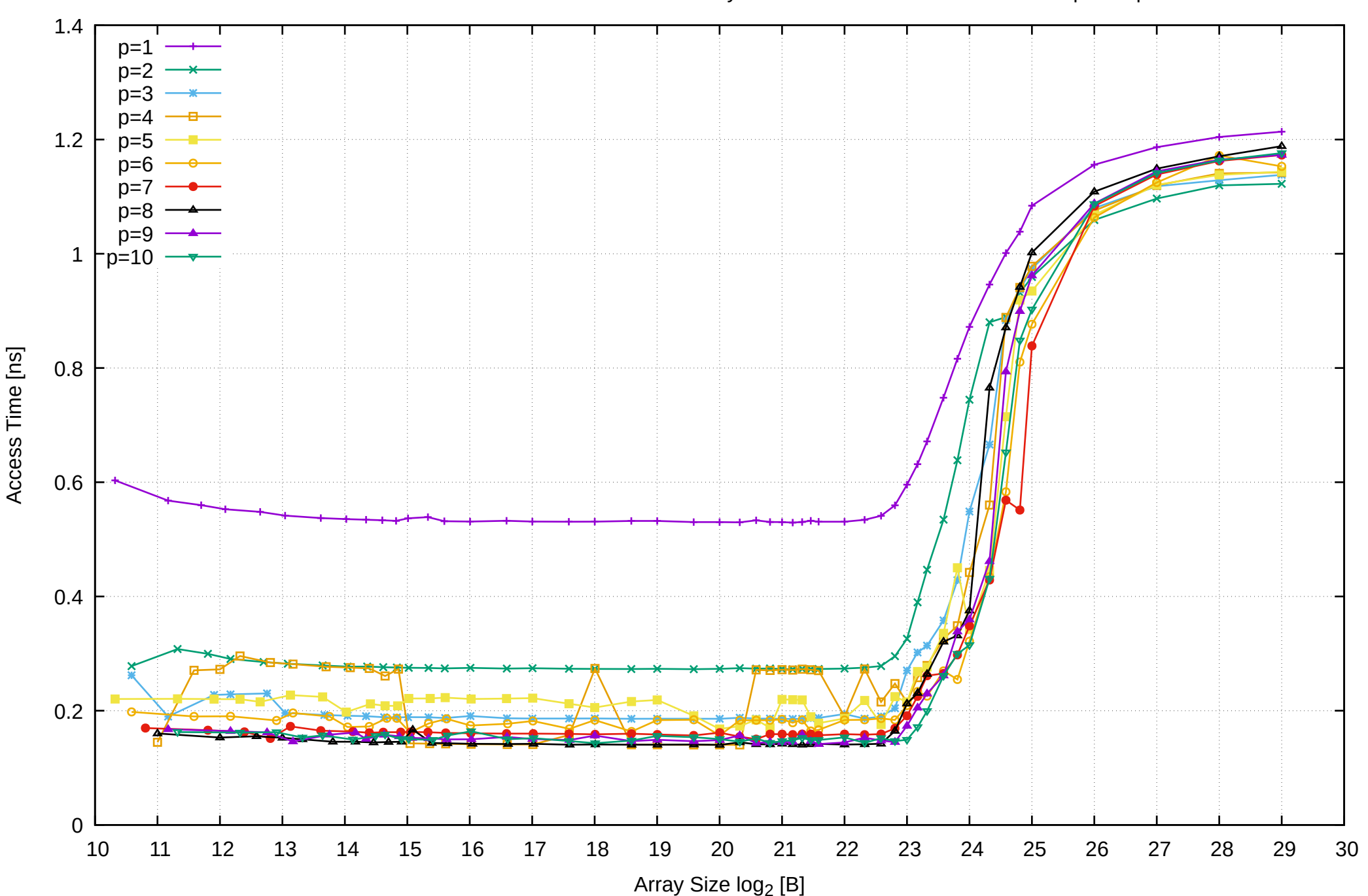

Intel Xeon E3-1260L v5 64GB - Parallel Memory Access Time - ScanWrite128PtrSimpleLoop

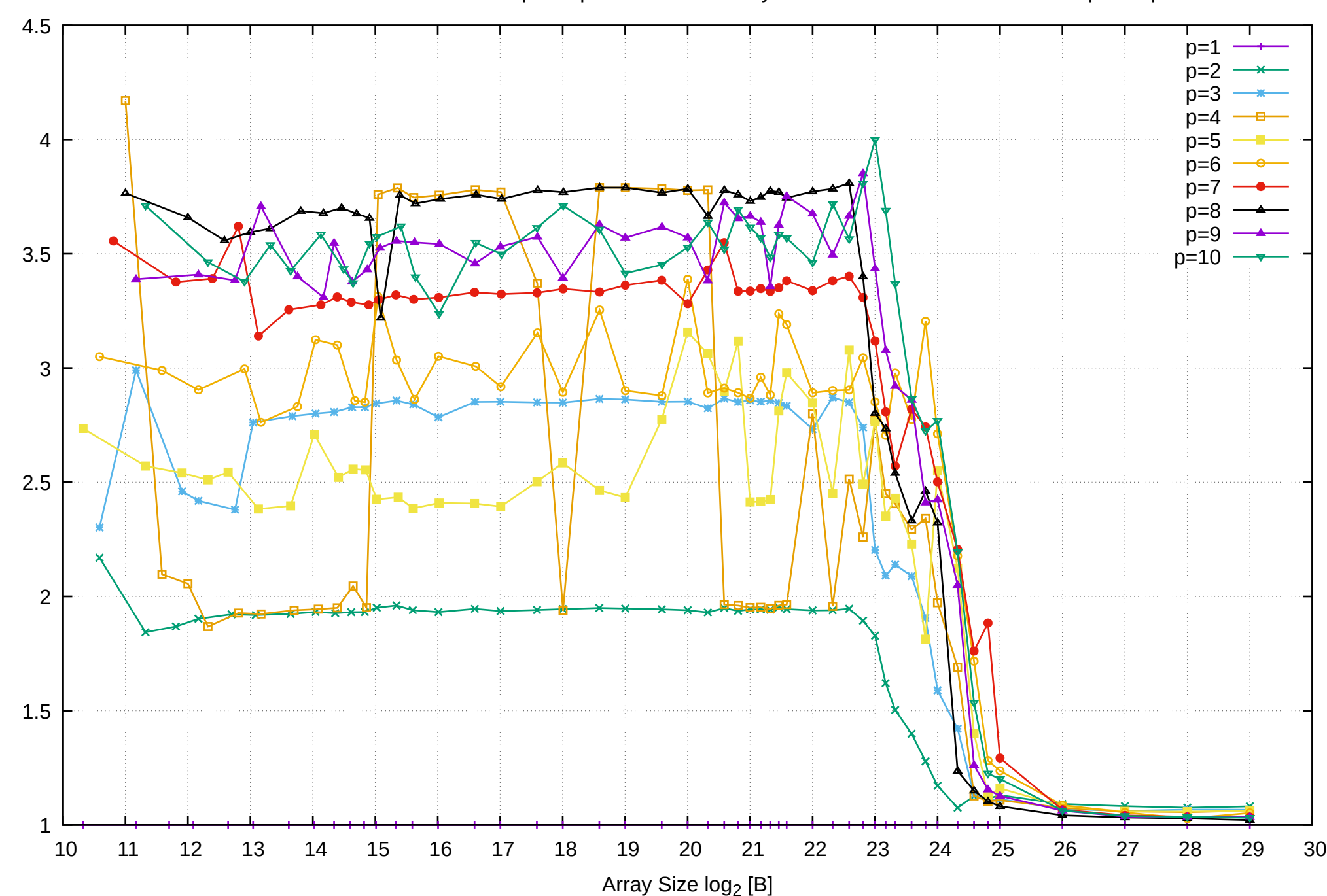

Bandwidth Speedup [1]

Bandwidth Speedup [1]

Intel Xeon E3-1260L v5 64GB - Speedup of Parallel Memory Bandwidth - ScanWrite128PtrSimpleLoop

# Intel Xeon E3-1260L v5 64GB - Speedup of Parallel Memory Bandwidth (enlarged) - ScanWrite128PtrSimpleLoop

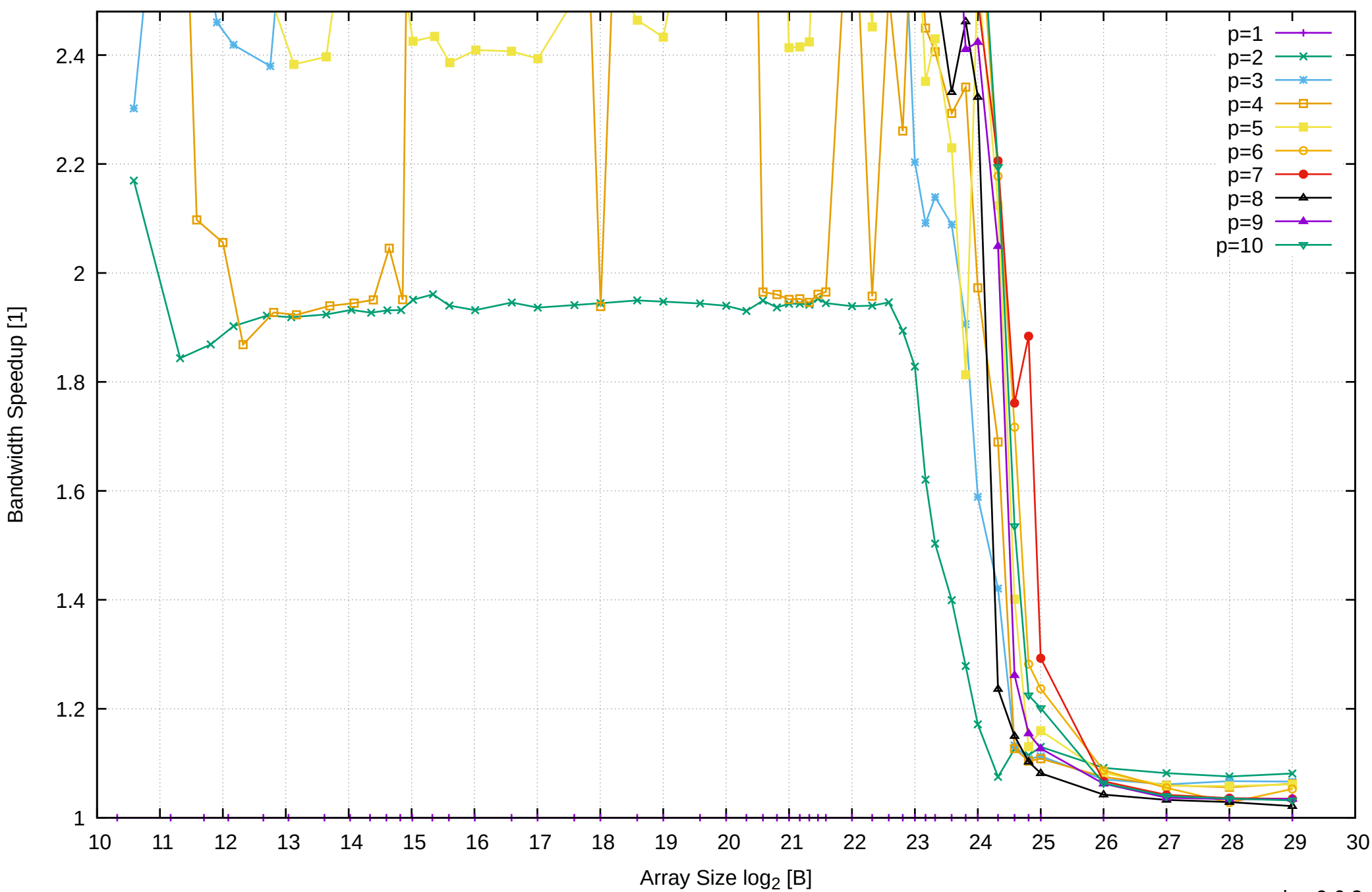

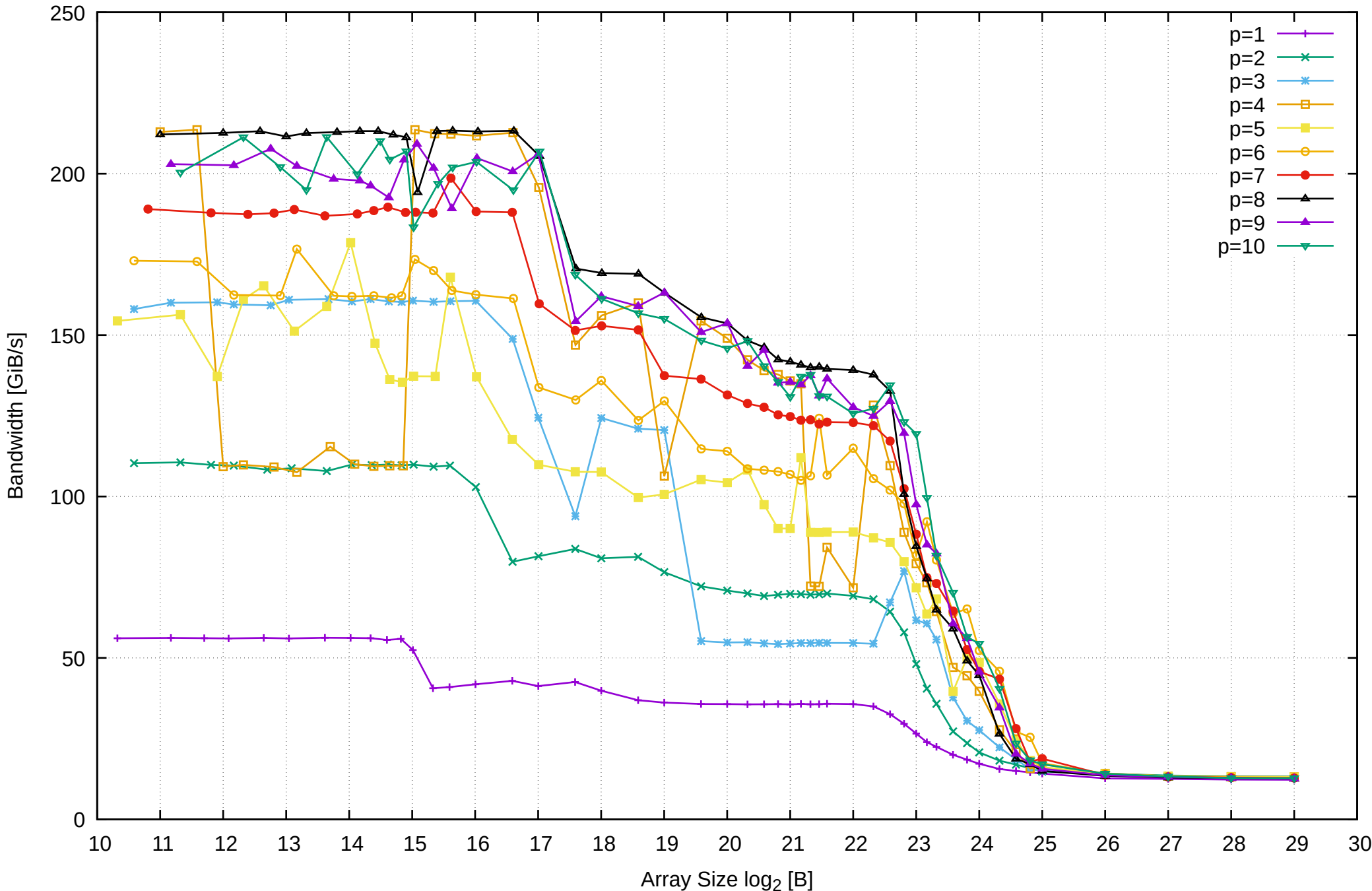

# Intel Xeon E3-1260L v5 64GB - Parallel Memory Access Time - ScanWrite128PtrUnrollLoop

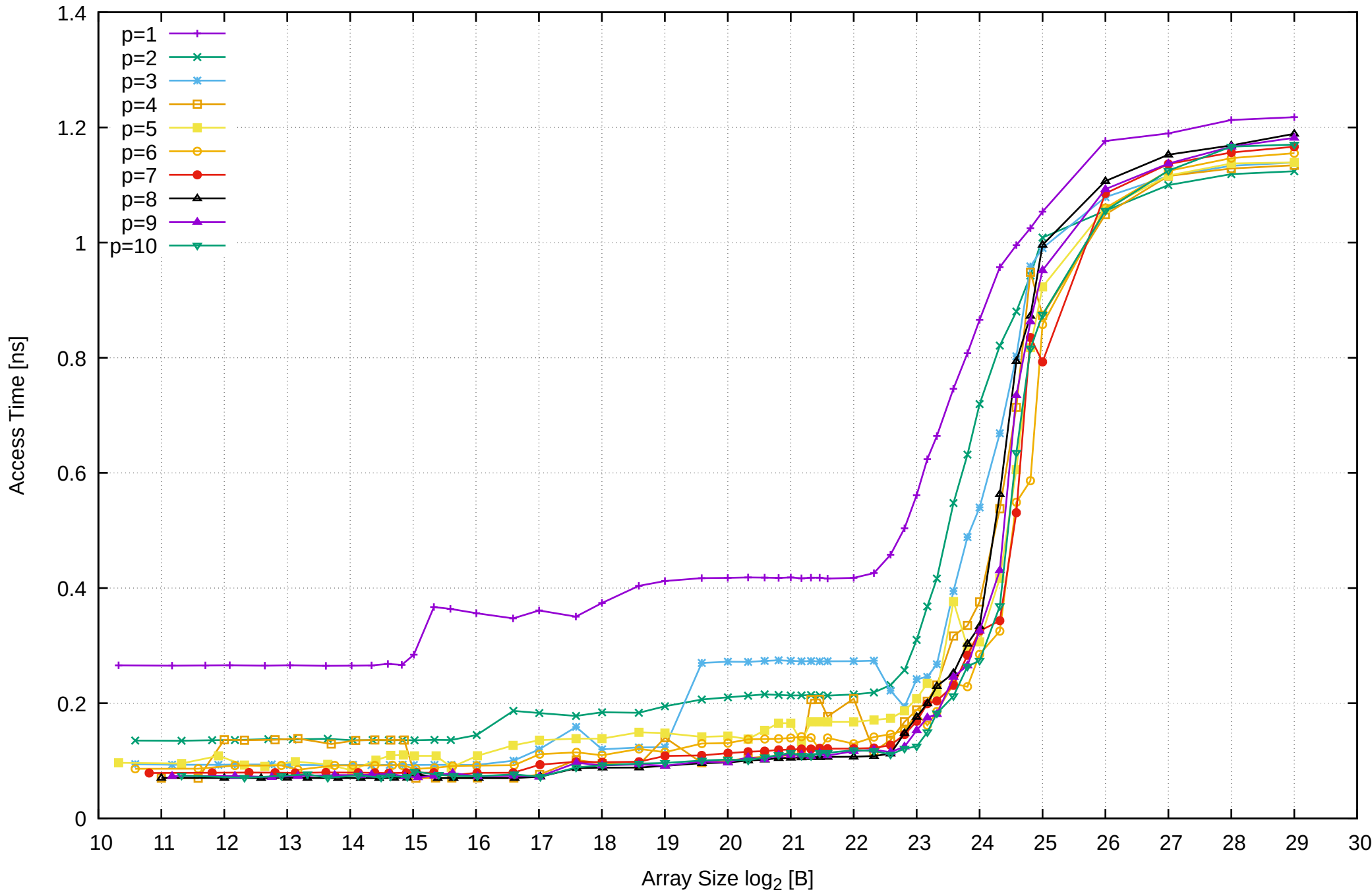

Intel Xeon E3-1260L v5 64GB - Speedup of Parallel Memory Bandwidth - ScanWrite128PtrUnrollLoop

5.5

Bandwidth Speedup [1]

Bandwidth Speedup [1]

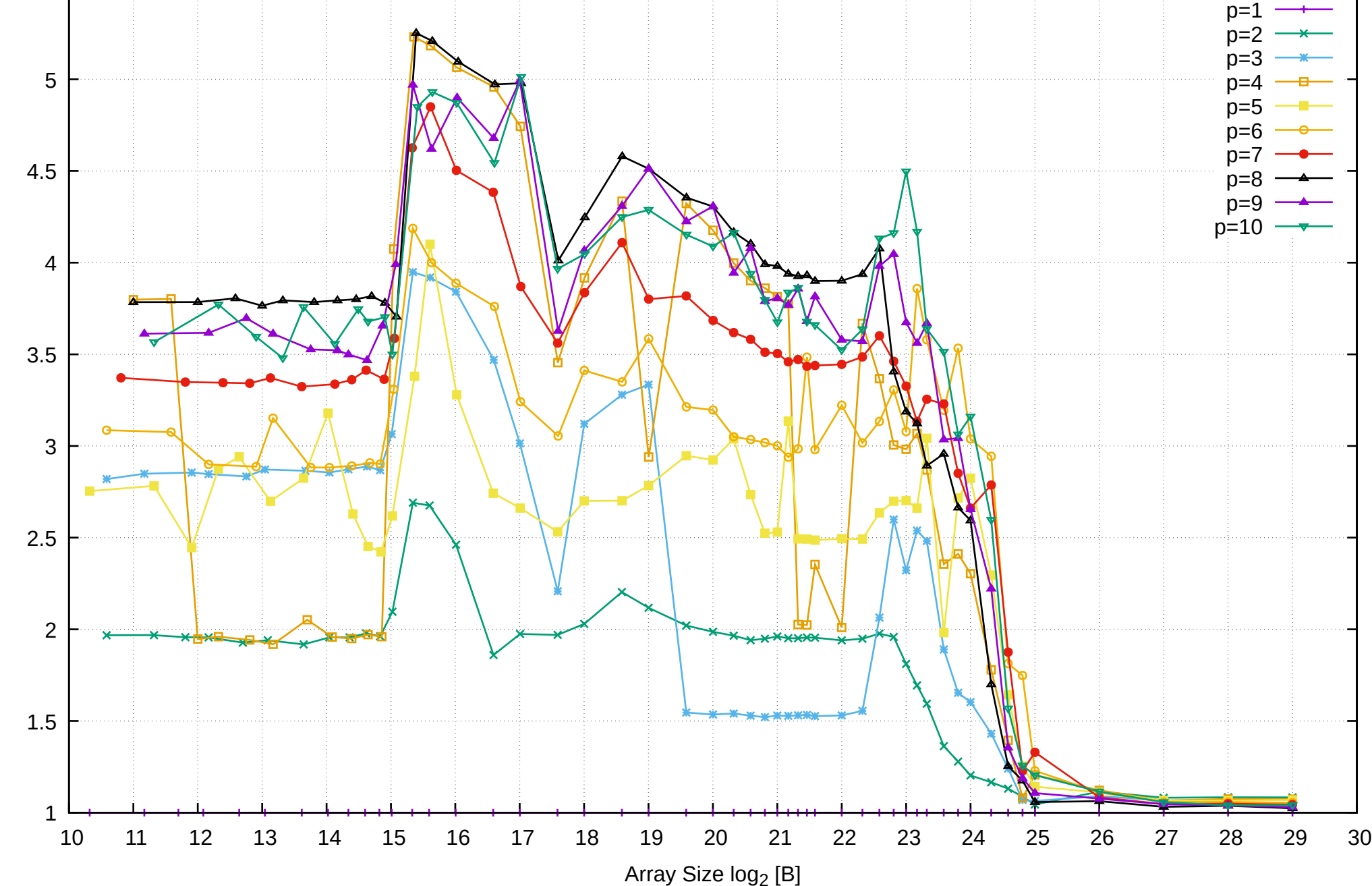

# Intel Xeon E3-1260L v5 64GB - Speedup of Parallel Memory Bandwidth (enlarged) - ScanWrite128PtrUnrollLoop

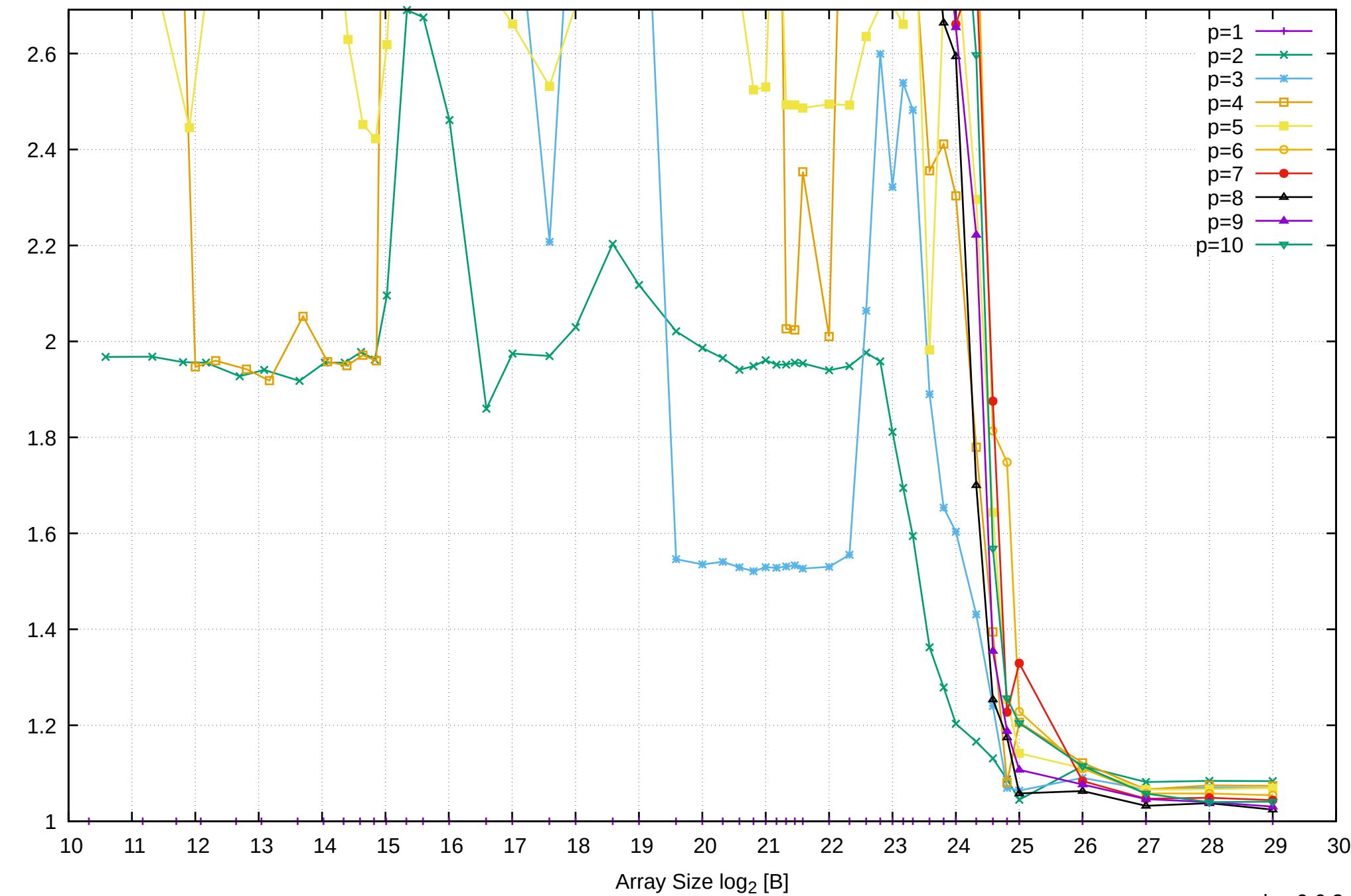

Bandwidth Speedup [1]

Bandwidth Speedup [1]

Intel Xeon E3-1260L v5 64GB - Parallel Memory Bandwidth - ScanRead128PtrSimpleLoop

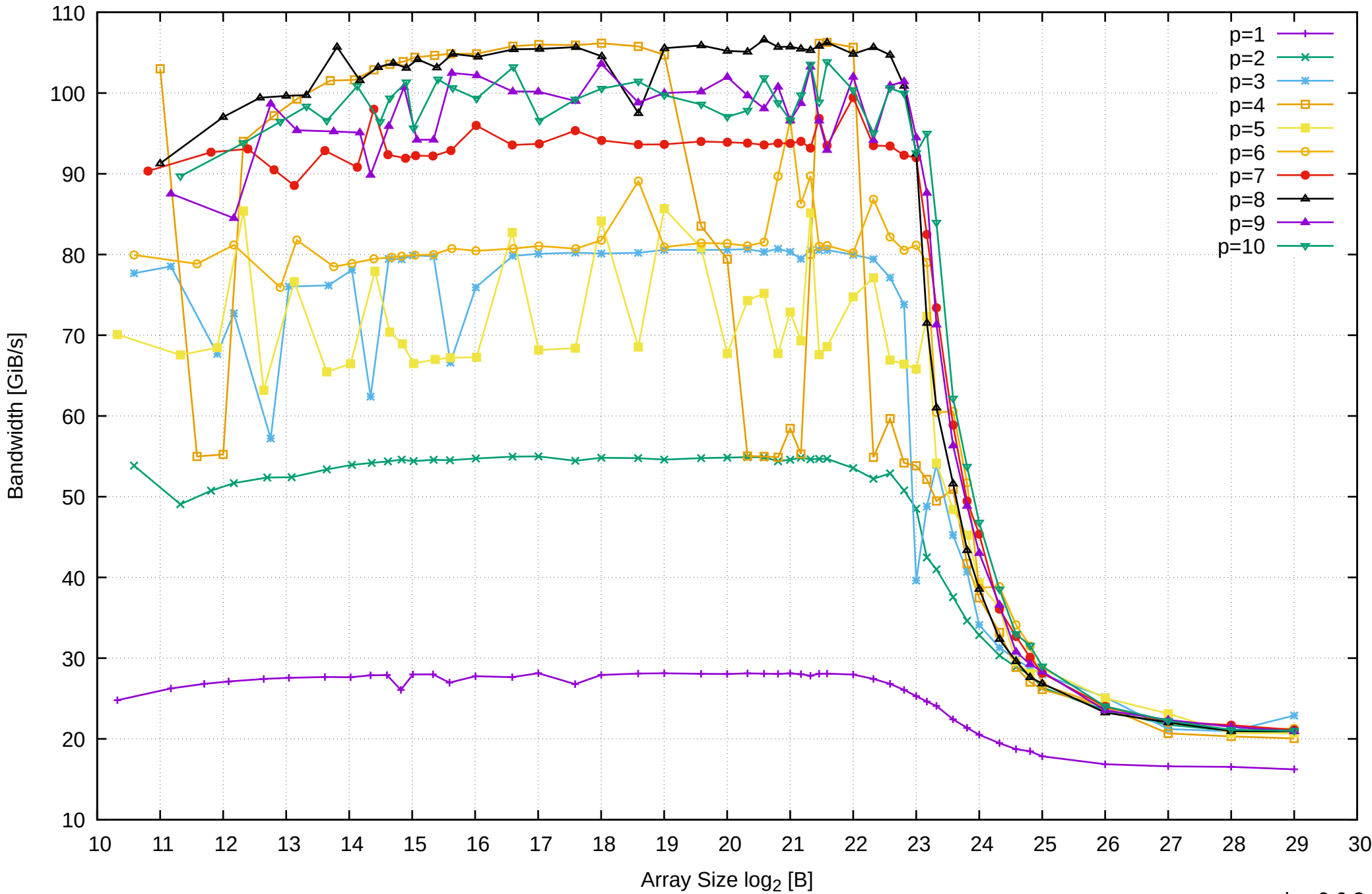

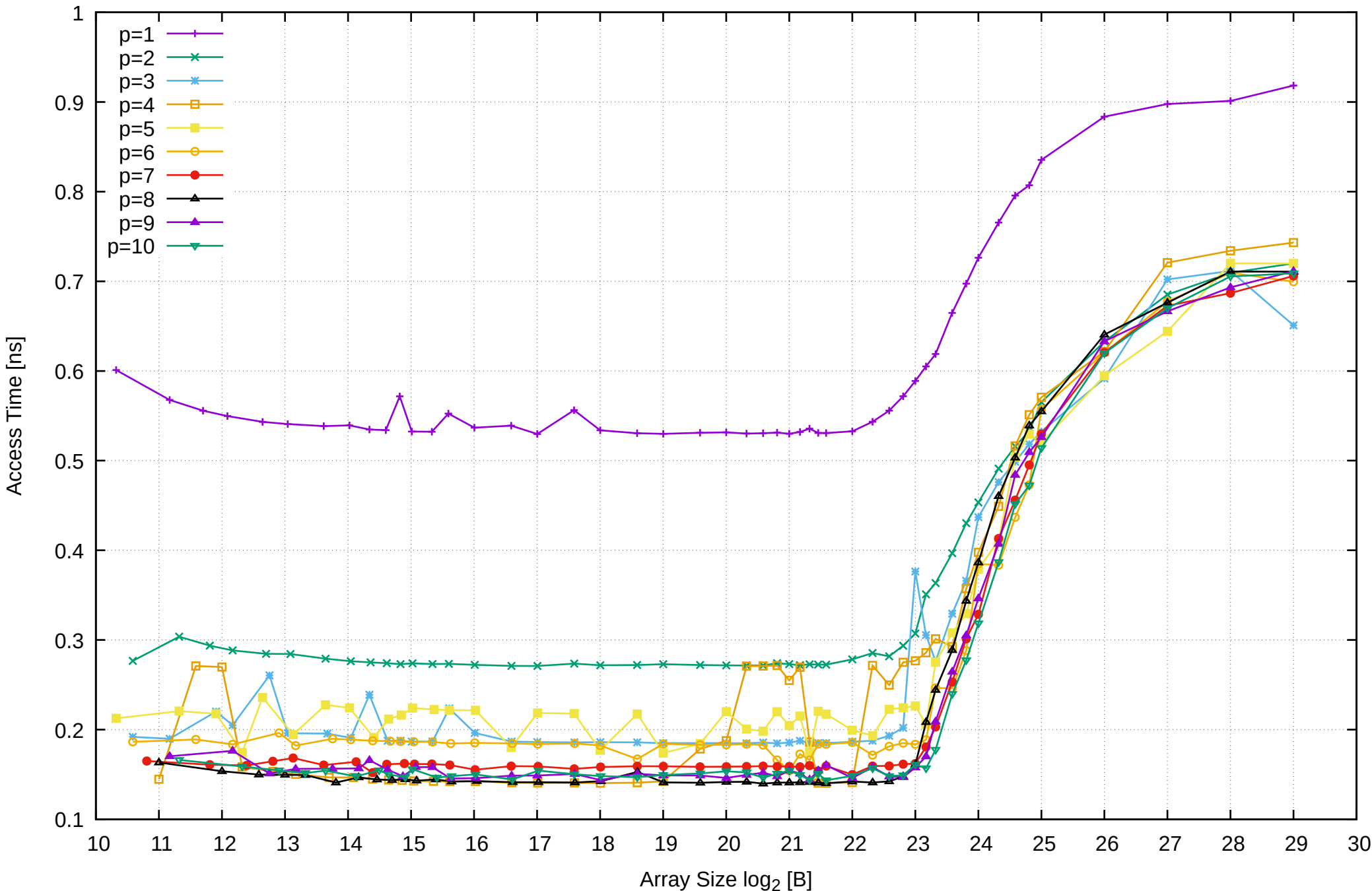

Intel Xeon E3-1260L v5 64GB - Parallel Memory Access Time - ScanRead128PtrSimpleLoop

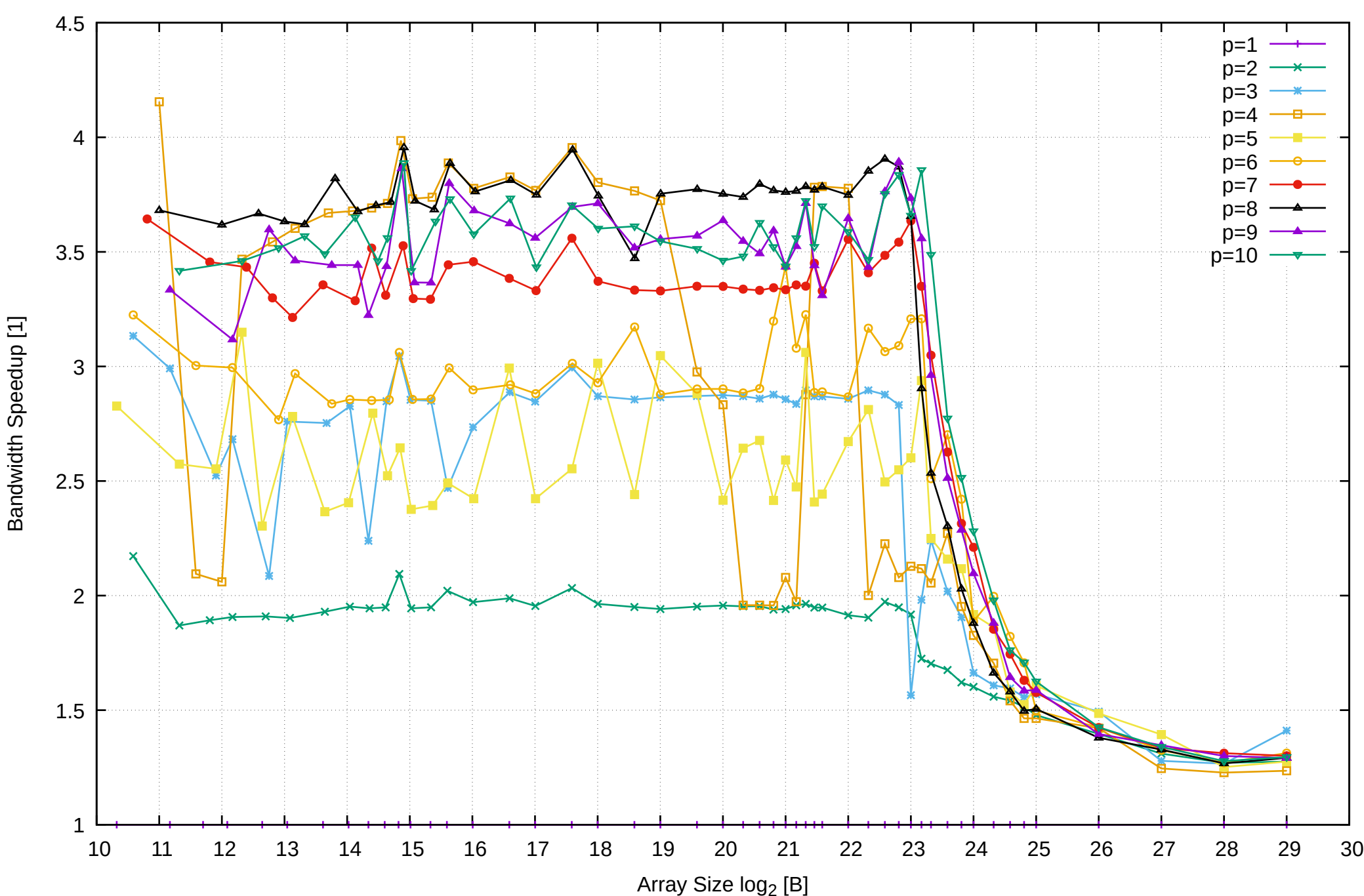

## Intel Xeon E3-1260L v5 64GB - Speedup of Parallel Memory Bandwidth - ScanRead128PtrSimpleLoop

Intel Xeon E3-1260L v5 64GB - Speedup of Parallel Memory Bandwidth (enlarged) - ScanRead128PtrSimpleLoop

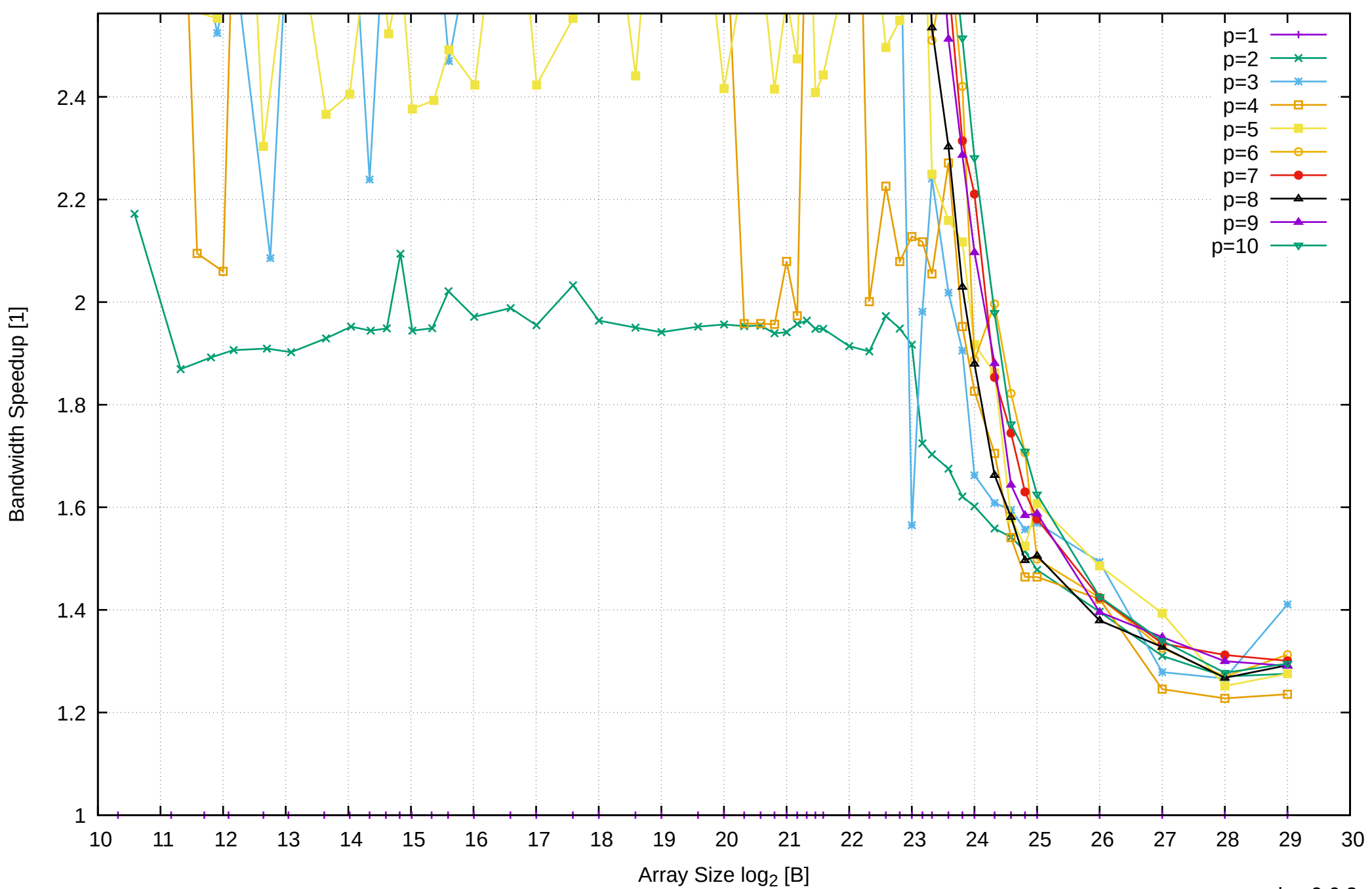

Intel Xeon E3-1260L v5 64GB - Parallel Memory Bandwidth - ScanRead128PtrUnrollLoop

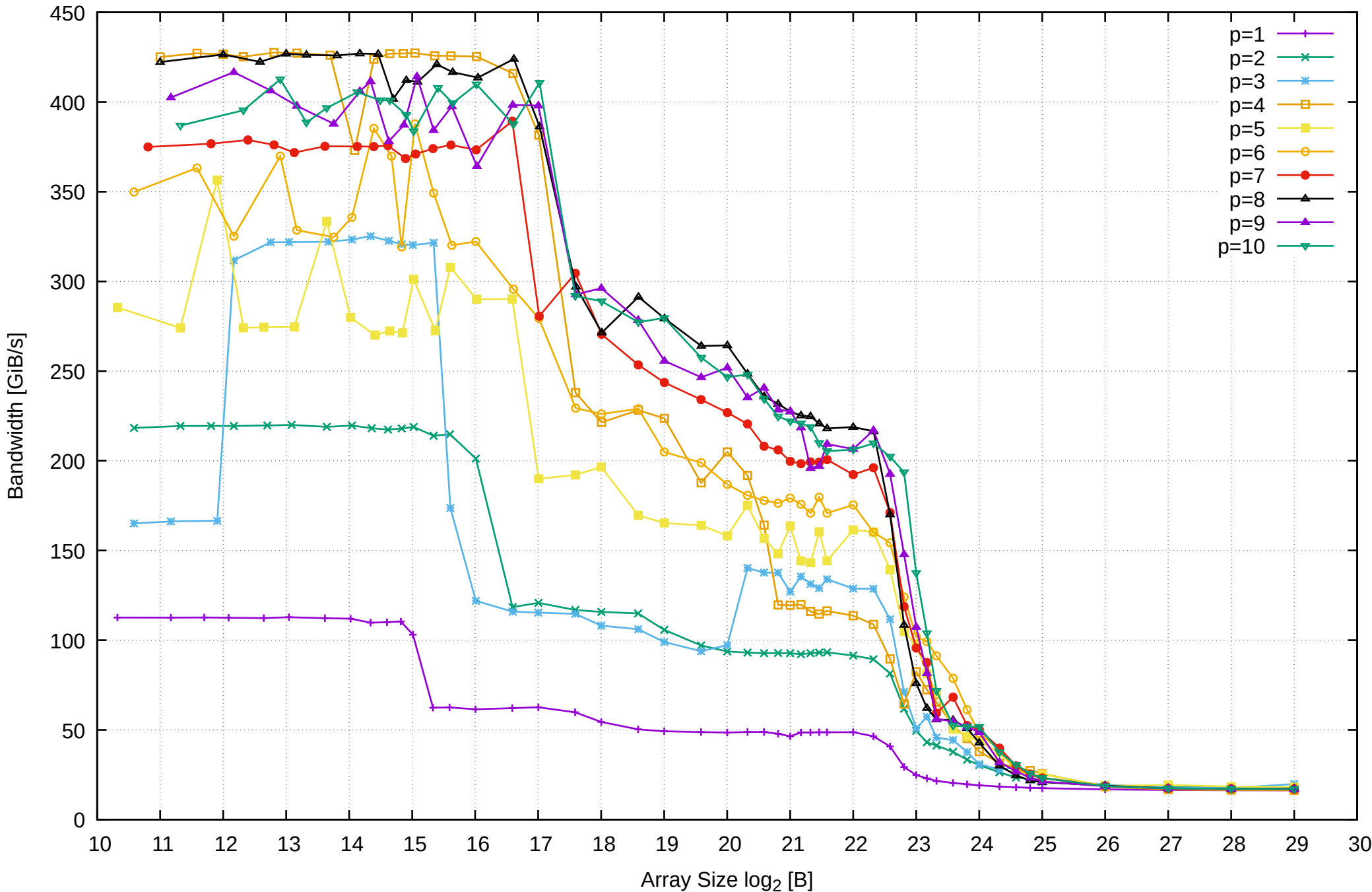

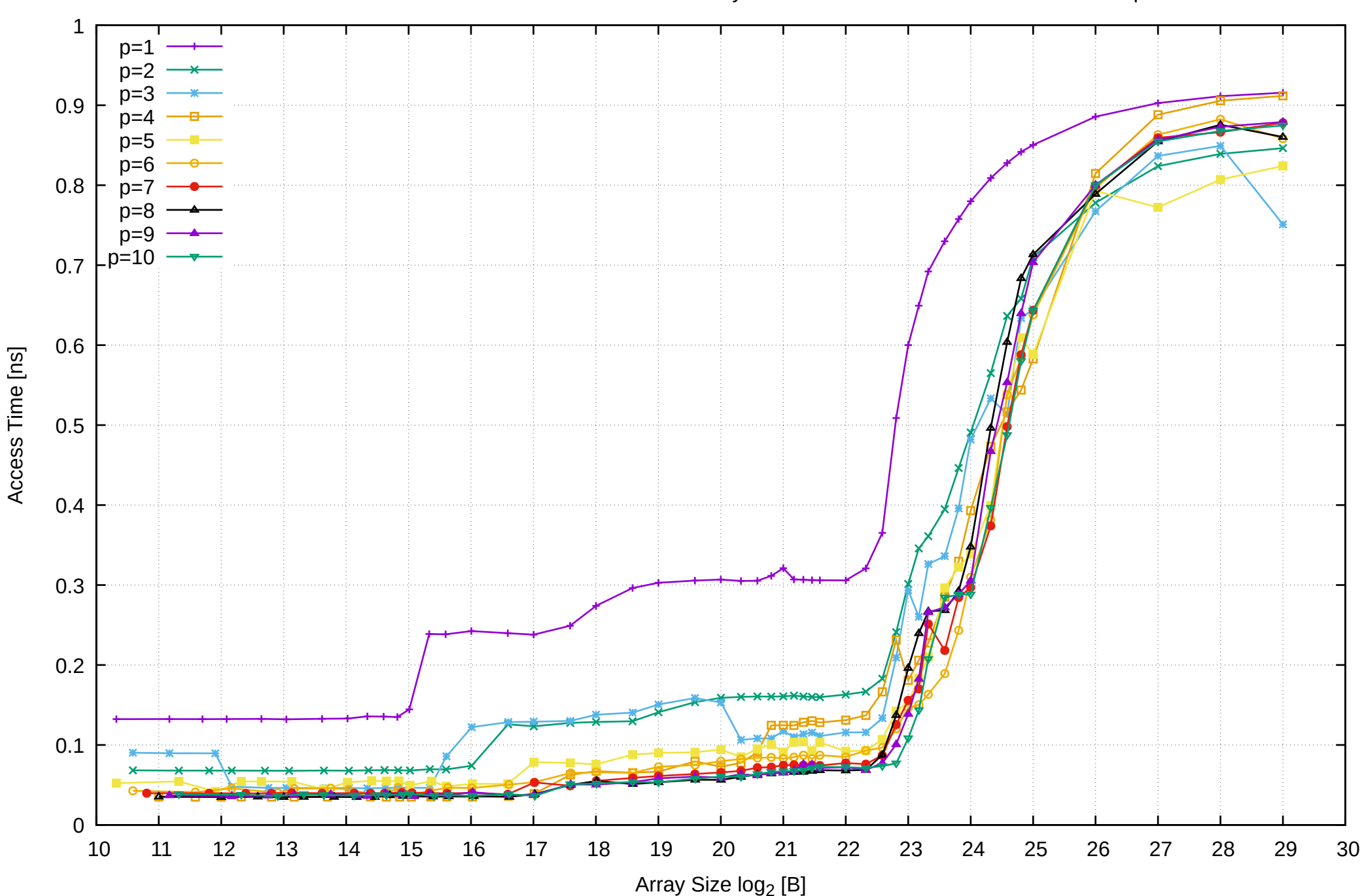

## Intel Xeon E3-1260L v5 64GB - Speedup of Parallel Memory Bandwidth - ScanRead128PtrUnrollLoop

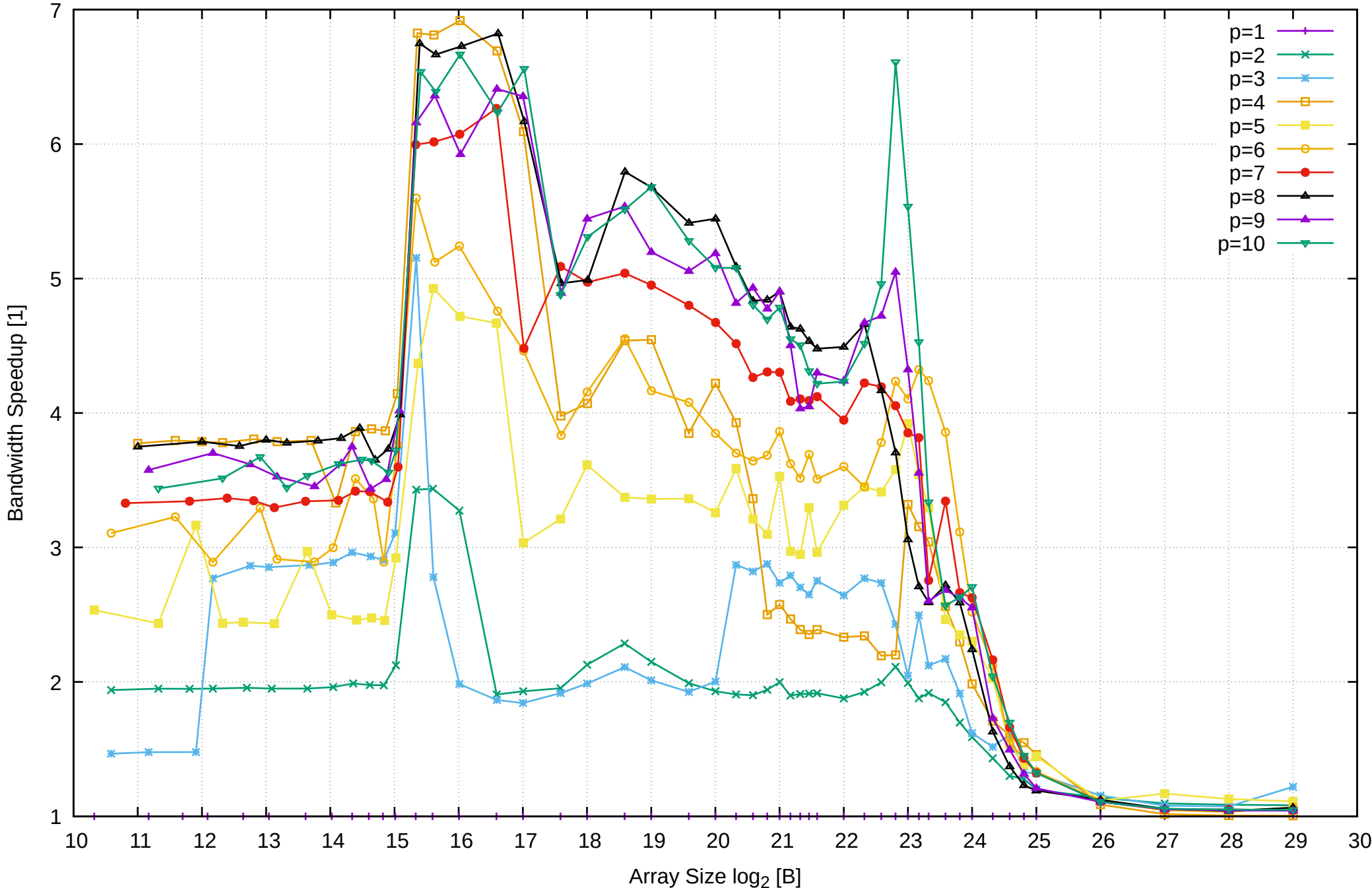

# Intel Xeon E3-1260L v5 64GB - Speedup of Parallel Memory Bandwidth (enlarged) - ScanRead128PtrUnrollLoop

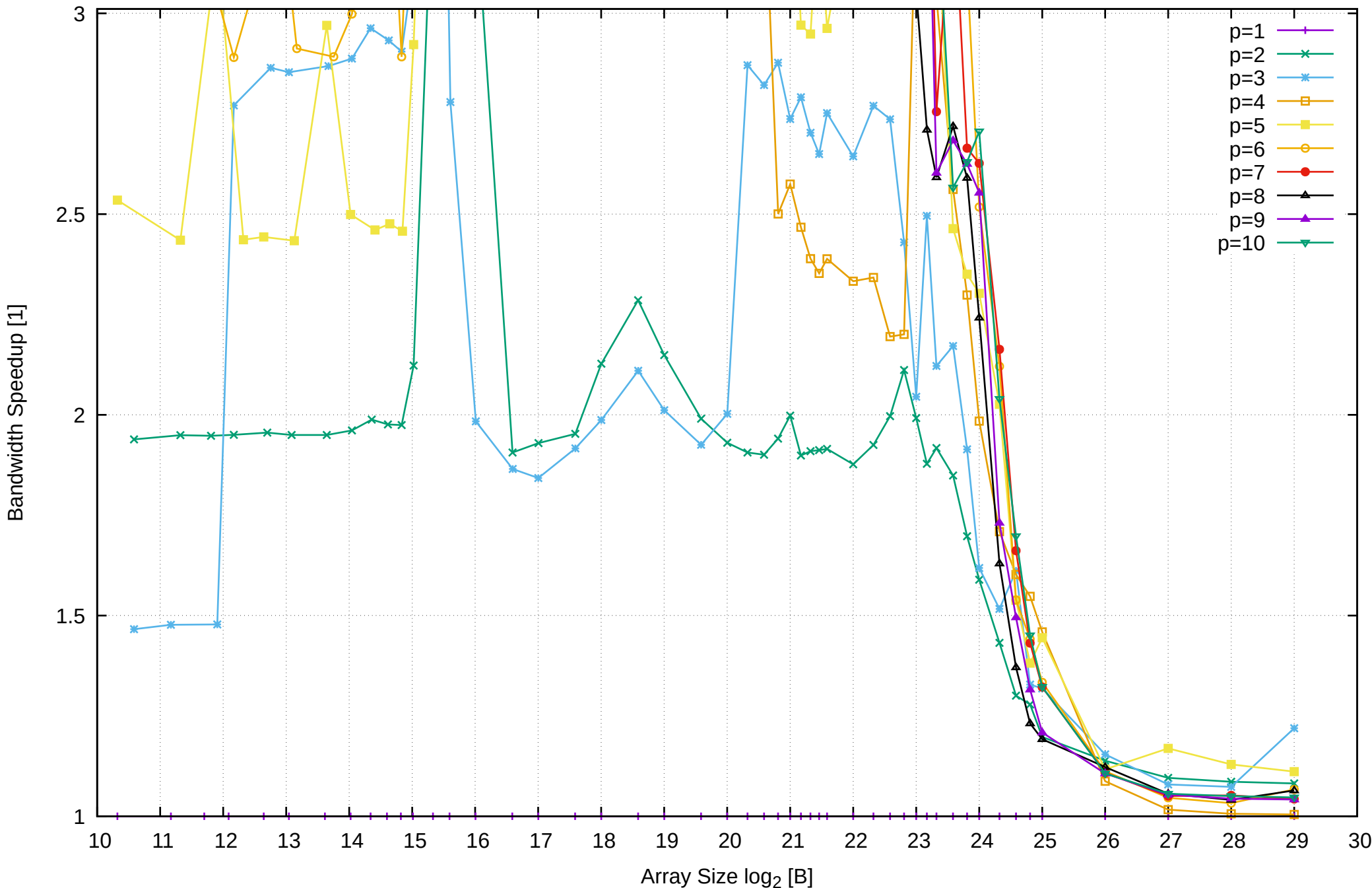

Bandwidth Speedup [1]
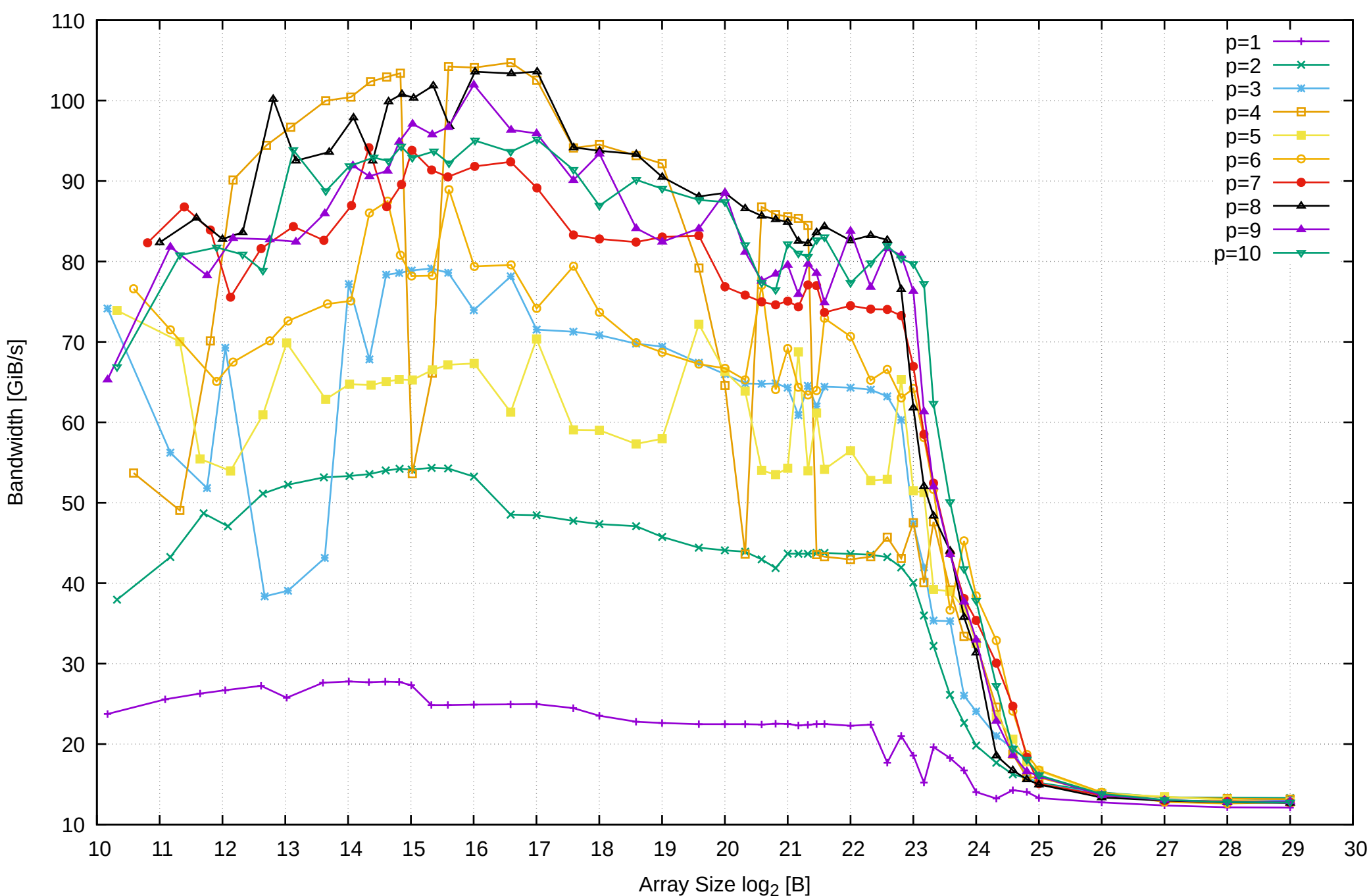

Intel Xeon E3-1260L v5 64GB - Parallel Memory Bandwidth - ScanWrite64PtrSimpleLoop

 0.7 Intel Xeon E3-1260L v5 64GB - Parallel Memory Access Time - ScanWrite64PtrSimpleLoop  $p=1$  $p=2$  $p=3$ 

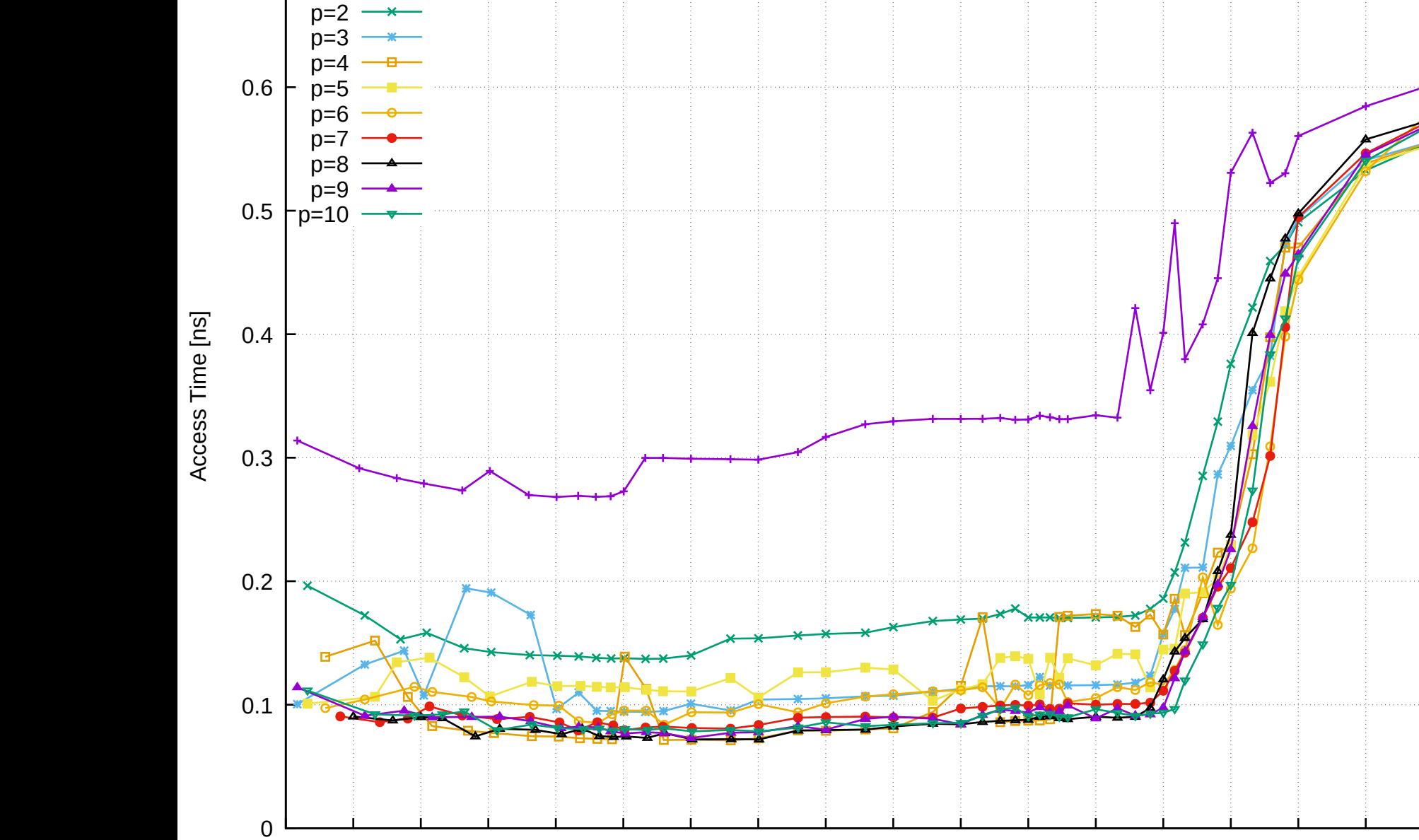

pmbw 0.6.2

Array Size log<sub>2</sub> [B]

10 11 12 13 14 15 16 17 18 19 20 21 22 23 24 25 26 27 28 29 30

### Intel Xeon E3-1260L v5 64GB - Speedup of Parallel Memory Bandwidth - ScanWrite64PtrSimpleLoop

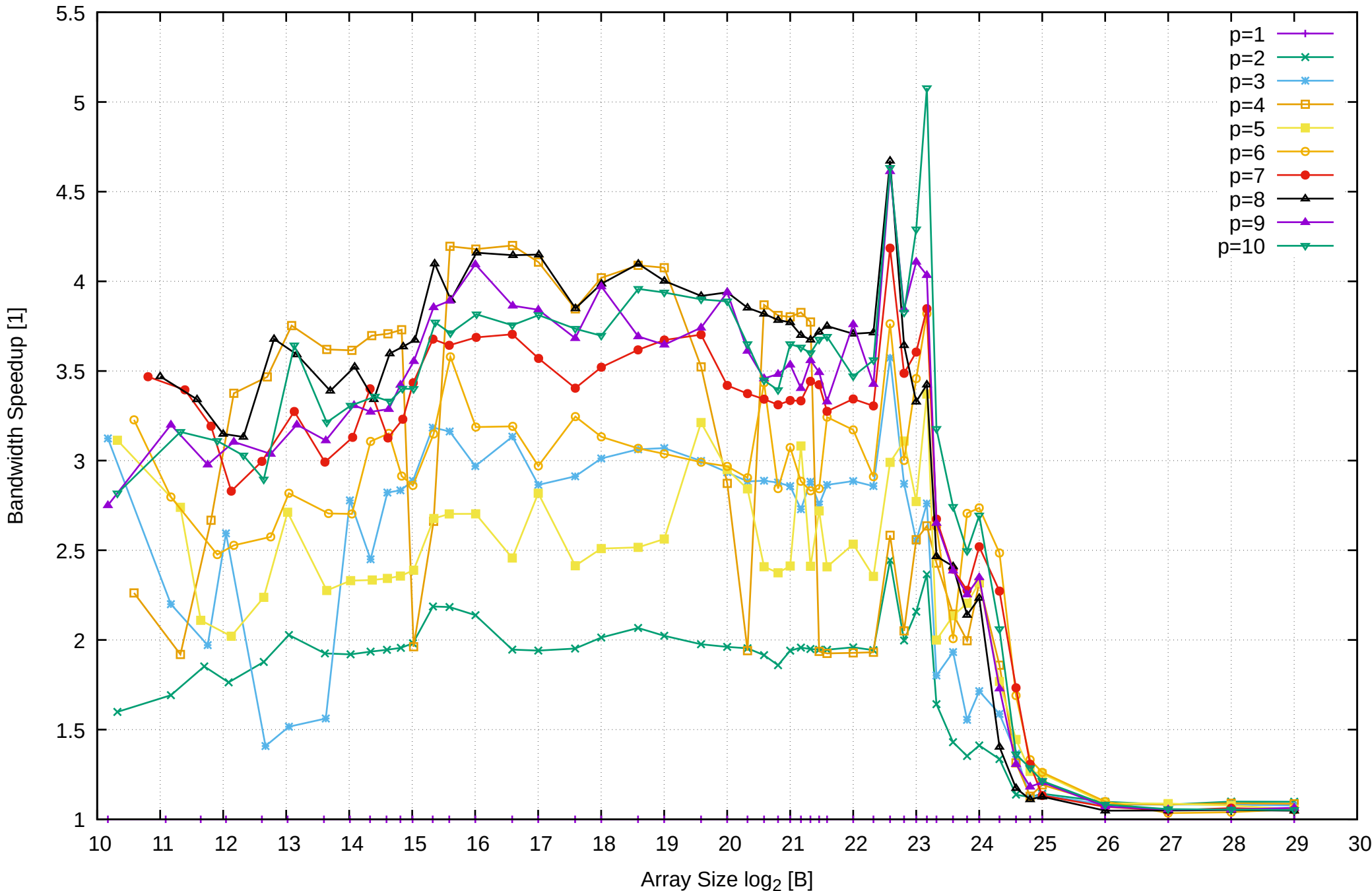

Intel Xeon E3-1260L v5 64GB - Speedup of Parallel Memory Bandwidth (enlarged) - ScanWrite64PtrSimpleLoop

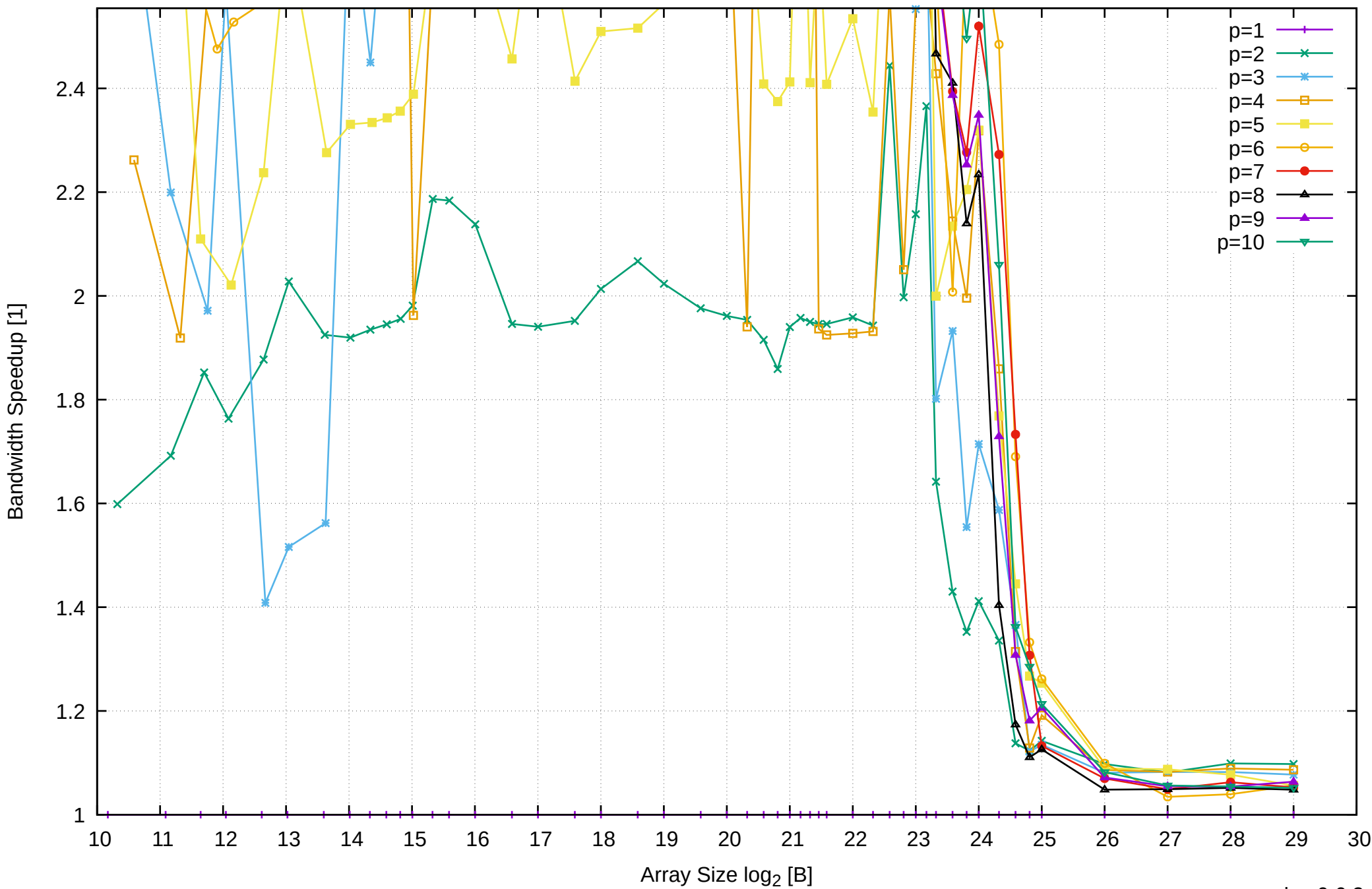

Intel Xeon E3-1260L v5 64GB - Parallel Memory Bandwidth - ScanWrite64PtrUnrollLoop

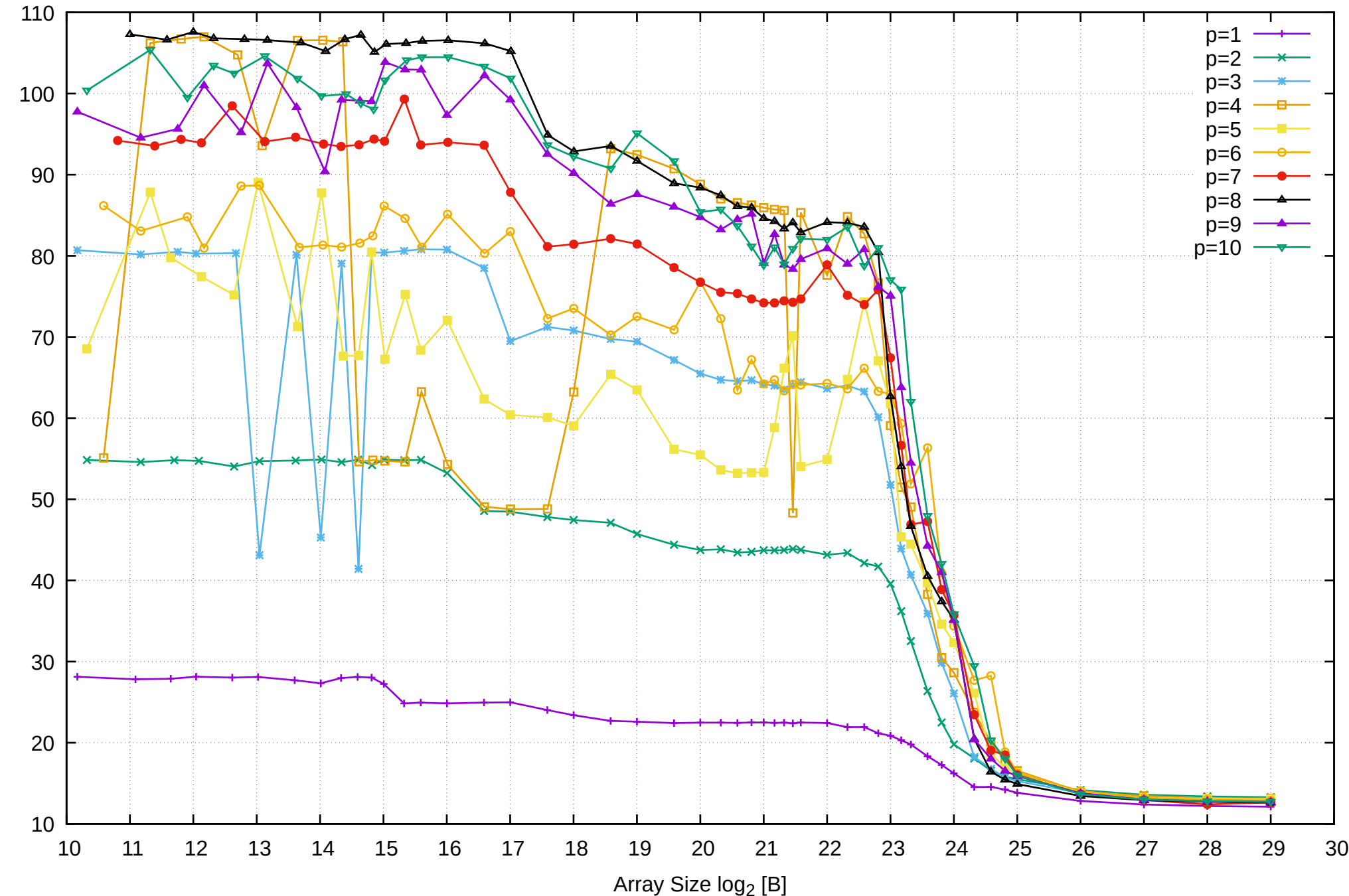

Bandwidth [GiB/s]

Bandwidth [GiB/s]

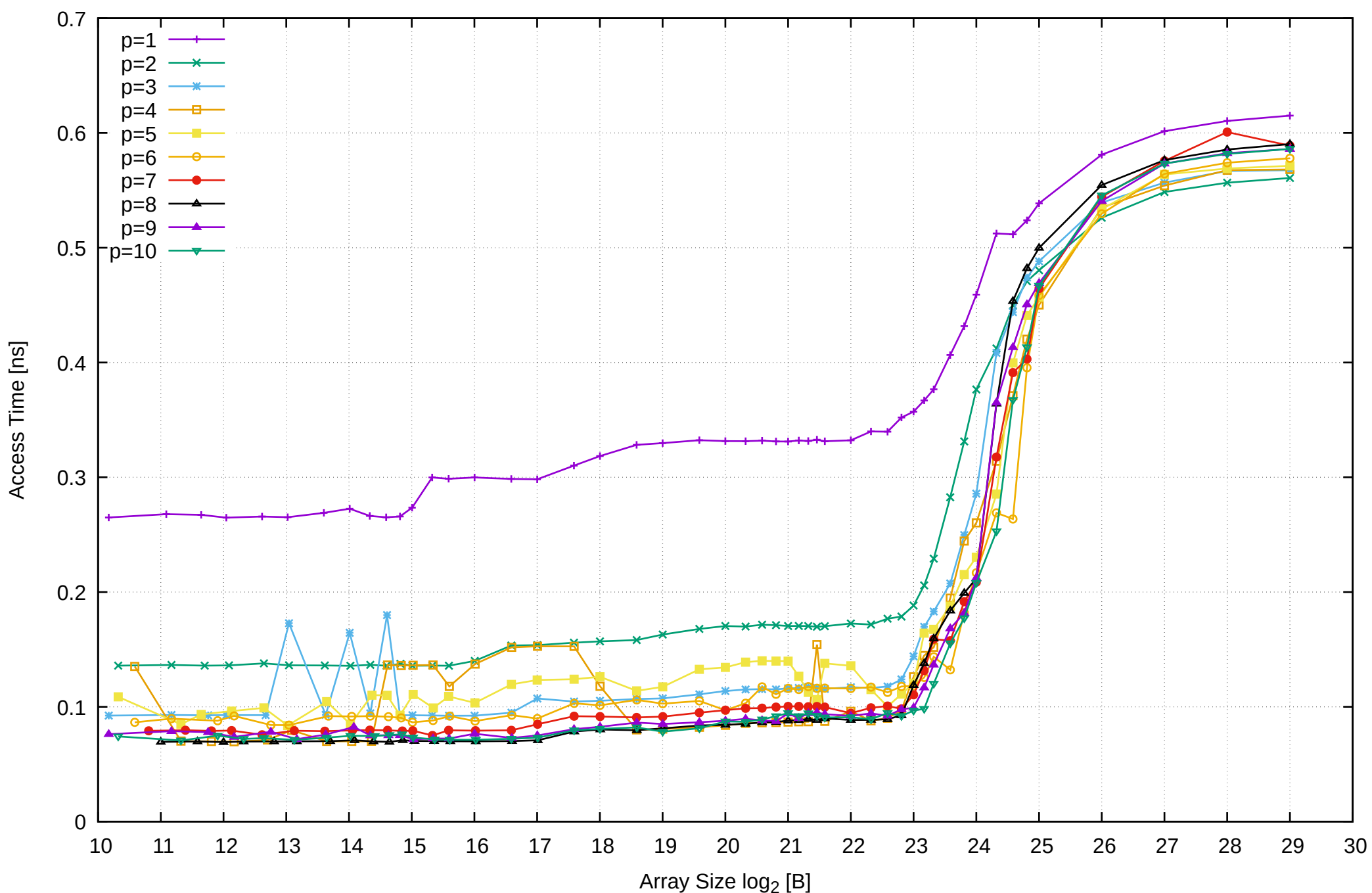

Intel Xeon E3-1260L v5 64GB - Parallel Memory Access Time - ScanWrite64PtrUnrollLoop

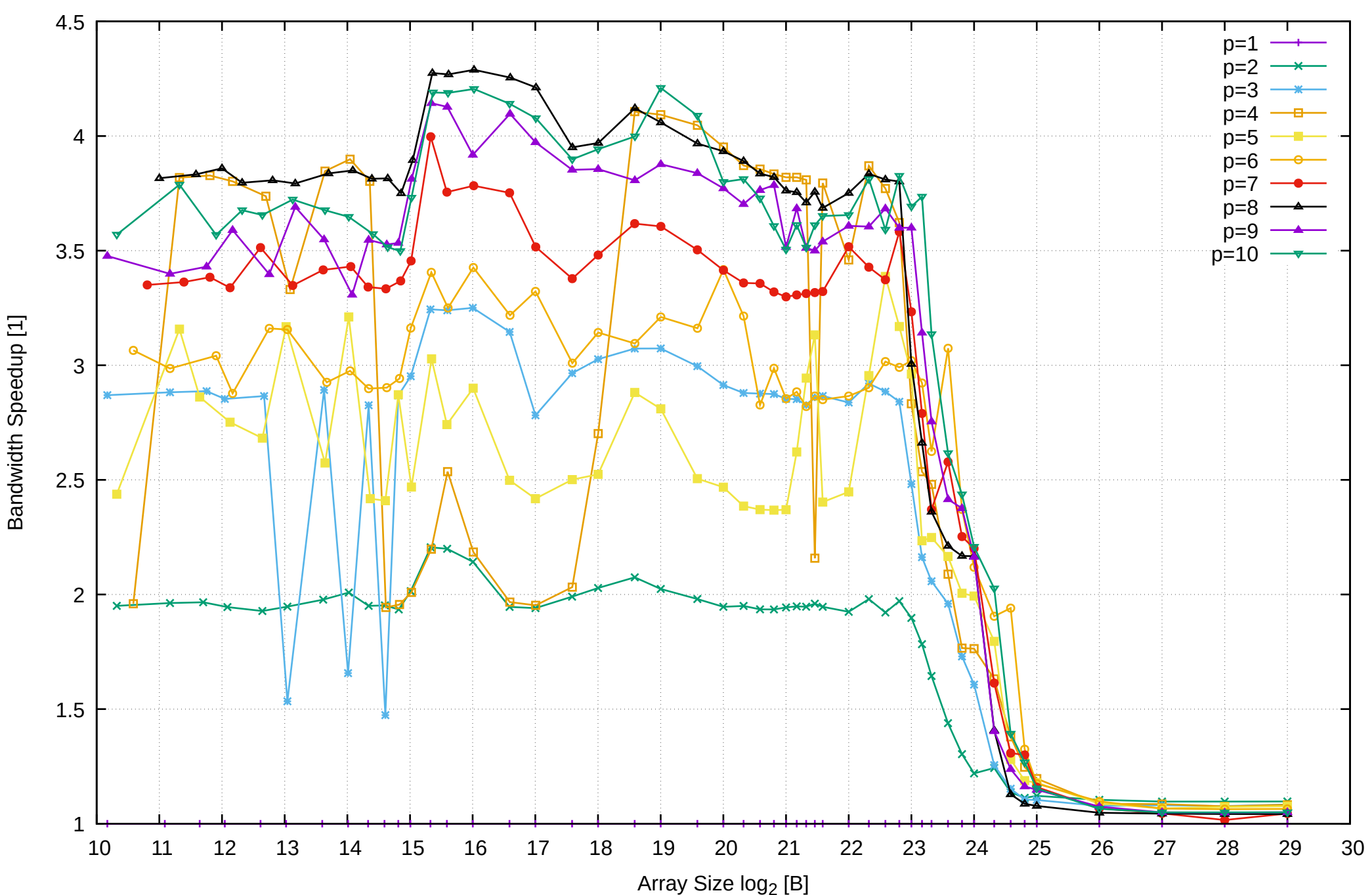

### Intel Xeon E3-1260L v5 64GB - Speedup of Parallel Memory Bandwidth - ScanWrite64PtrUnrollLoop

# Intel Xeon E3-1260L v5 64GB - Speedup of Parallel Memory Bandwidth (enlarged) - ScanWrite64PtrUnrollLoop

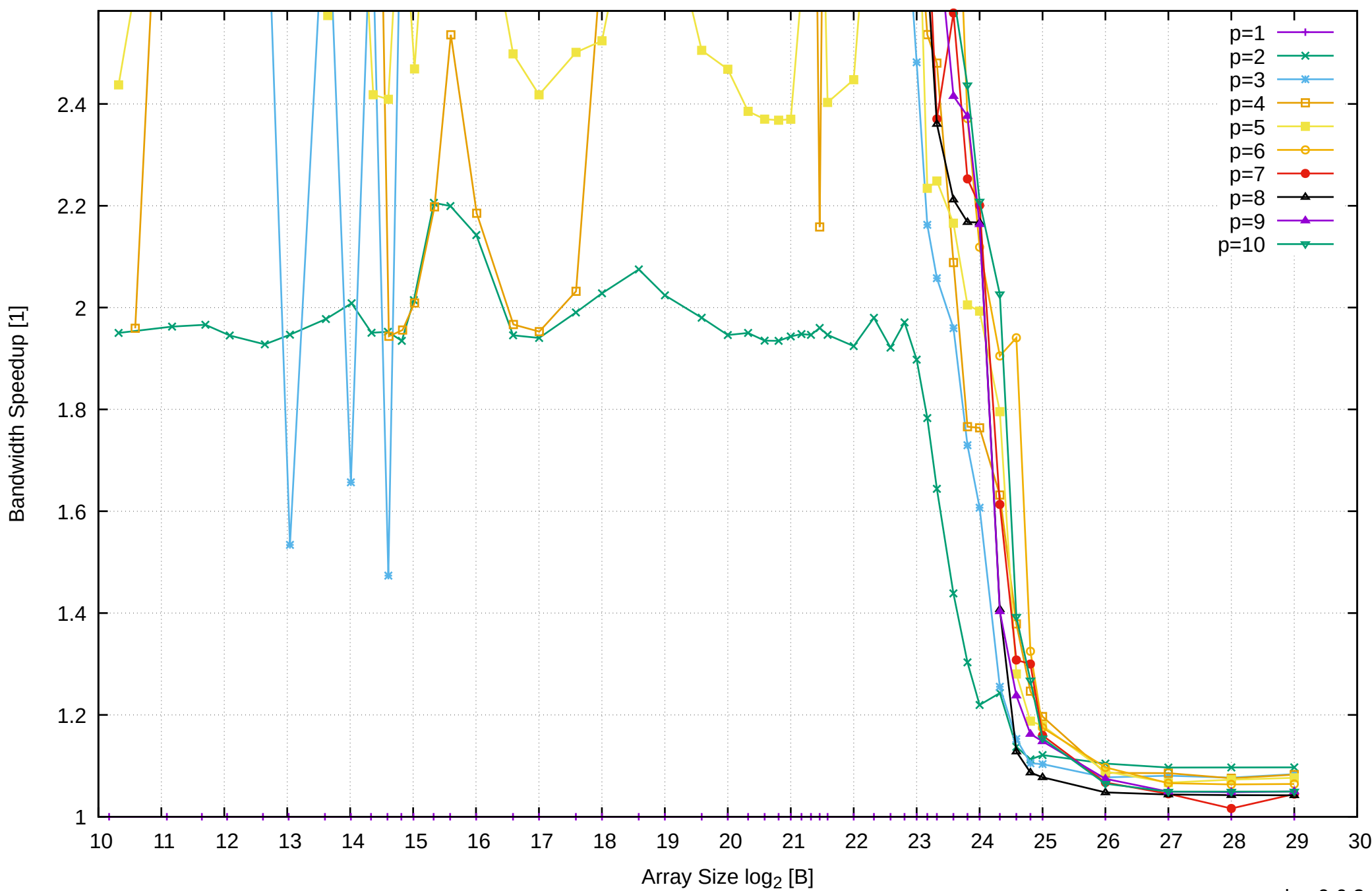

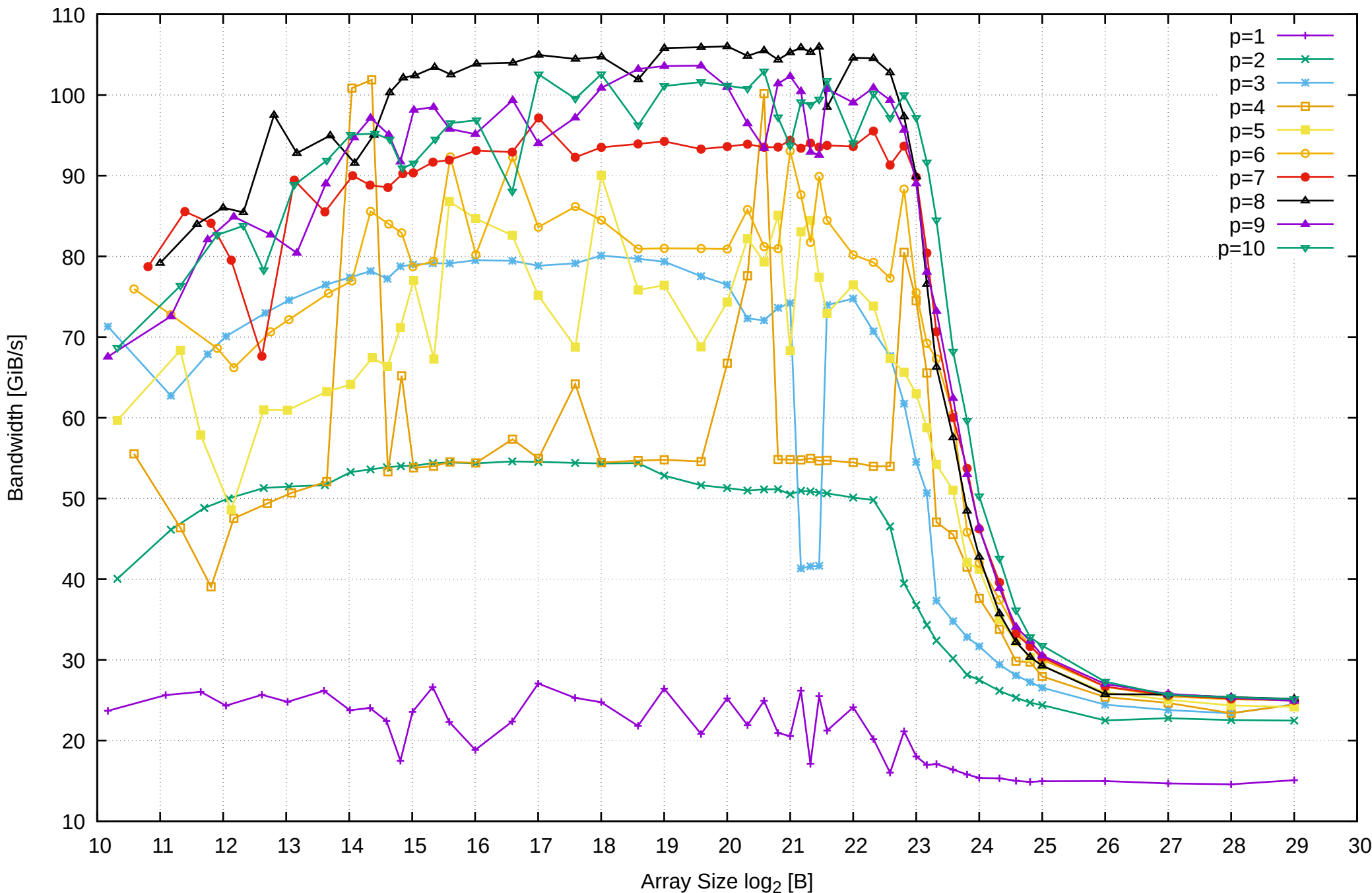

Bandwidth [GiB/s]

Intel Xeon E3-1260L v5 64GB - Parallel Memory Bandwidth - ScanRead64PtrSimpleLoop

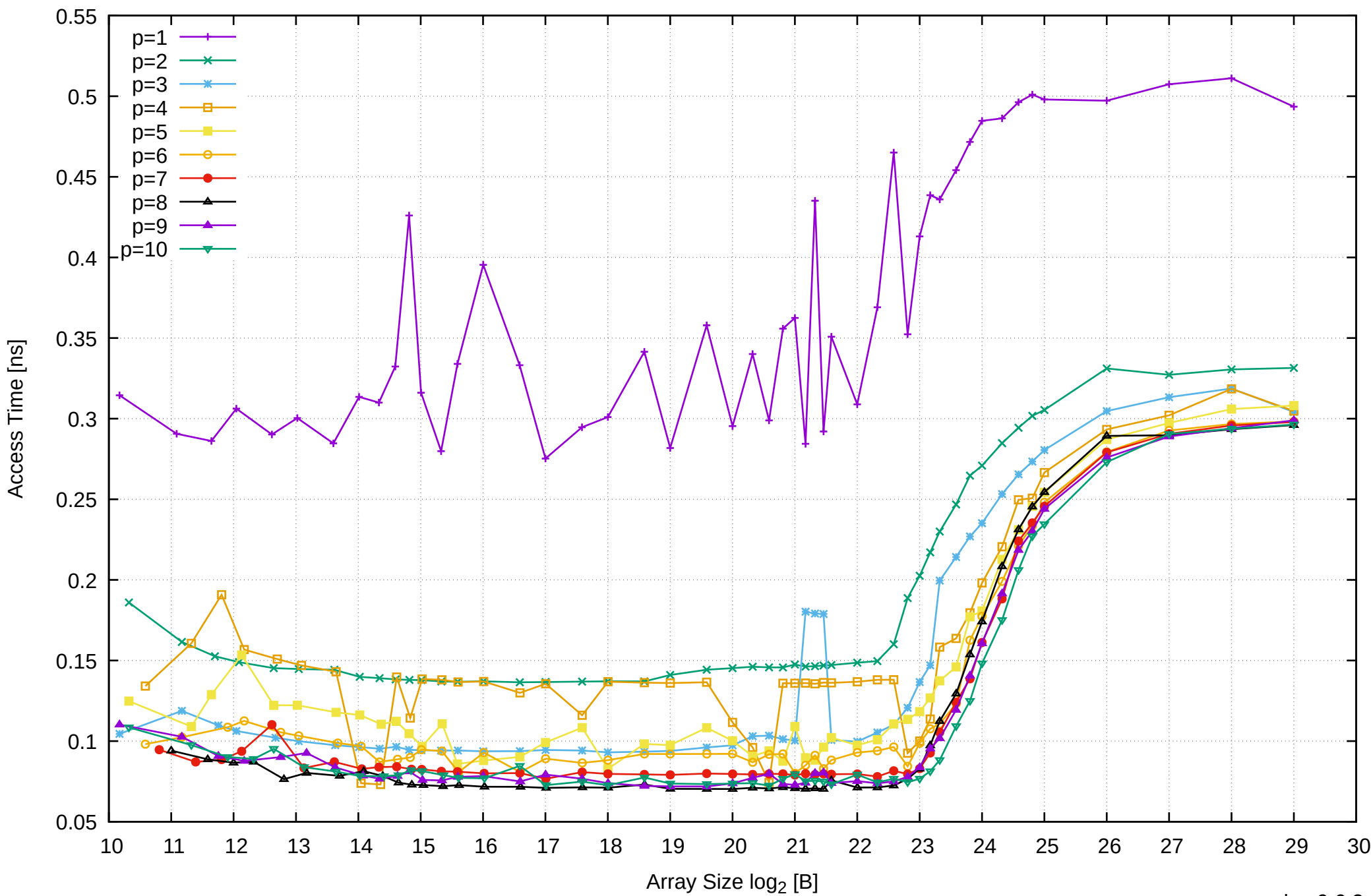

Intel Xeon E3-1260L v5 64GB - Parallel Memory Access Time - ScanRead64PtrSimpleLoop

### Intel Xeon E3-1260L v5 64GB - Speedup of Parallel Memory Bandwidth - ScanRead64PtrSimpleLoop

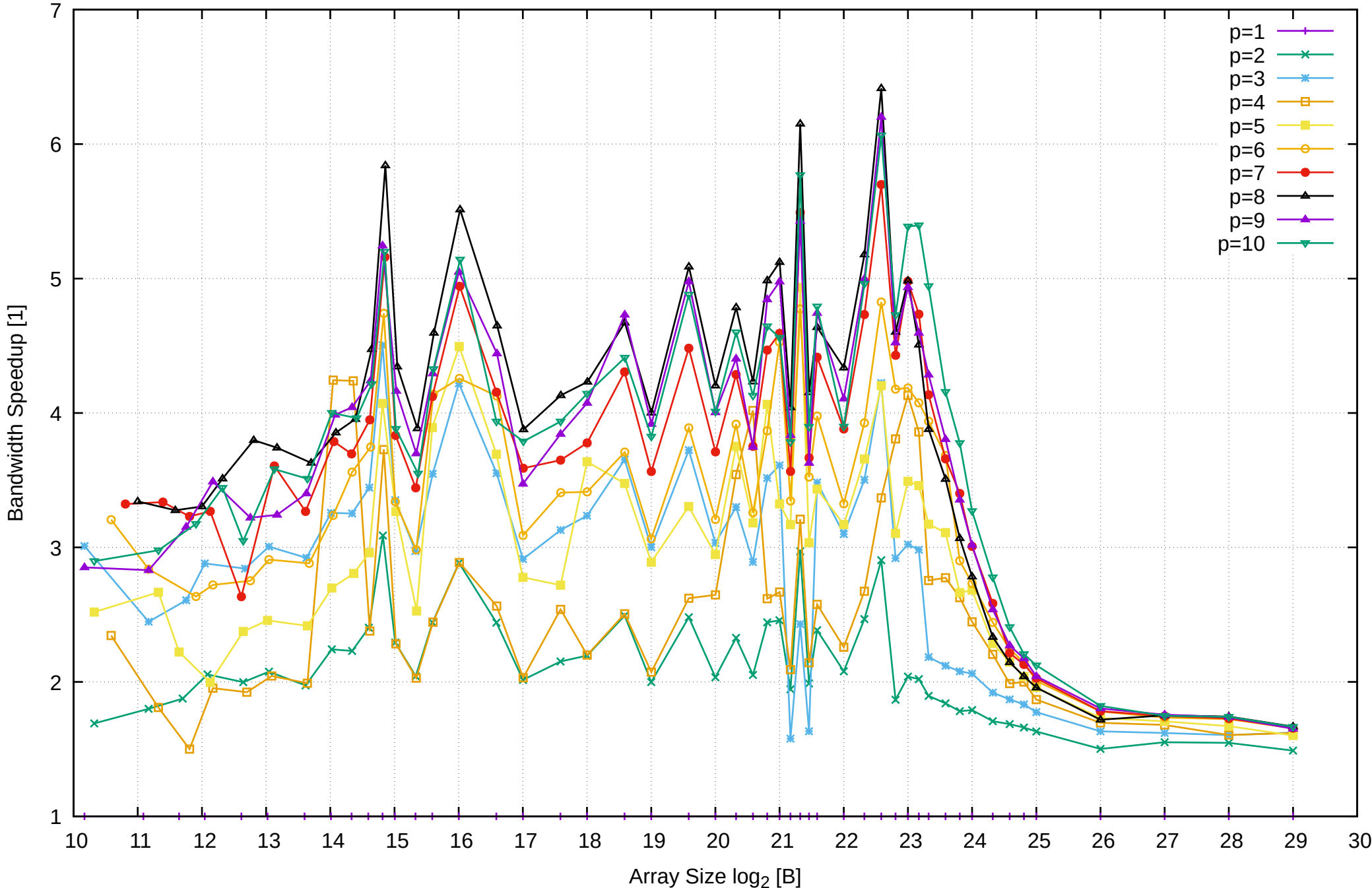

# Intel Xeon E3-1260L v5 64GB - Speedup of Parallel Memory Bandwidth (enlarged) - ScanRead64PtrSimpleLoop

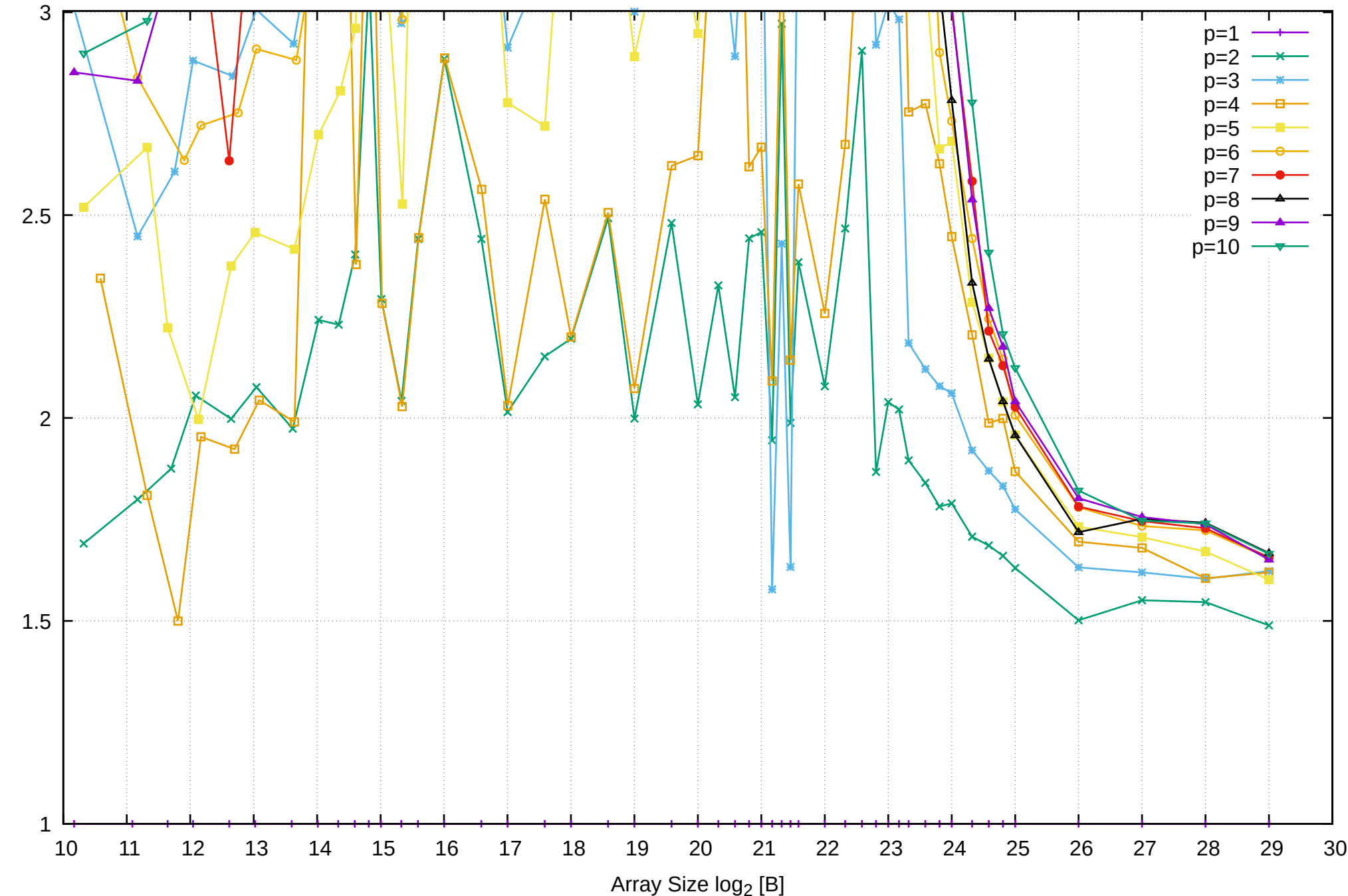

Bandwidth Speedup [1]

Bandwidth Speedup [1]

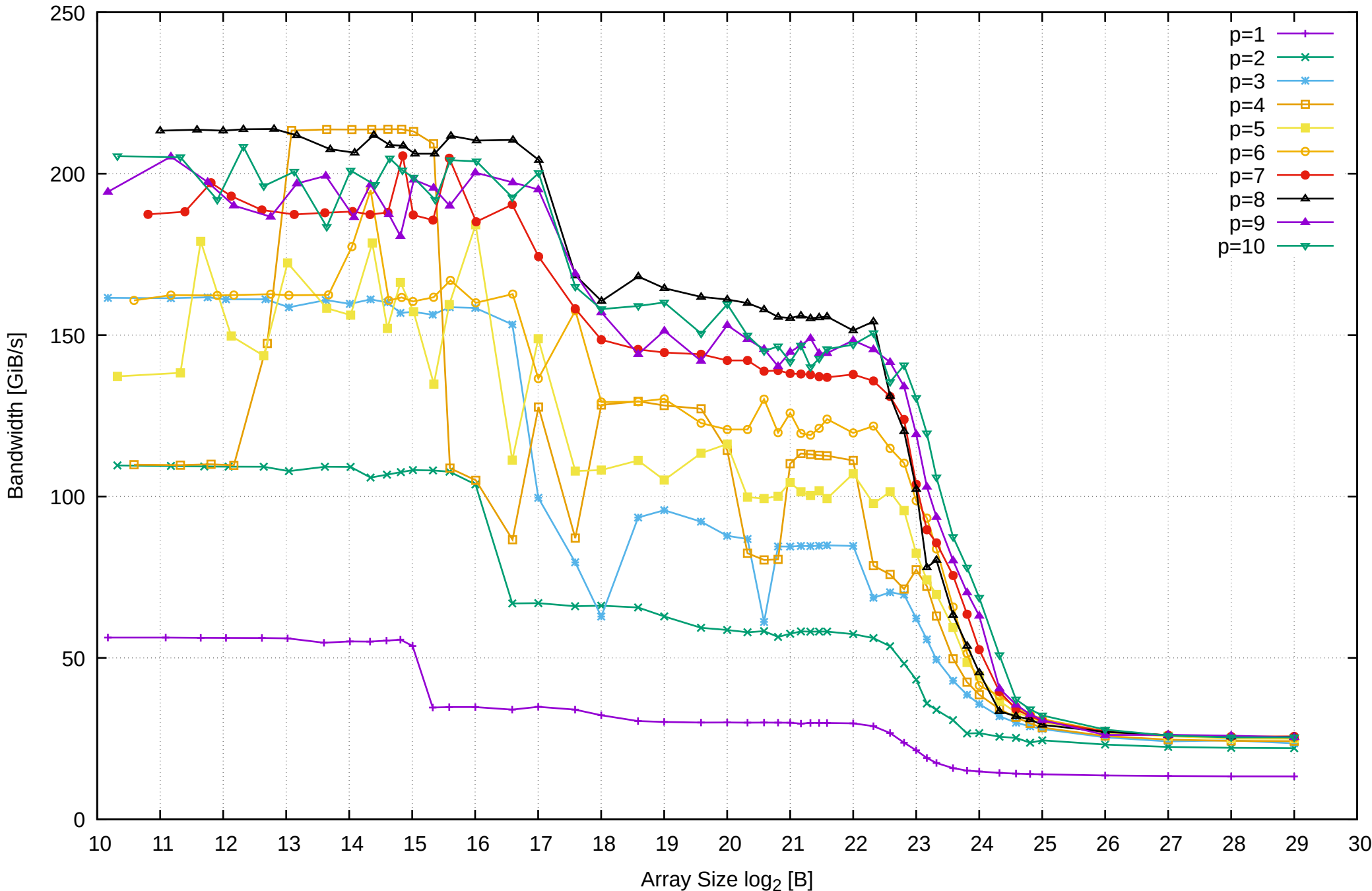

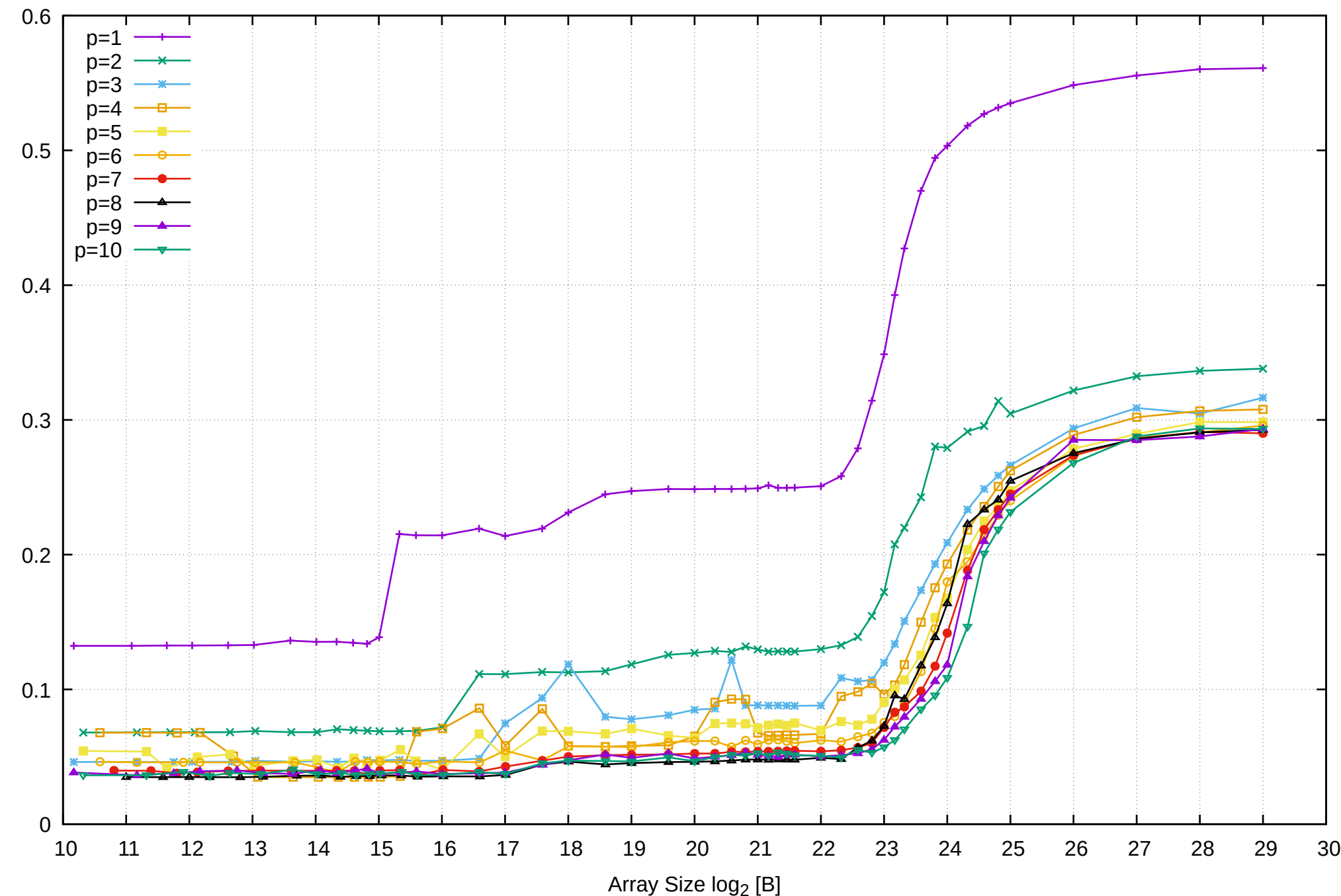

Access Time [ns] Access Time [ns]

pmbw 0.6.2

### Intel Xeon E3-1260L v5 64GB - Speedup of Parallel Memory Bandwidth - ScanRead64PtrUnrollLoop

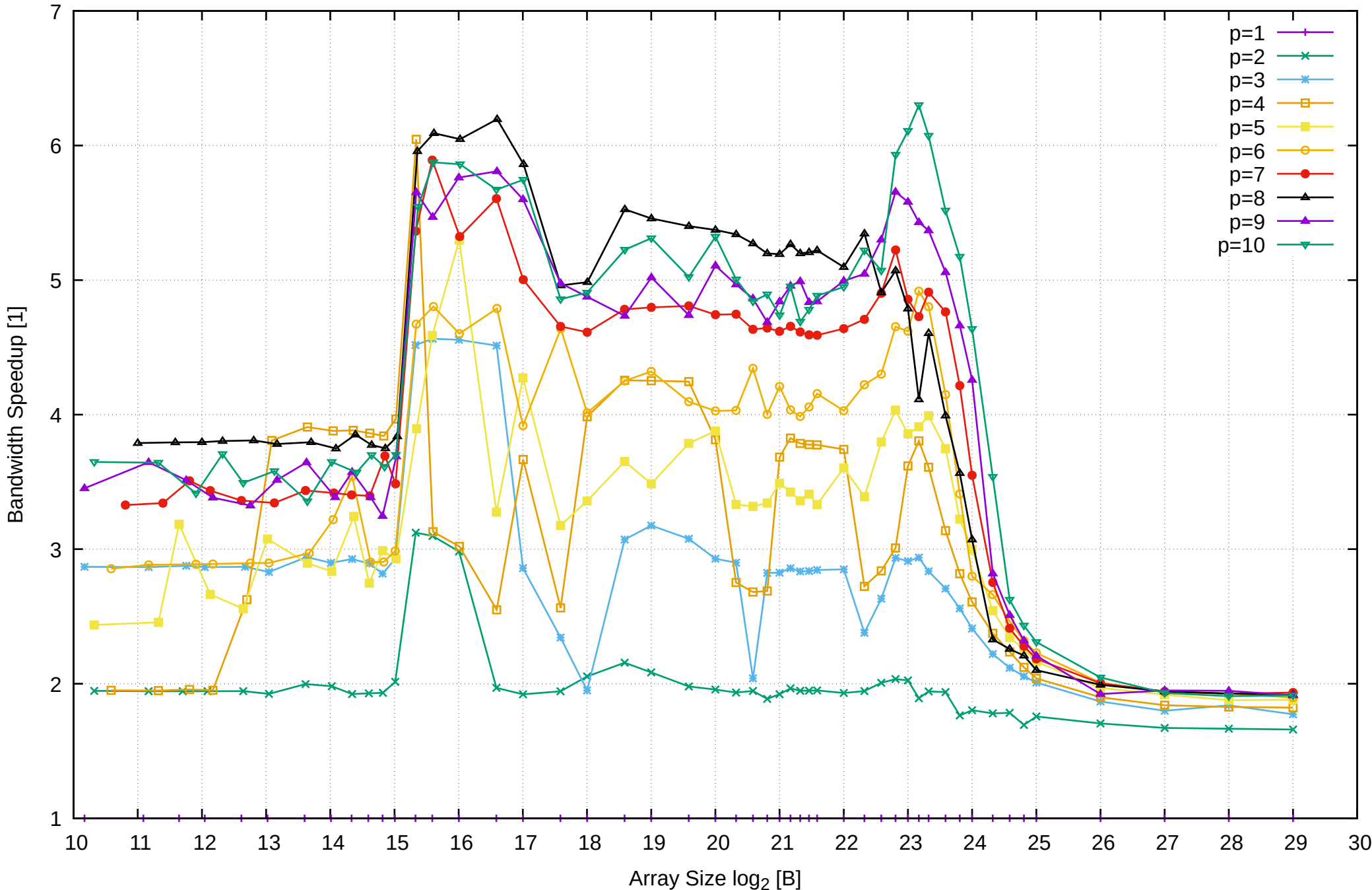

# Intel Xeon E3-1260L v5 64GB - Speedup of Parallel Memory Bandwidth (enlarged) - ScanRead64PtrUnrollLoop

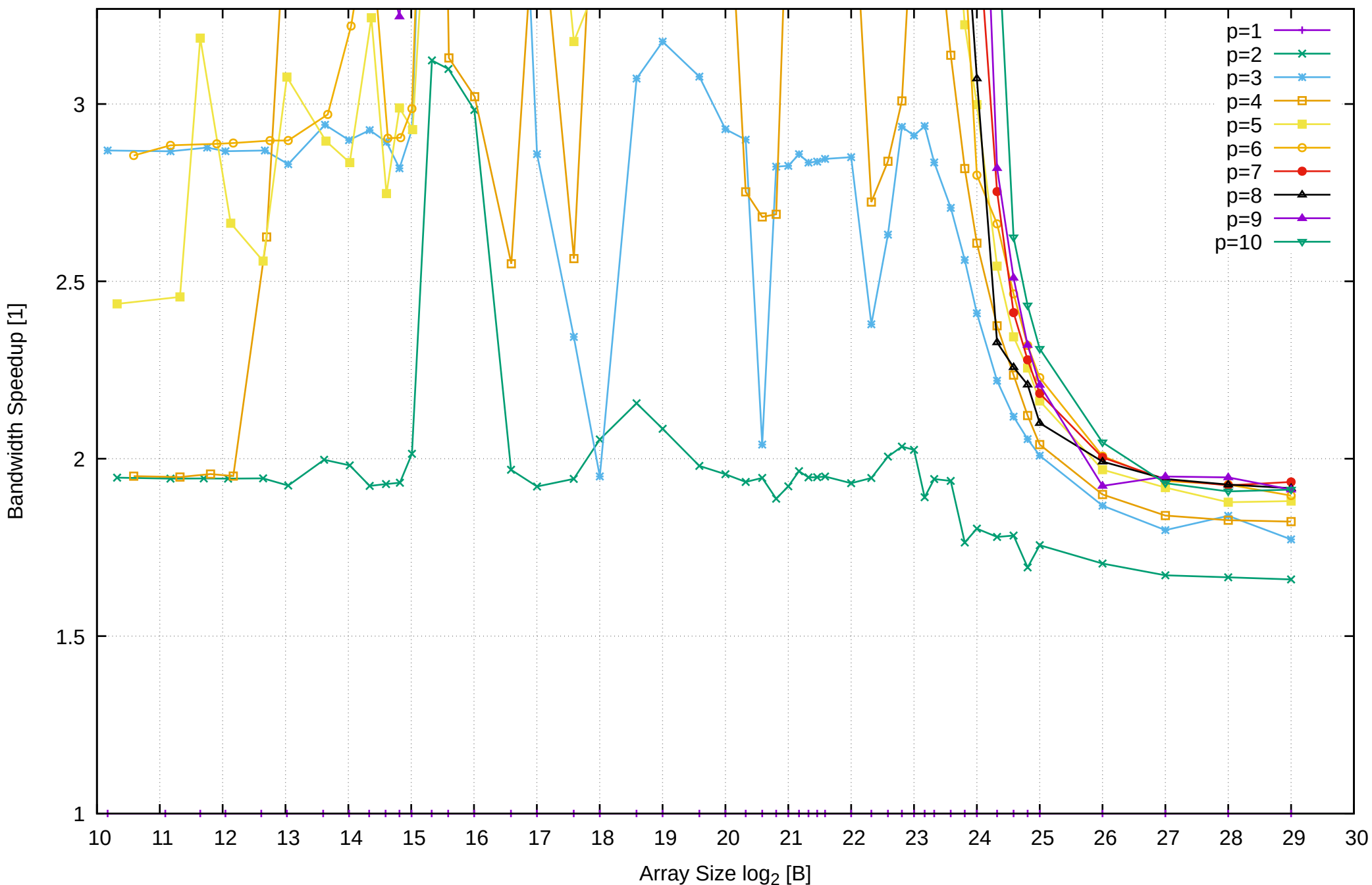

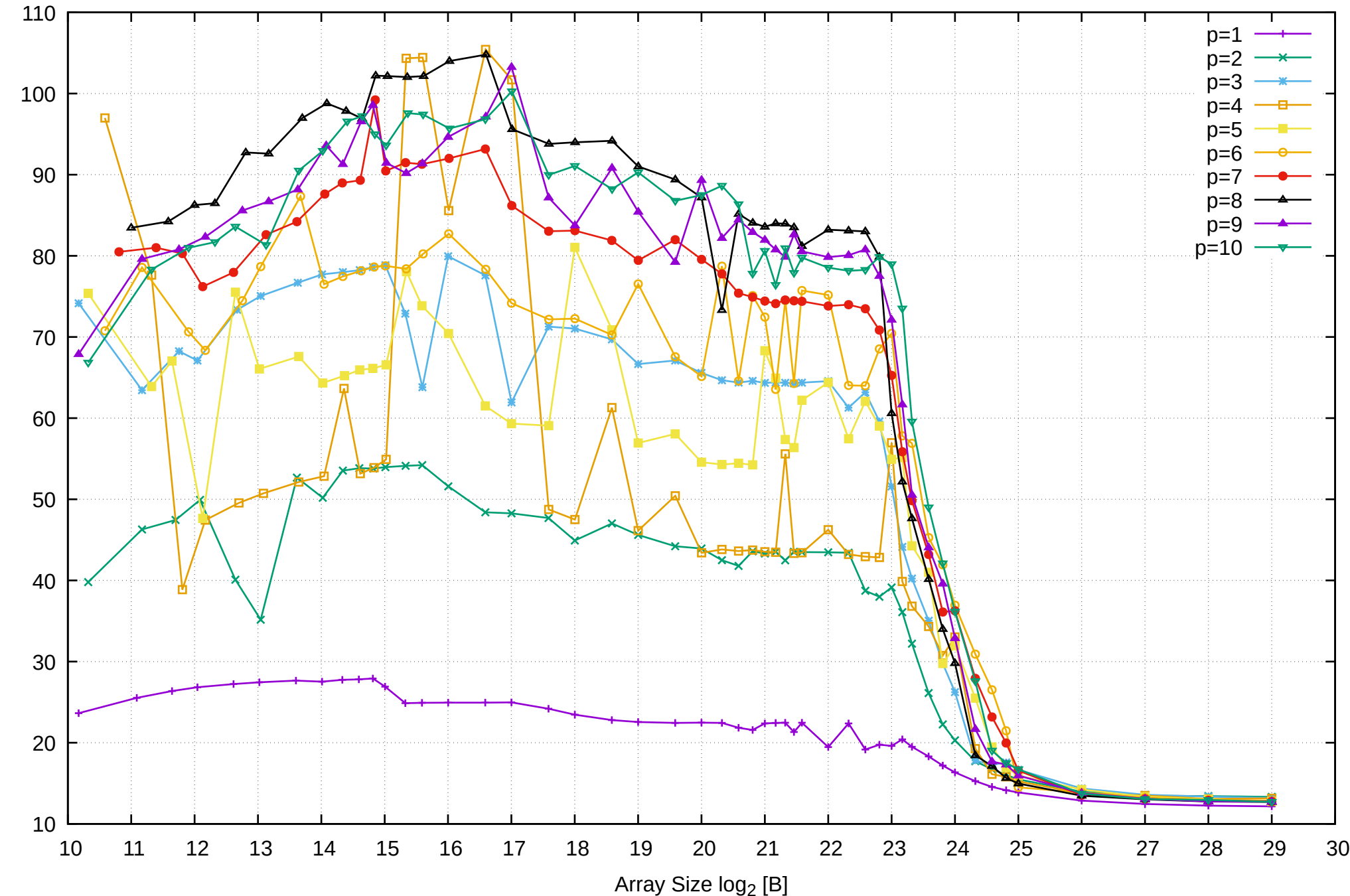

Bandwidth [GiB/s]

Bandwidth [GiB/s]

Intel Xeon E3-1260L v5 64GB - Parallel Memory Bandwidth - ScanWrite64IndexSimpleLoop

### Intel Xeon E3-1260L v5 64GB - Parallel Memory Access Time - ScanWrite64IndexSimpleLoop

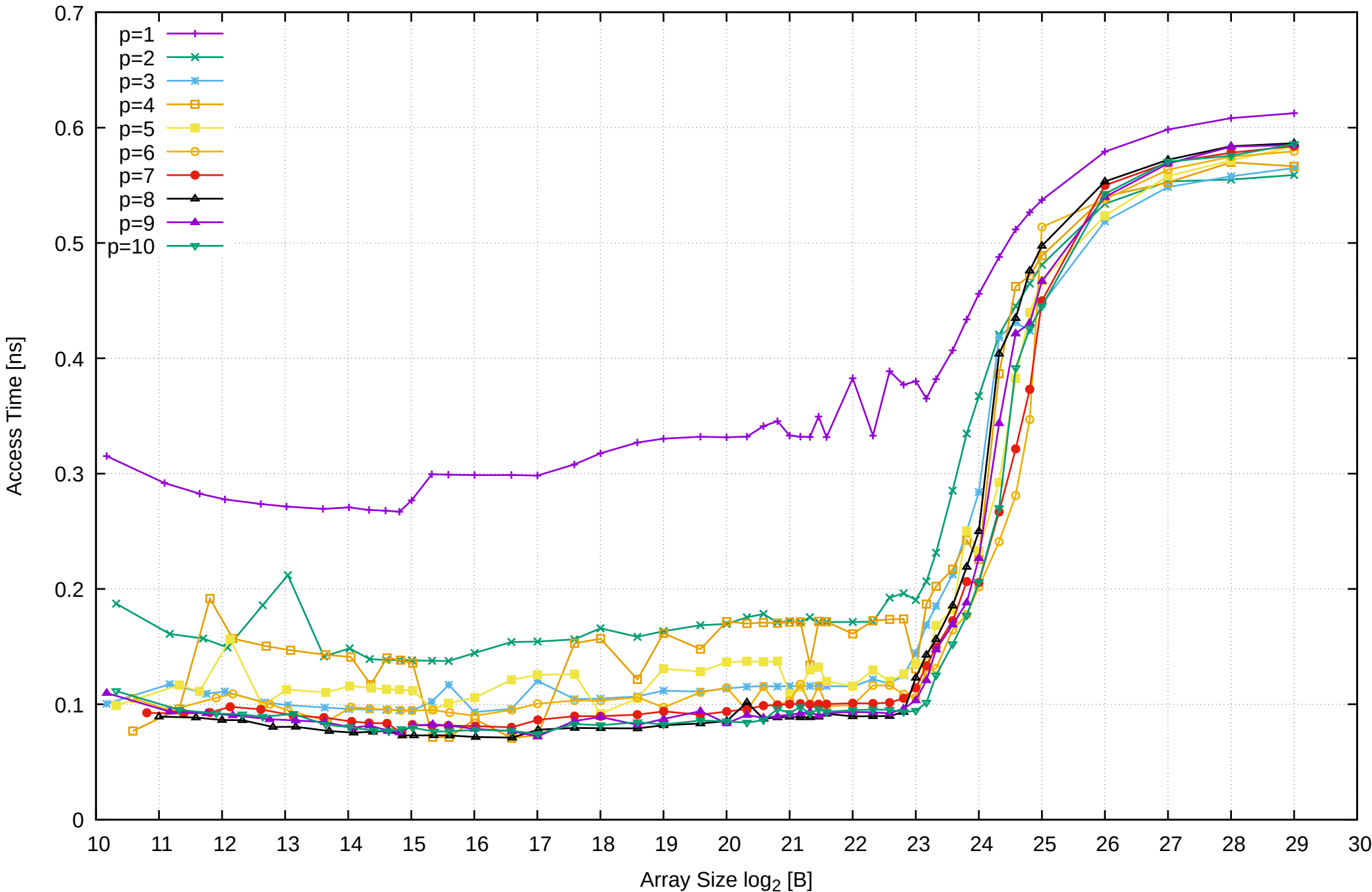

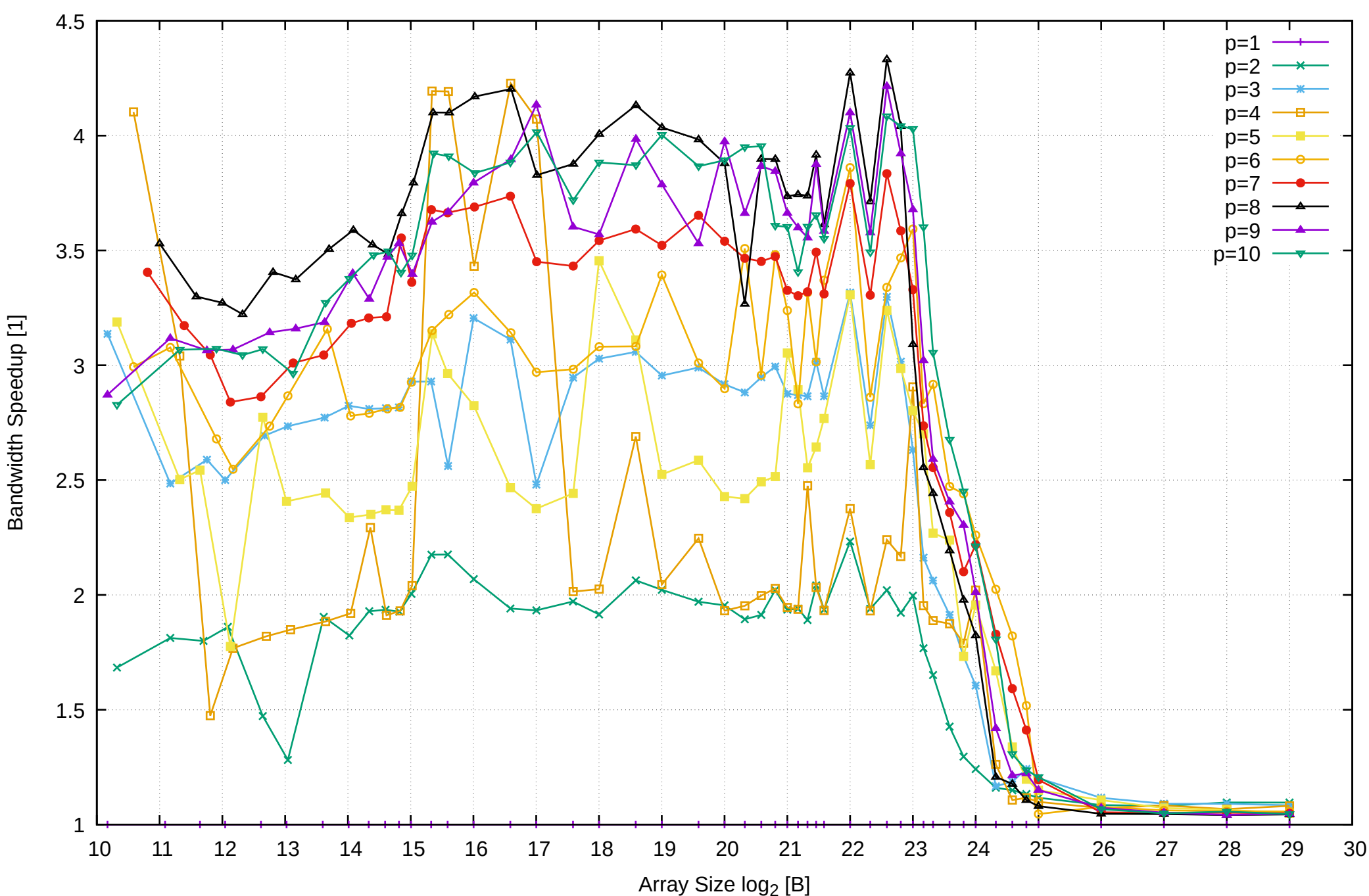

pmbw 0.6.2

# Intel Xeon E3-1260L v5 64GB - Speedup of Parallel Memory Bandwidth (enlarged) - ScanWrite64IndexSimpleLoop

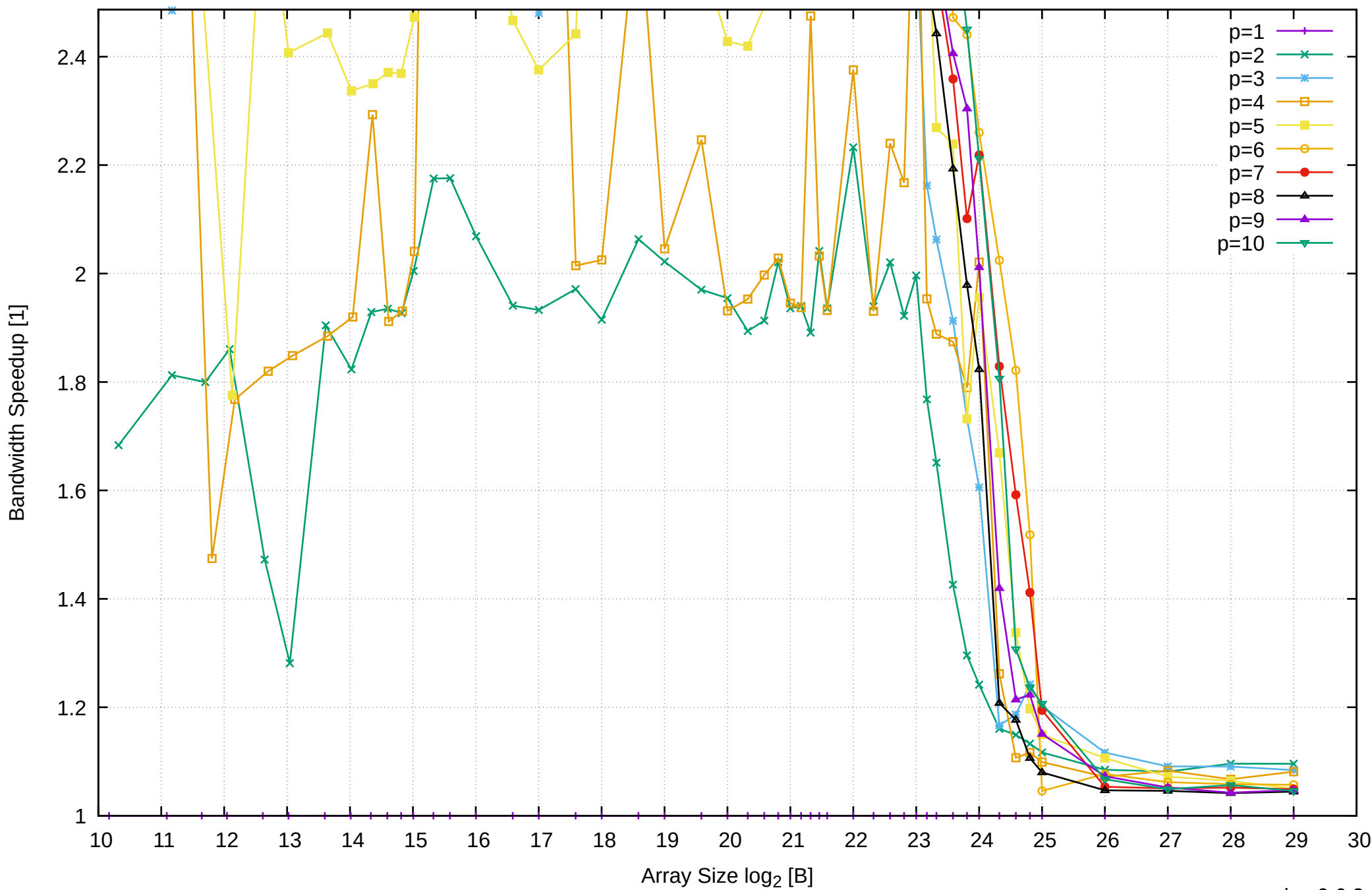

Intel Xeon E3-1260L v5 64GB - Parallel Memory Bandwidth - ScanWrite64IndexUnrollLoop

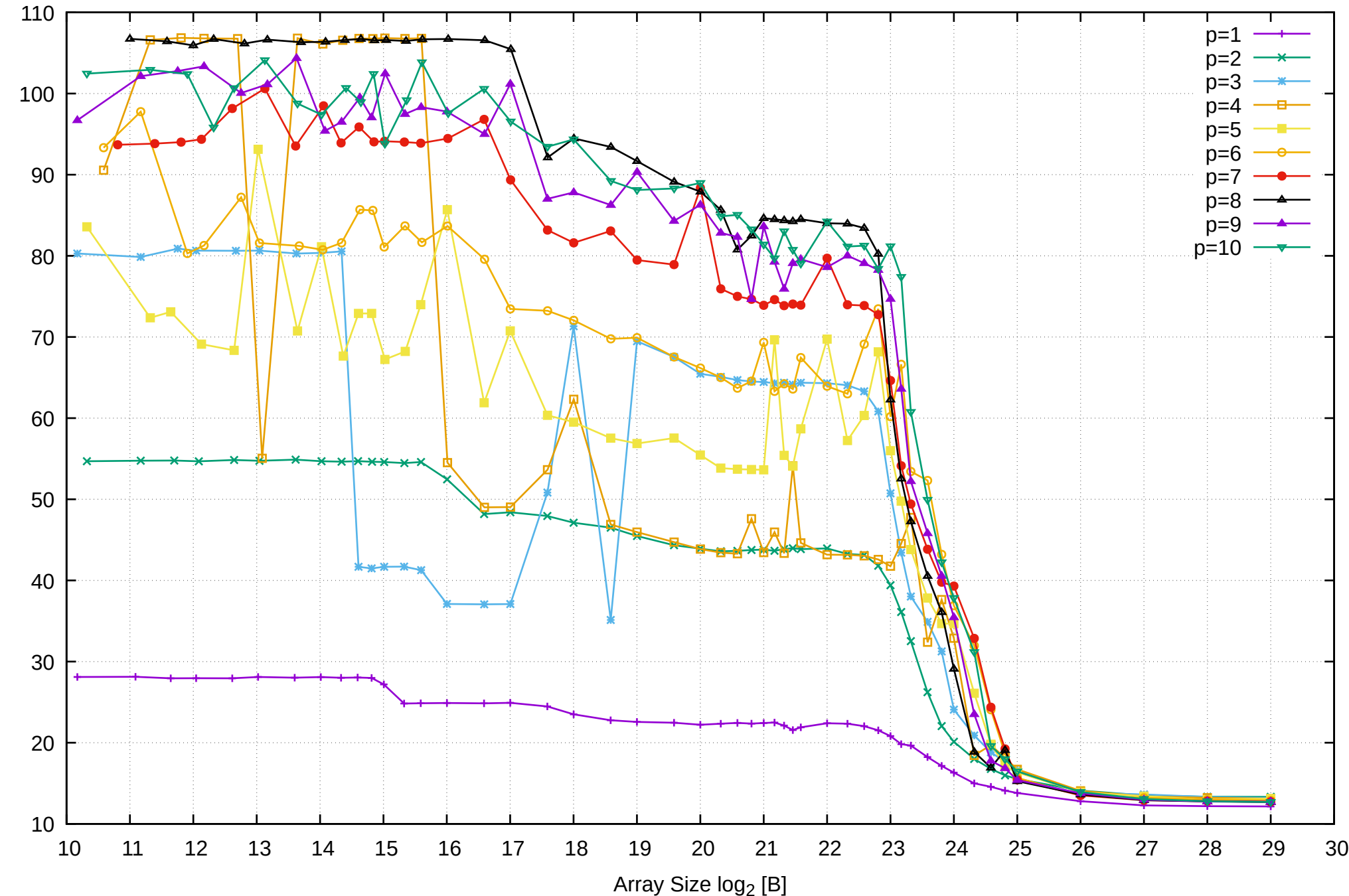

Bandwidth [GiB/s]

Bandwidth [GiB/s]

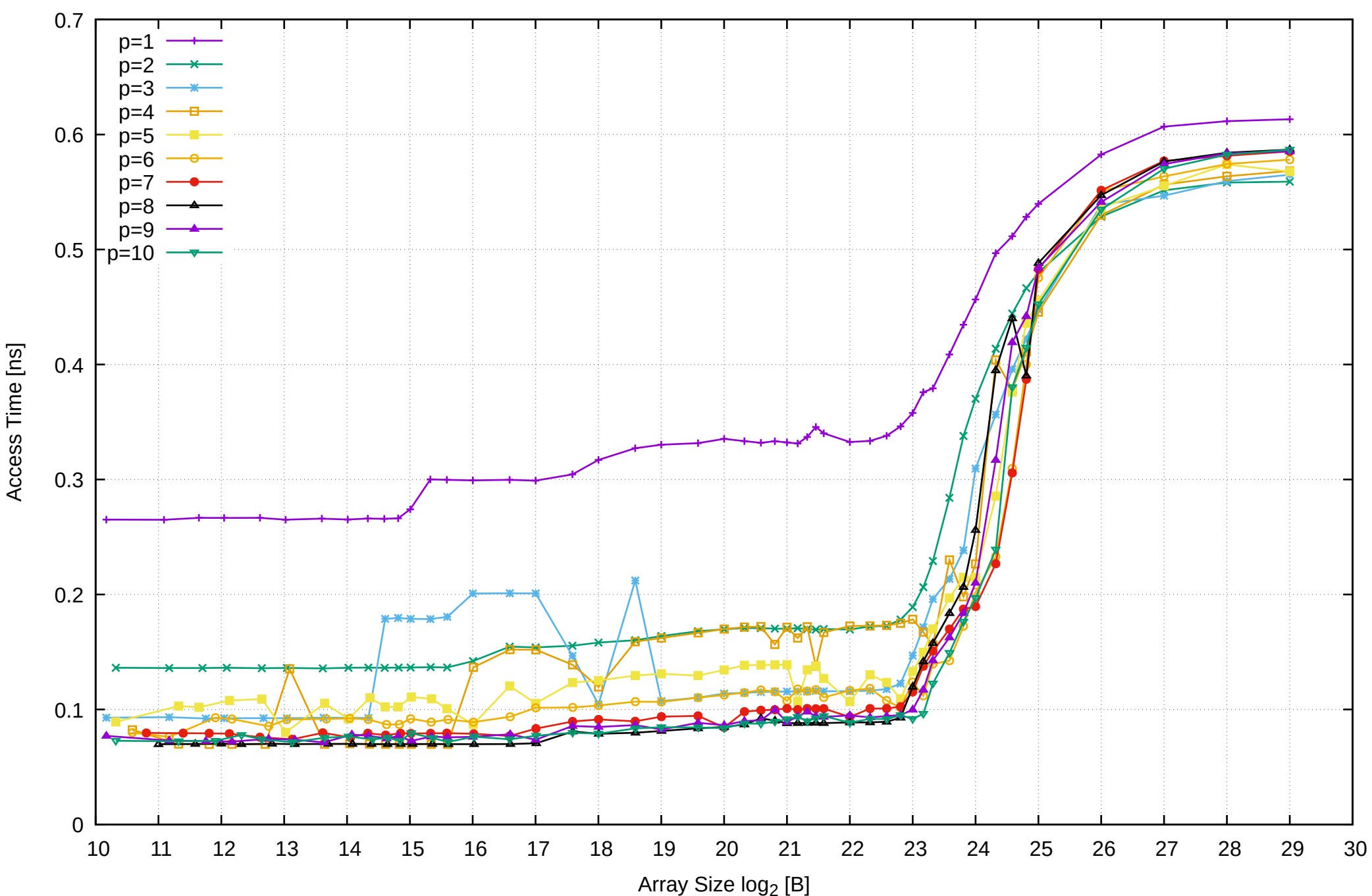

## Intel Xeon E3-1260L v5 64GB - Parallel Memory Access Time - ScanWrite64IndexUnrollLoop

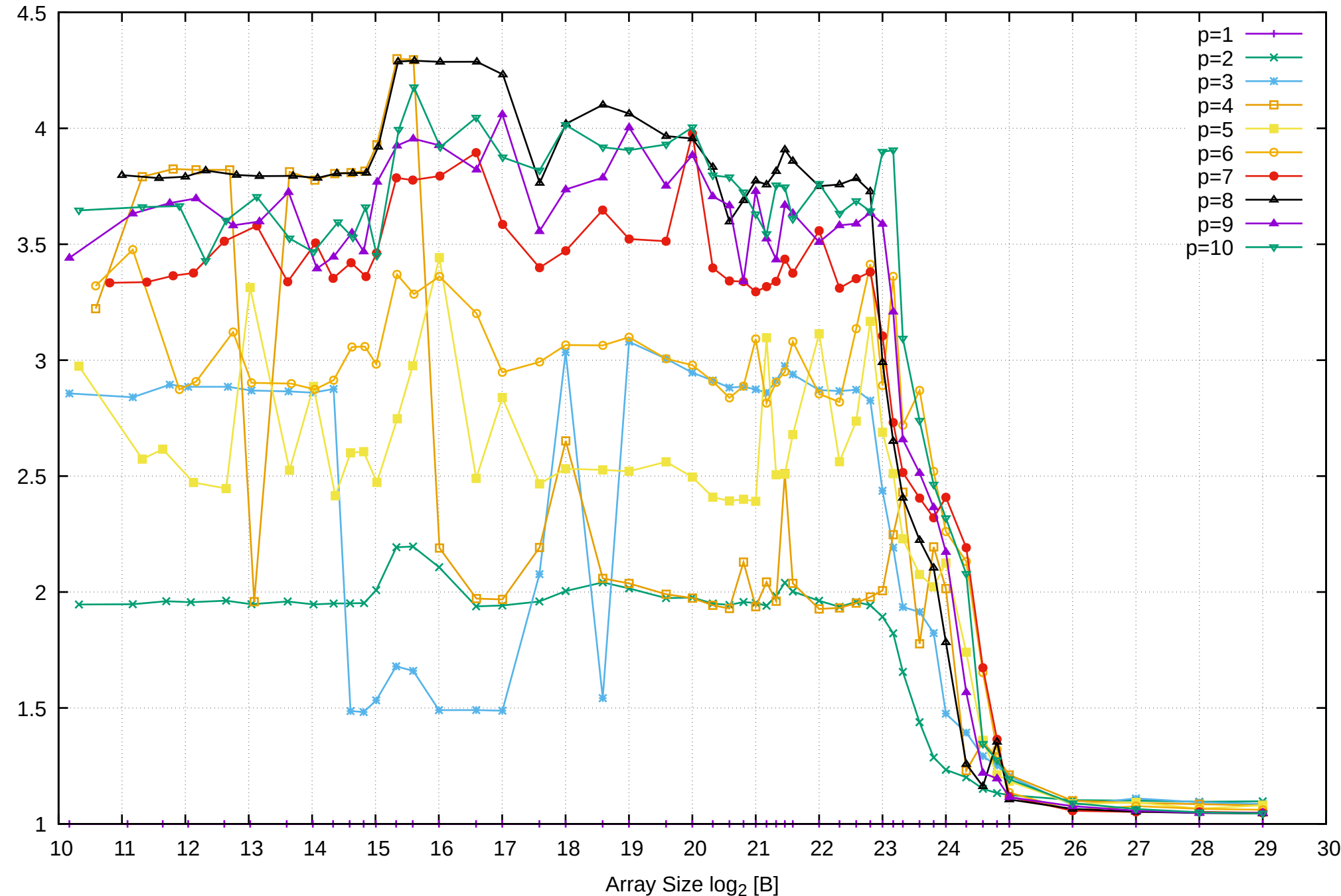

Bandwidth Speedup [1]

Bandwidth Speedup [1]

Intel Xeon E3-1260L v5 64GB - Speedup of Parallel Memory Bandwidth (enlarged) - ScanWrite64IndexUnrollLoop

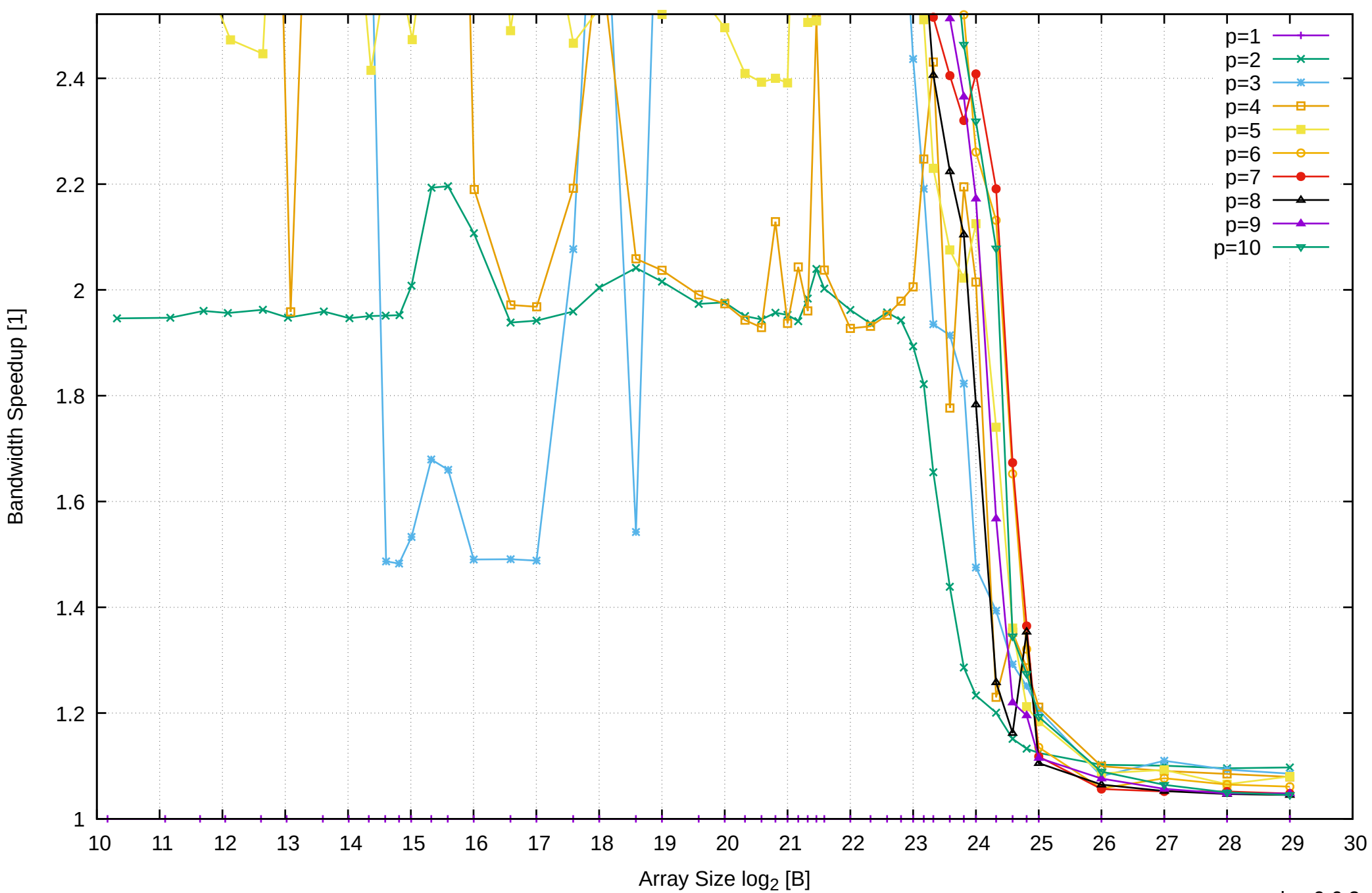

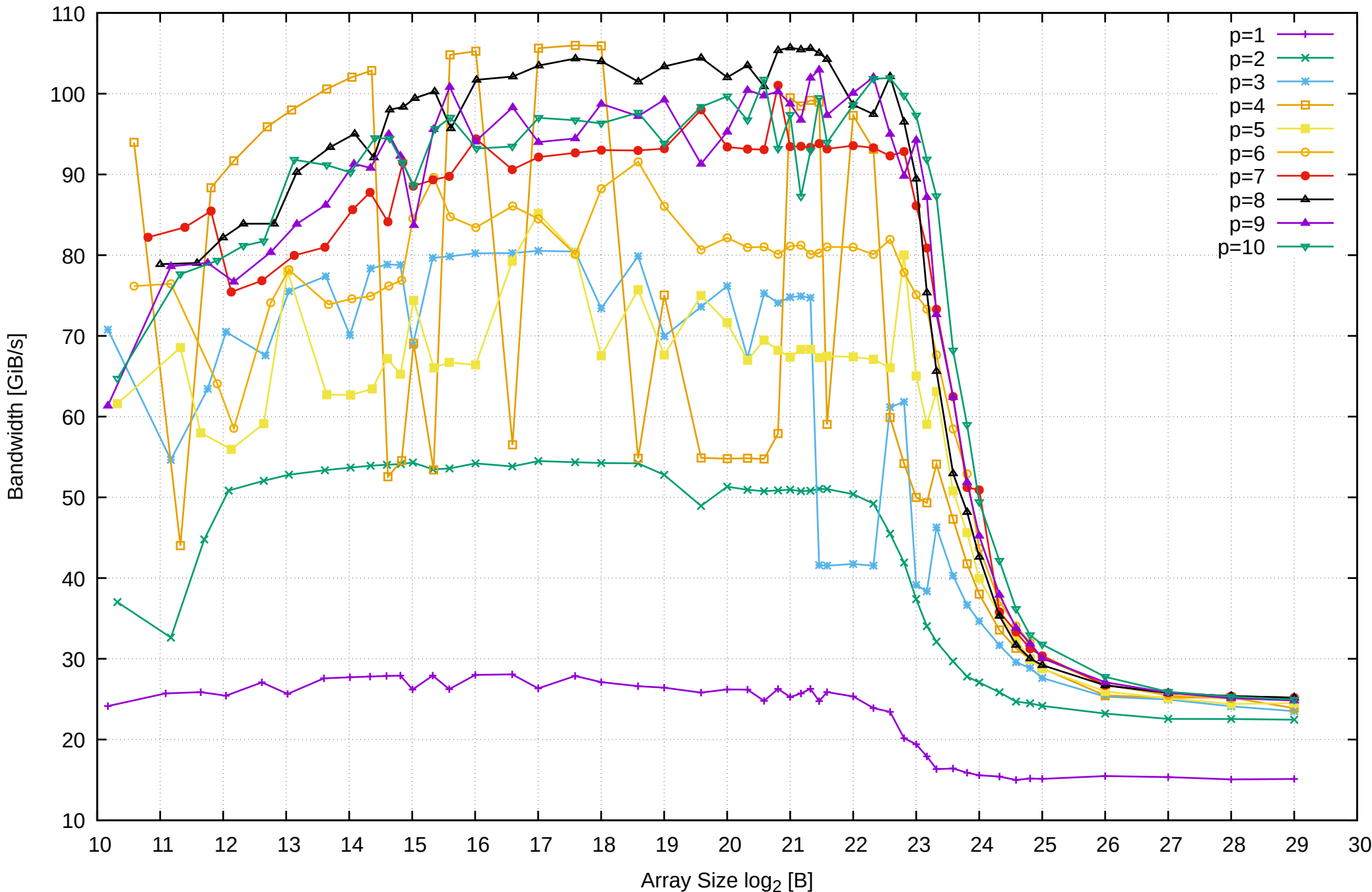

Intel Xeon E3-1260L v5 64GB - Parallel Memory Bandwidth - ScanRead64IndexSimpleLoop

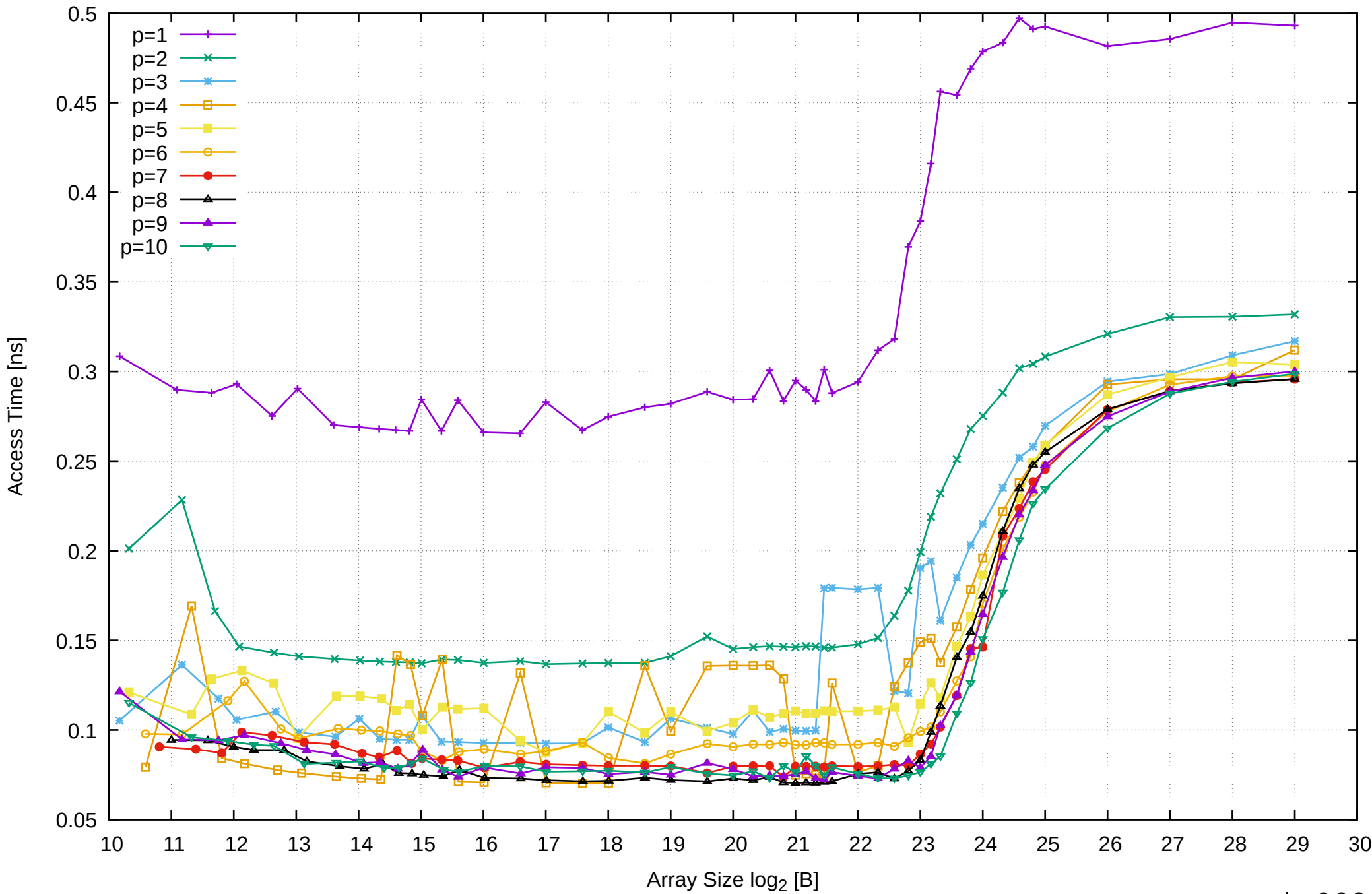

Access Time [ns]

Intel Xeon E3-1260L v5 64GB - Parallel Memory Access Time - ScanRead64IndexSimpleLoop

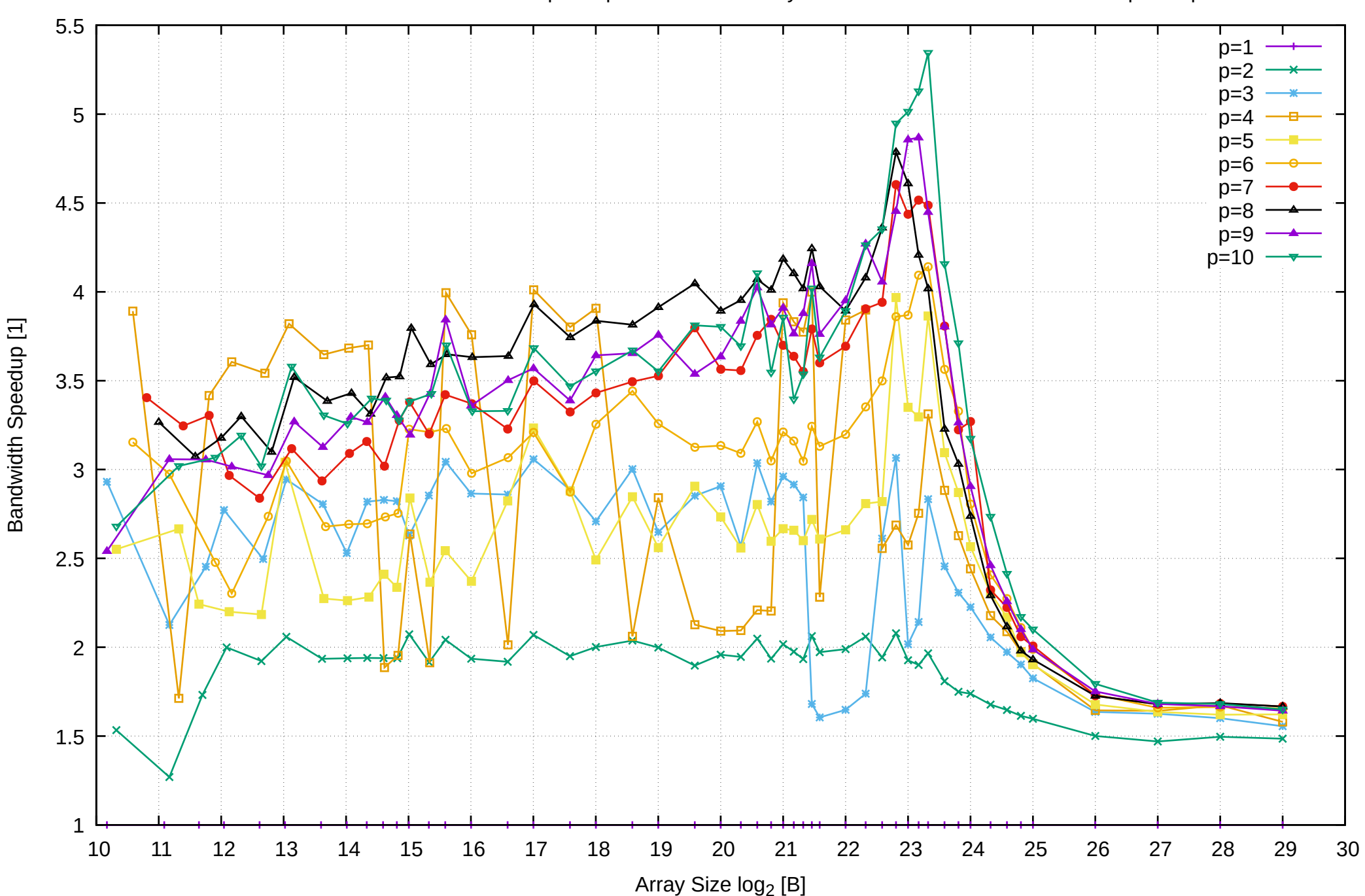

Intel Xeon E3-1260L v5 64GB - Speedup of Parallel Memory Bandwidth - ScanRead64IndexSimpleLoop

# Intel Xeon E3-1260L v5 64GB - Speedup of Parallel Memory Bandwidth (enlarged) - ScanRead64IndexSimpleLoop

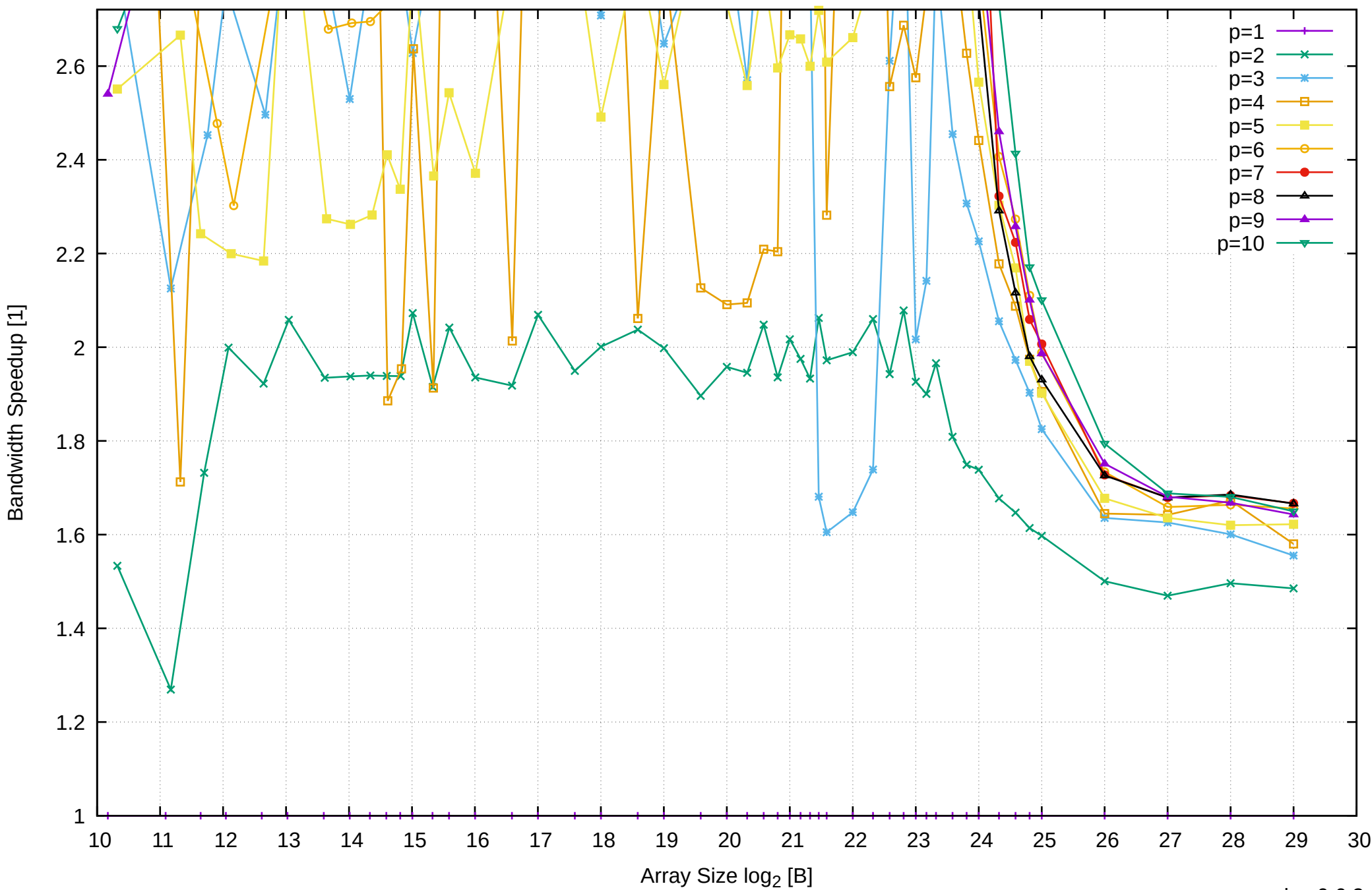

Bandwidth Speedup [1]

Intel Xeon E3-1260L v5 64GB - Parallel Memory Bandwidth - ScanRead64IndexUnrollLoop

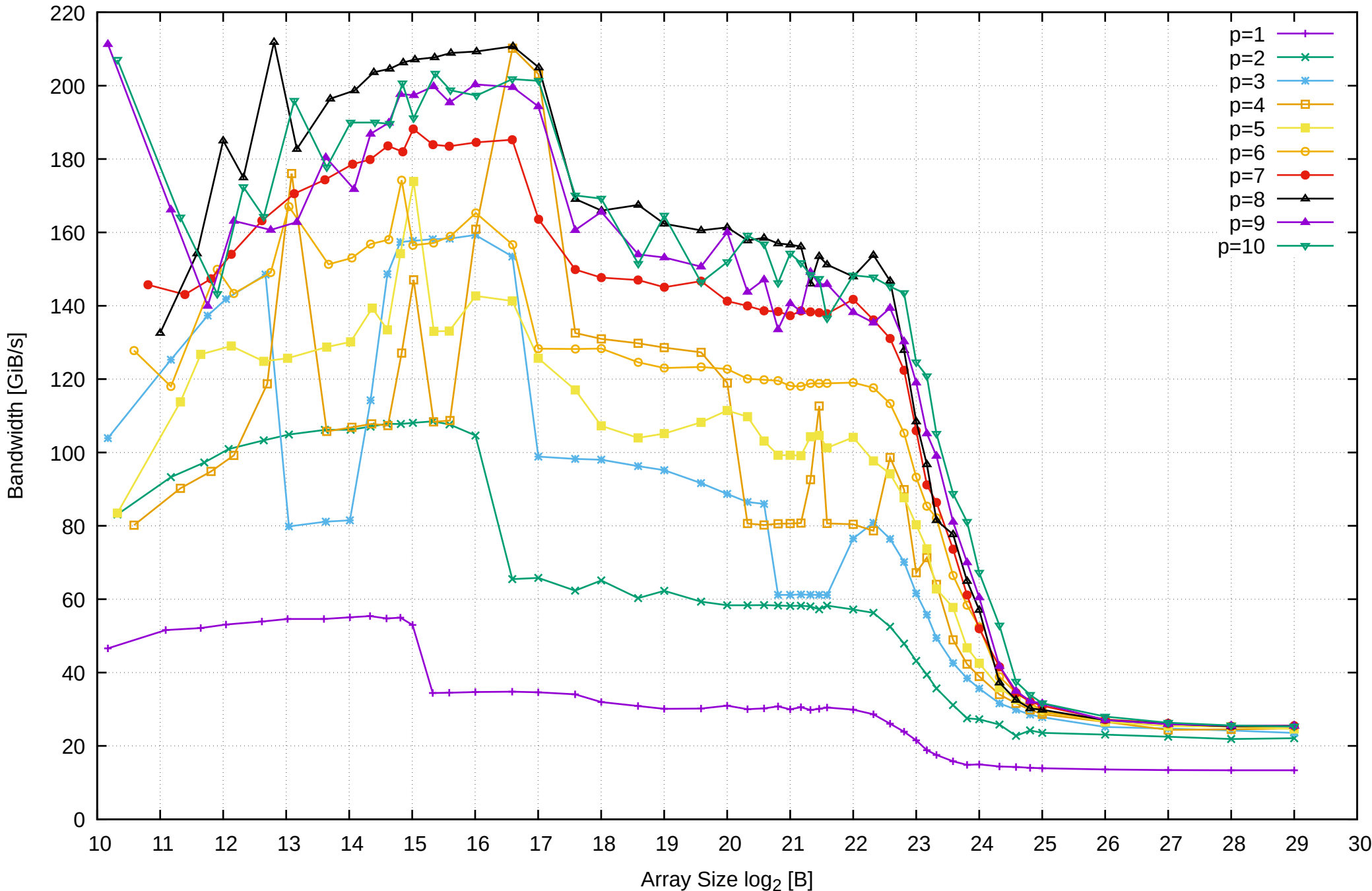

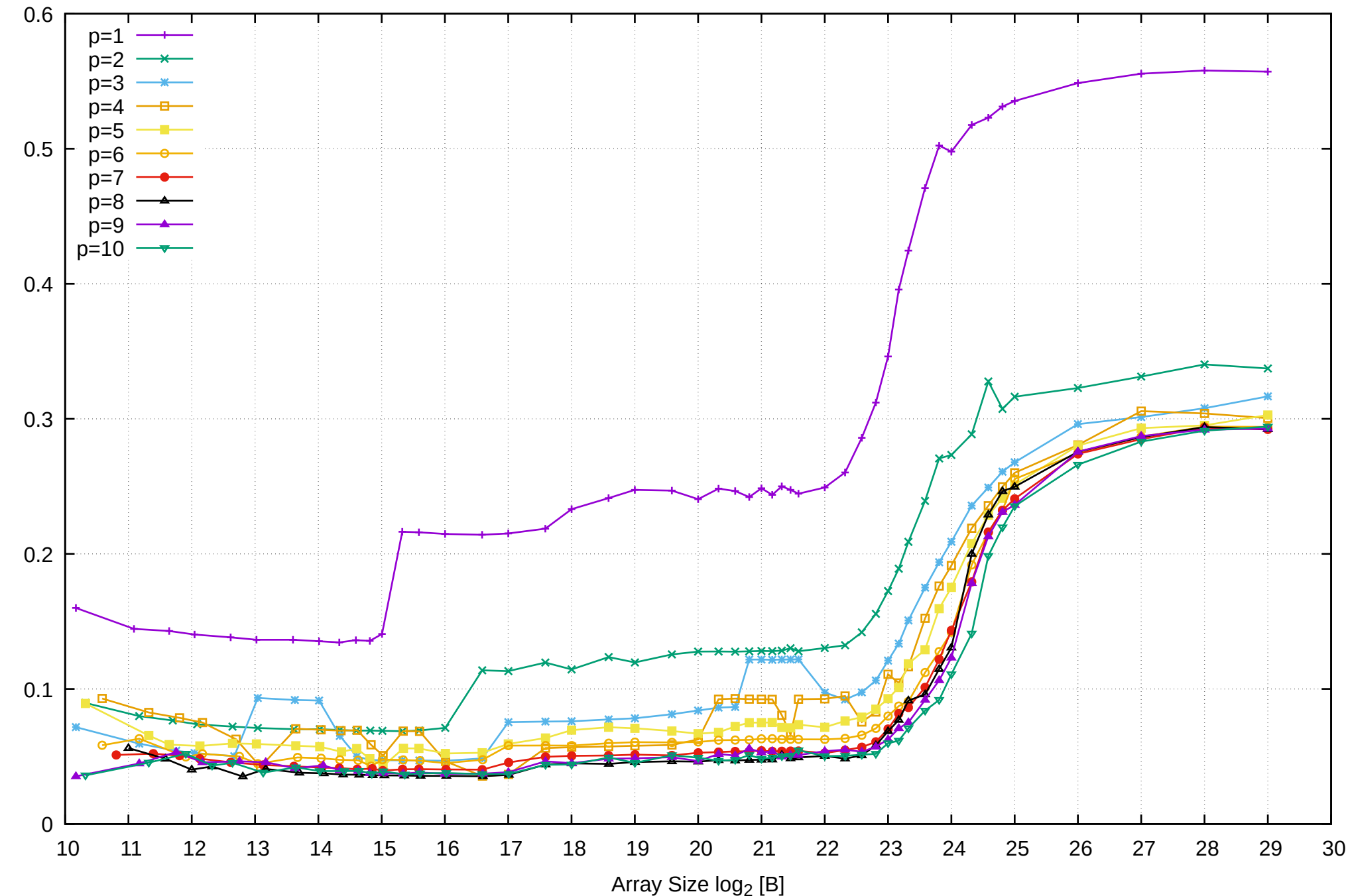

Intel Xeon E3-1260L v5 64GB - Parallel Memory Access Time - ScanRead64IndexUnrollLoop

Access Time [ns] Access Time [ns]

### Intel Xeon E3-1260L v5 64GB - Speedup of Parallel Memory Bandwidth - ScanRead64IndexUnrollLoop

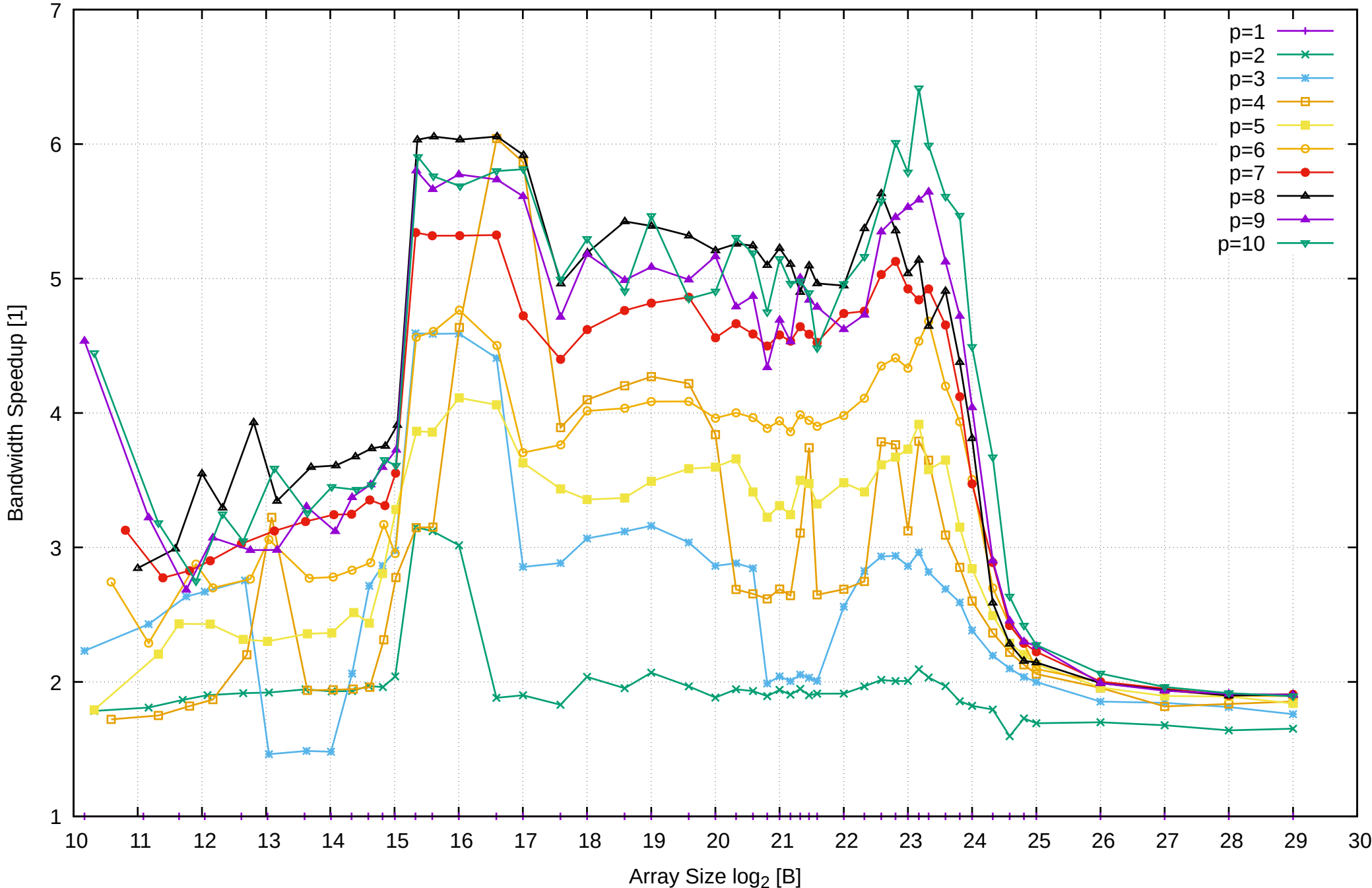

# Intel Xeon E3-1260L v5 64GB - Speedup of Parallel Memory Bandwidth (enlarged) - ScanRead64IndexUnrollLoop

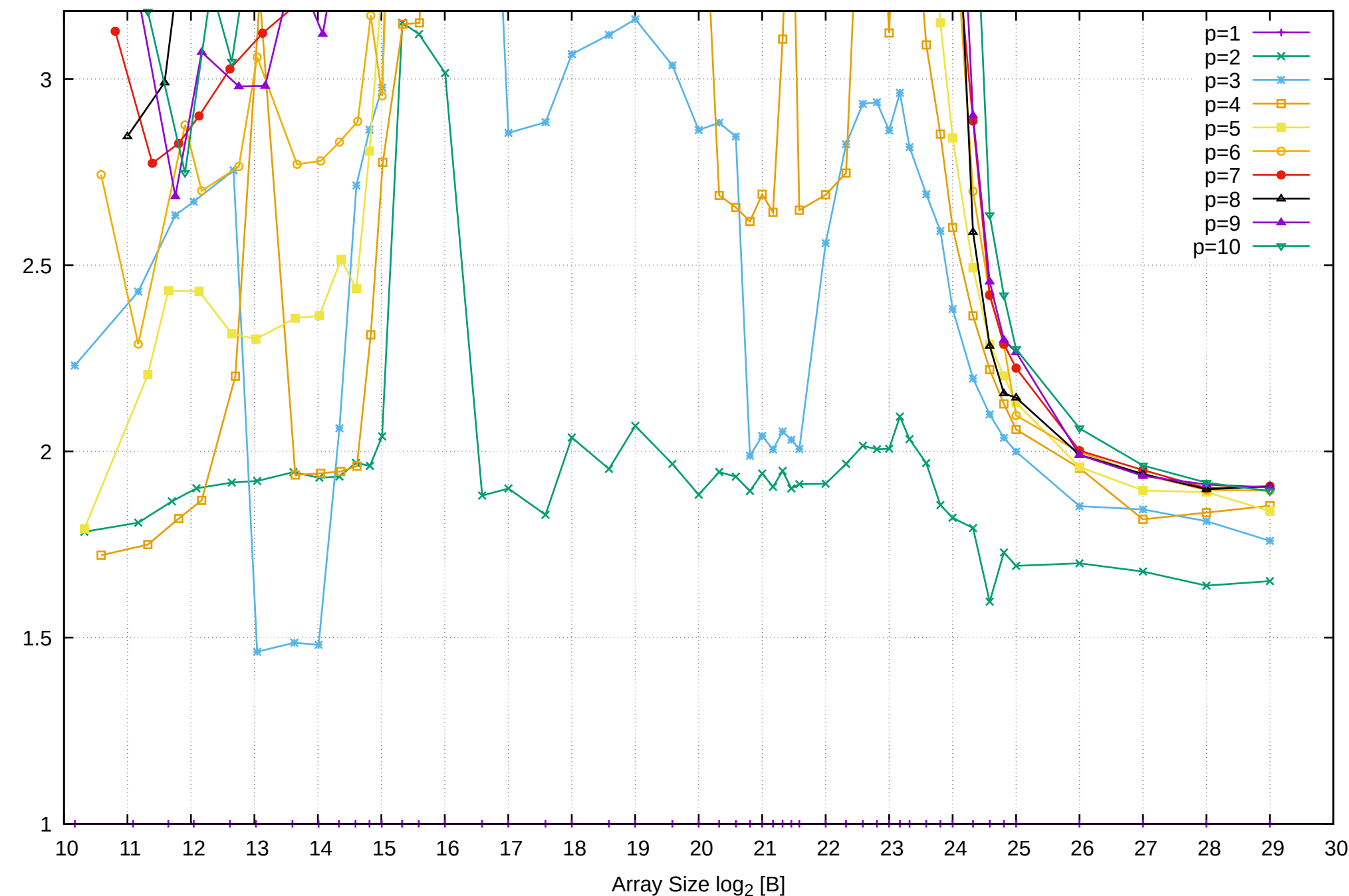

Bandwidth Speedup [1]

Bandwidth Speedup [1]

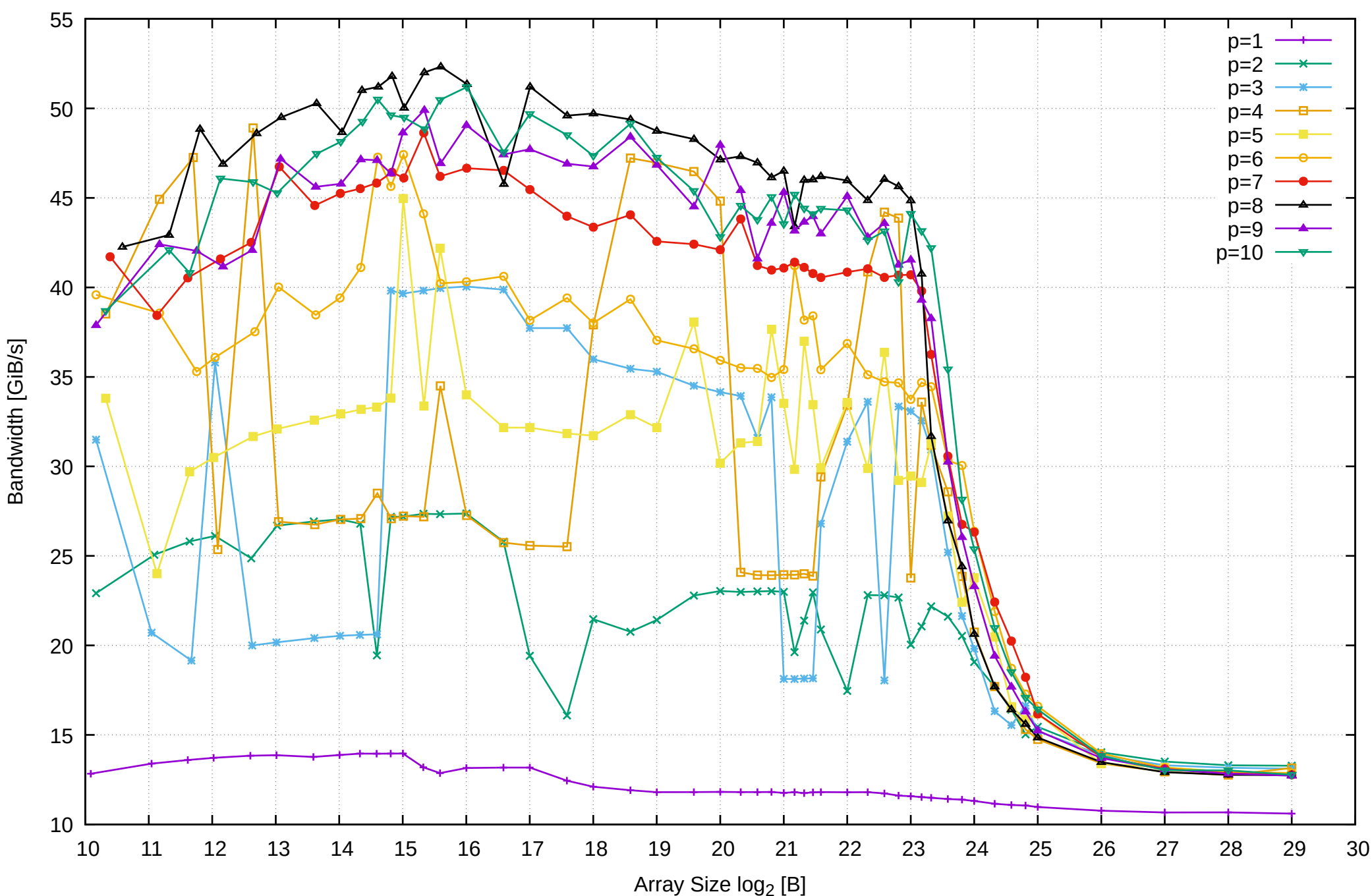

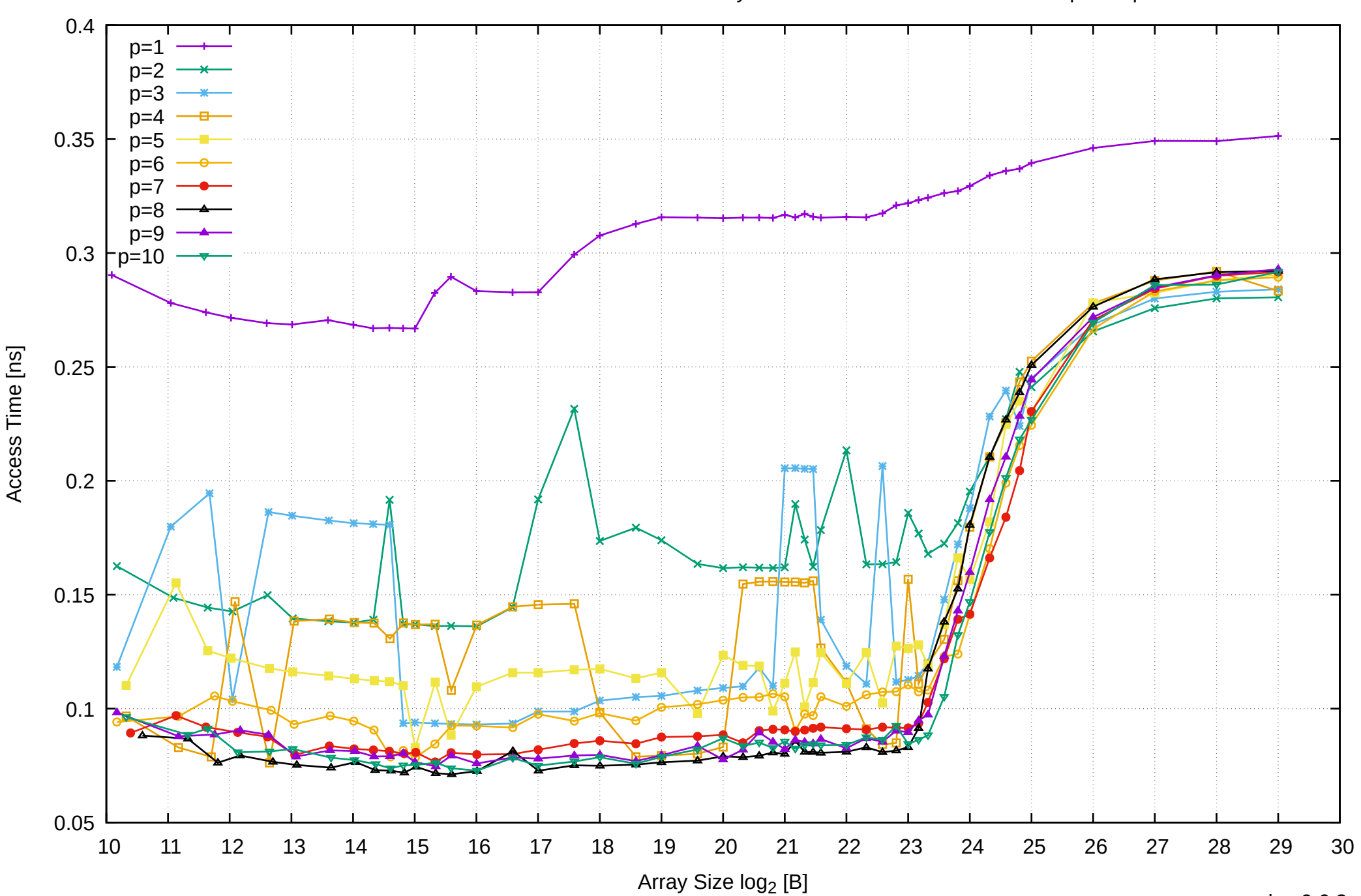

Intel Xeon E3-1260L v5 64GB - Parallel Memory Access Time - ScanWrite32PtrSimpleLoop

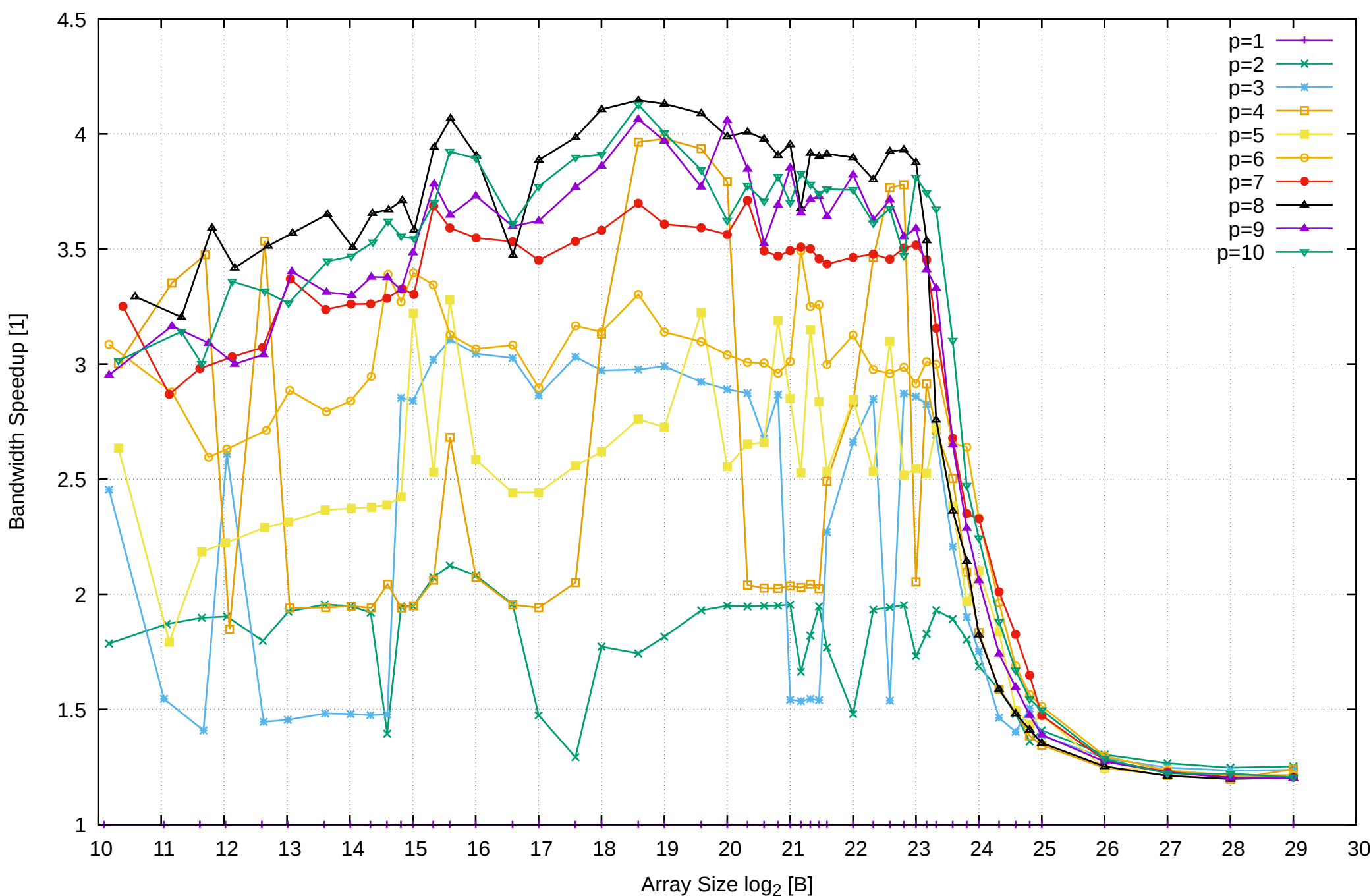

Bandwidth Speedup [1]

Intel Xeon E3-1260L v5 64GB - Speedup of Parallel Memory Bandwidth - ScanWrite32PtrSimpleLoop

# Intel Xeon E3-1260L v5 64GB - Speedup of Parallel Memory Bandwidth (enlarged) - ScanWrite32PtrSimpleLoop

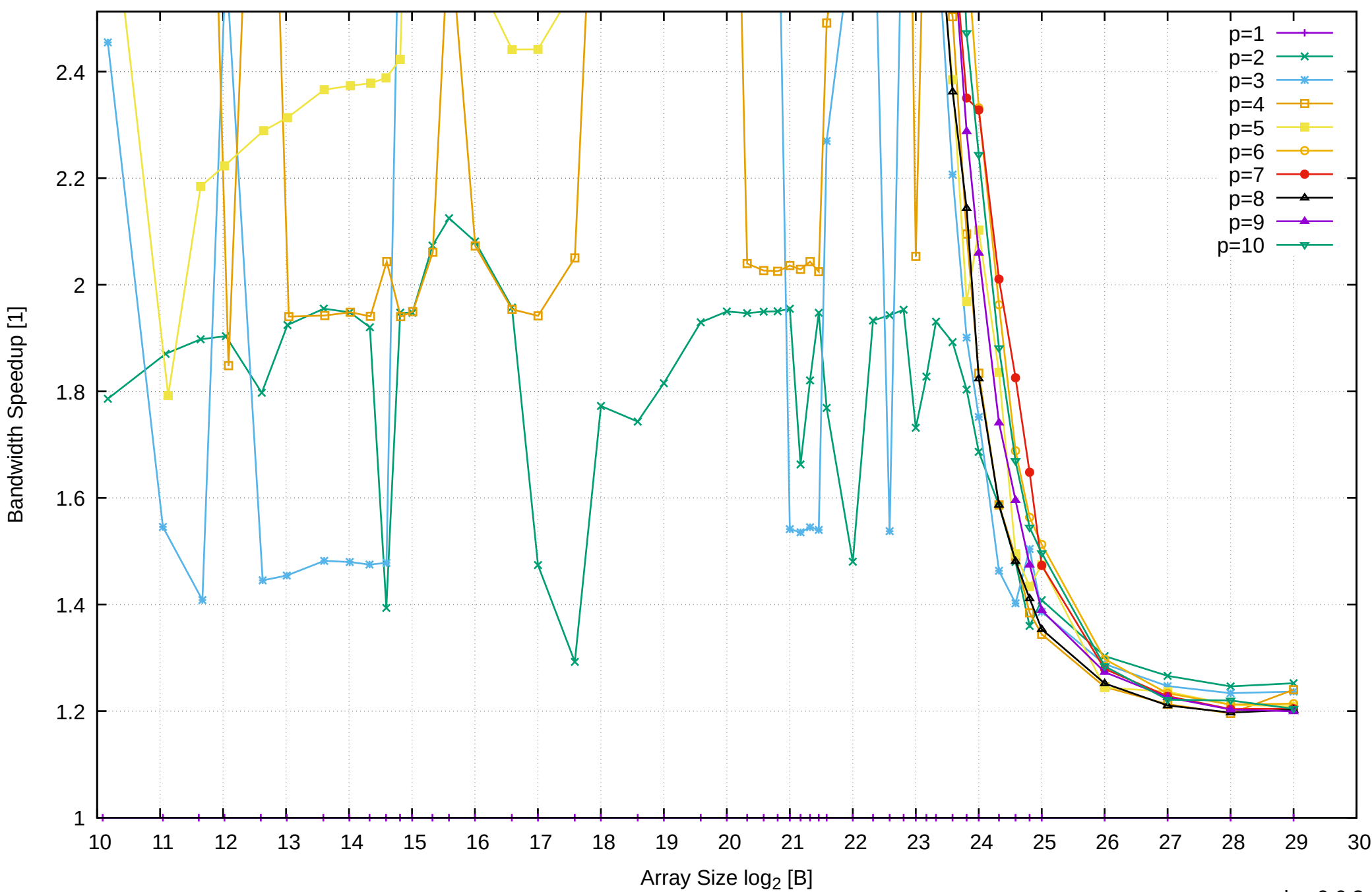
Intel Xeon E3-1260L v5 64GB - Parallel Memory Bandwidth - ScanWrite32PtrUnrollLoop

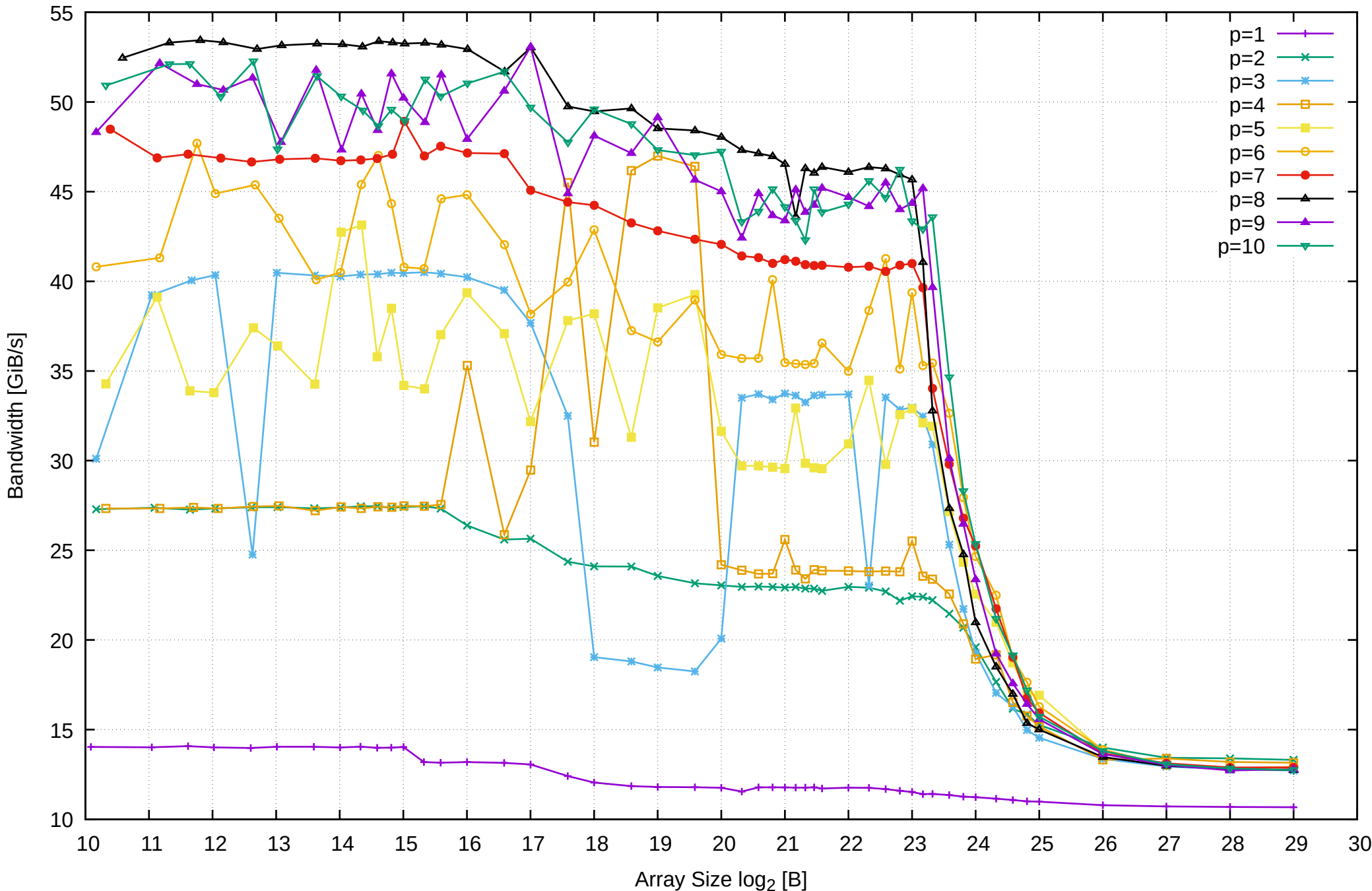

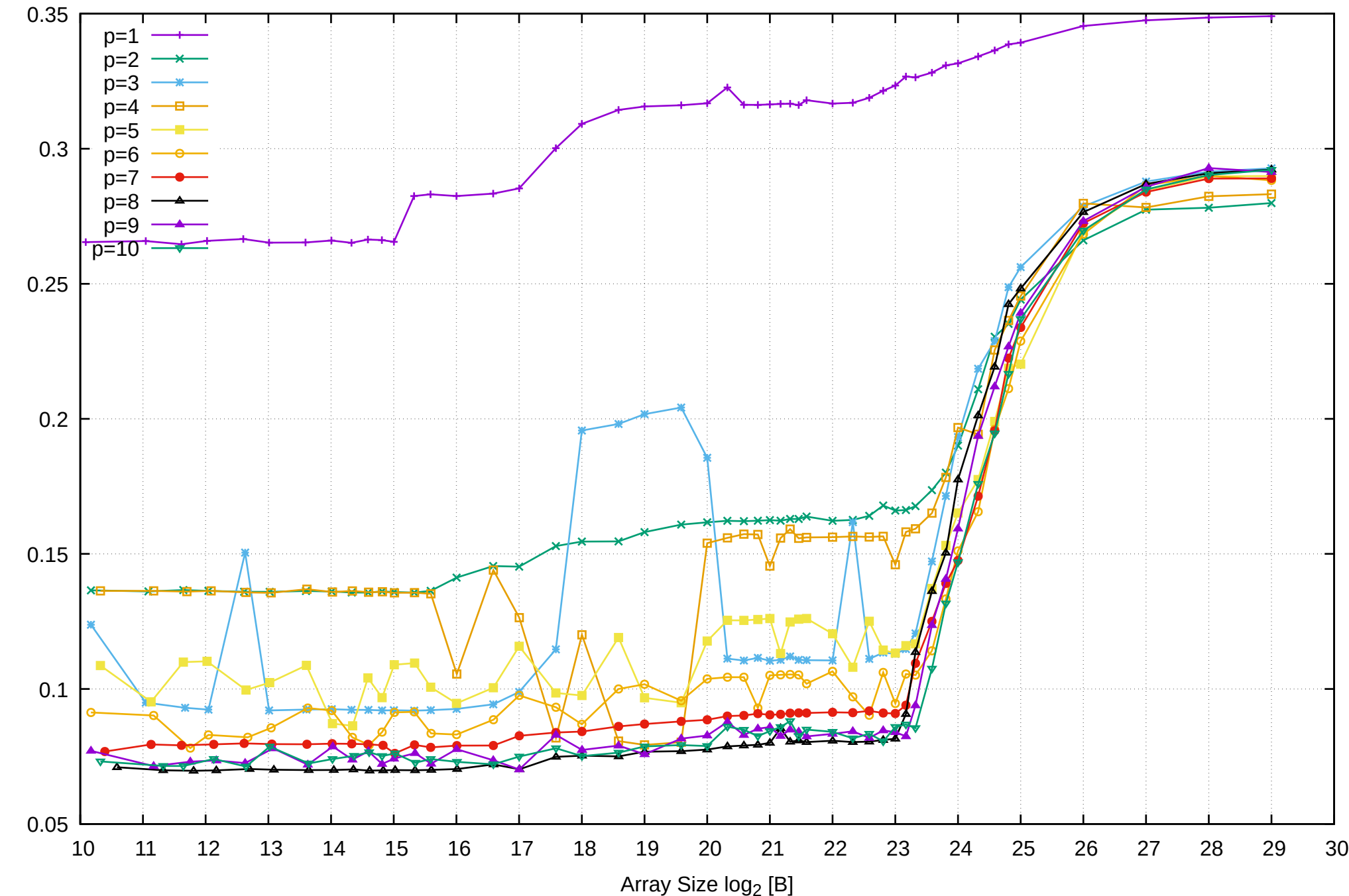

Intel Xeon E3-1260L v5 64GB - Parallel Memory Access Time - ScanWrite32PtrUnrollLoop

Access Time [ns] Access Time [ns]

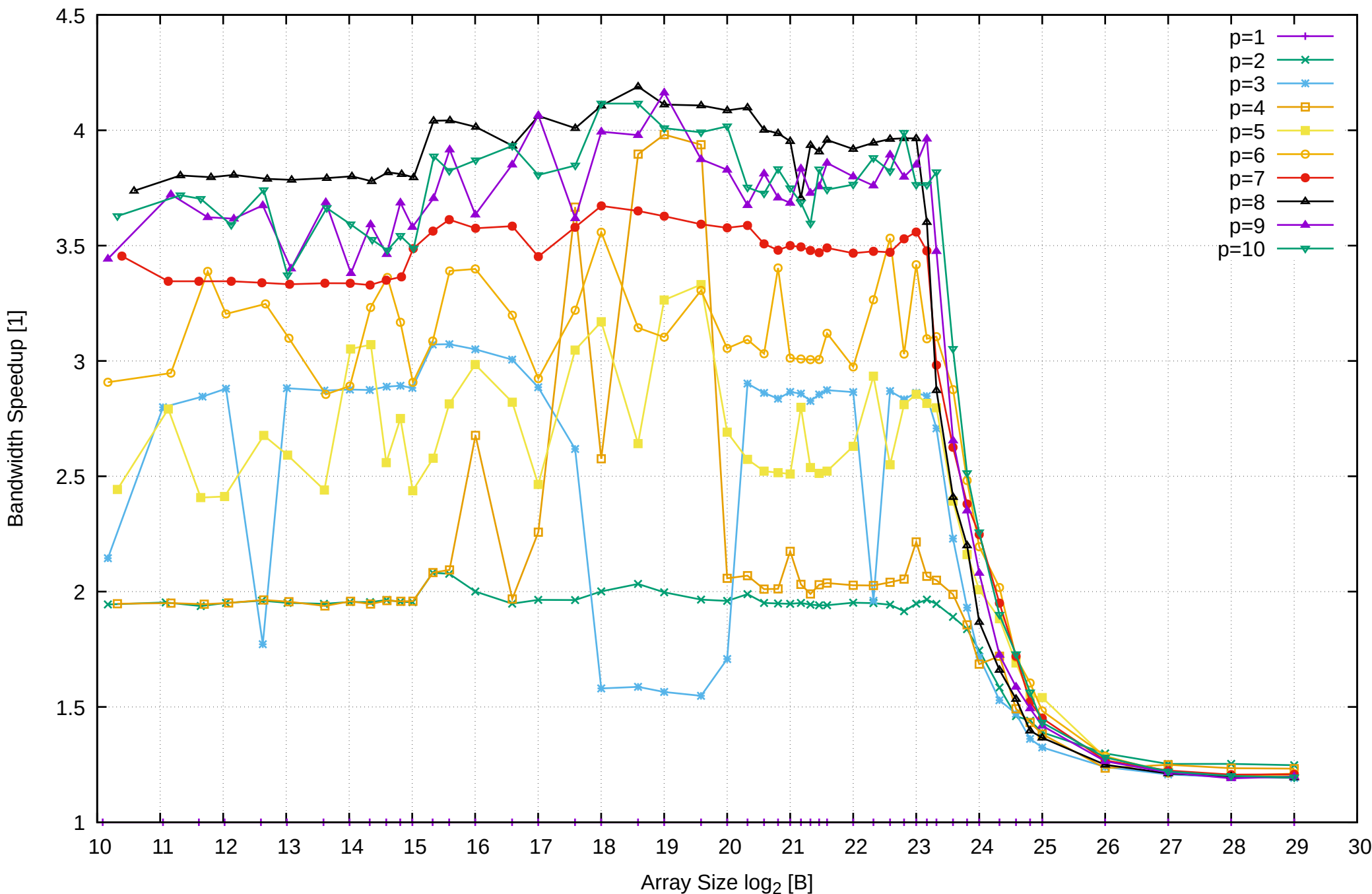

Bandwidth Speedup [1]

Intel Xeon E3-1260L v5 64GB - Speedup of Parallel Memory Bandwidth (enlarged) - ScanWrite32PtrUnrollLoop

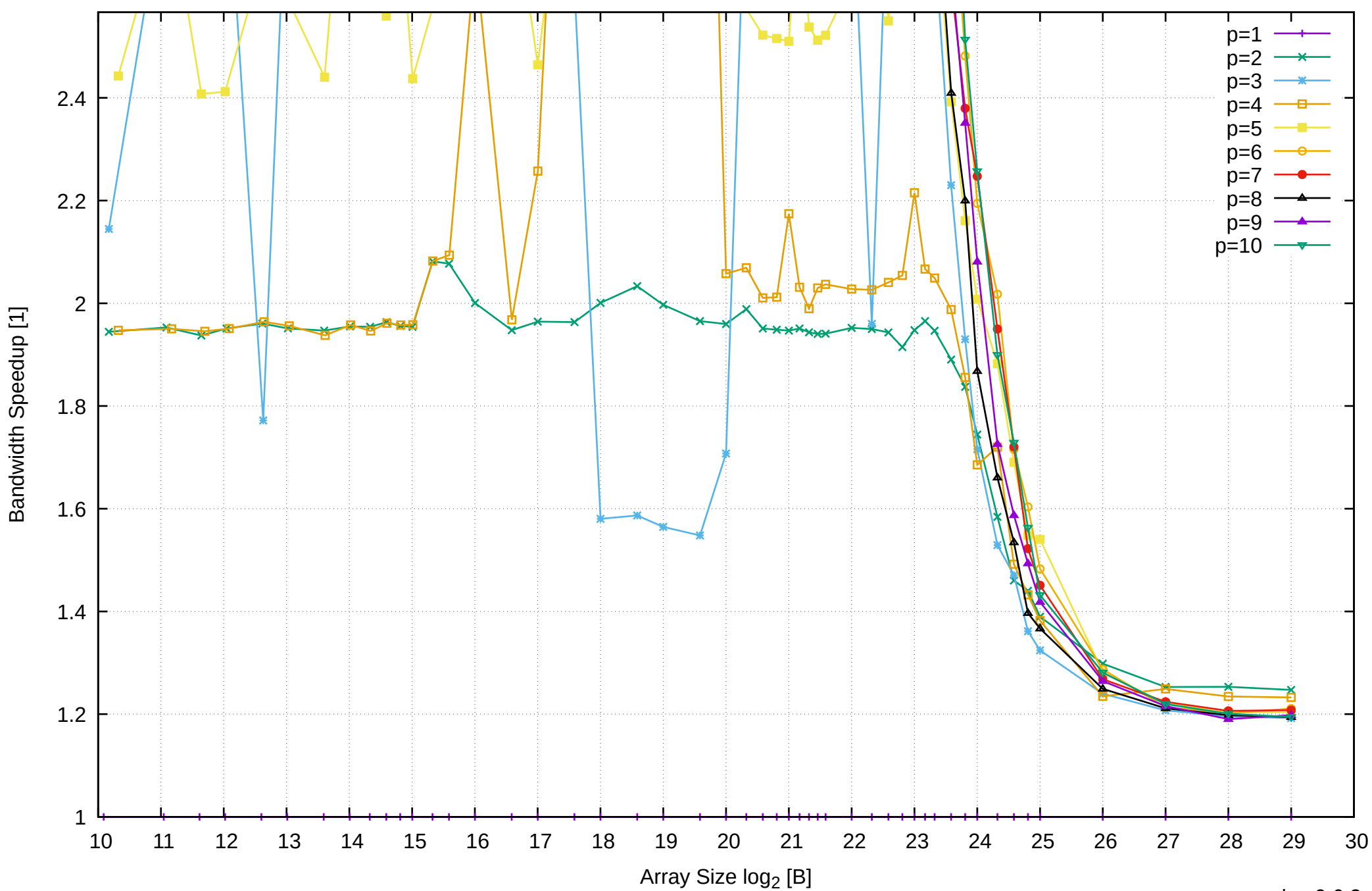

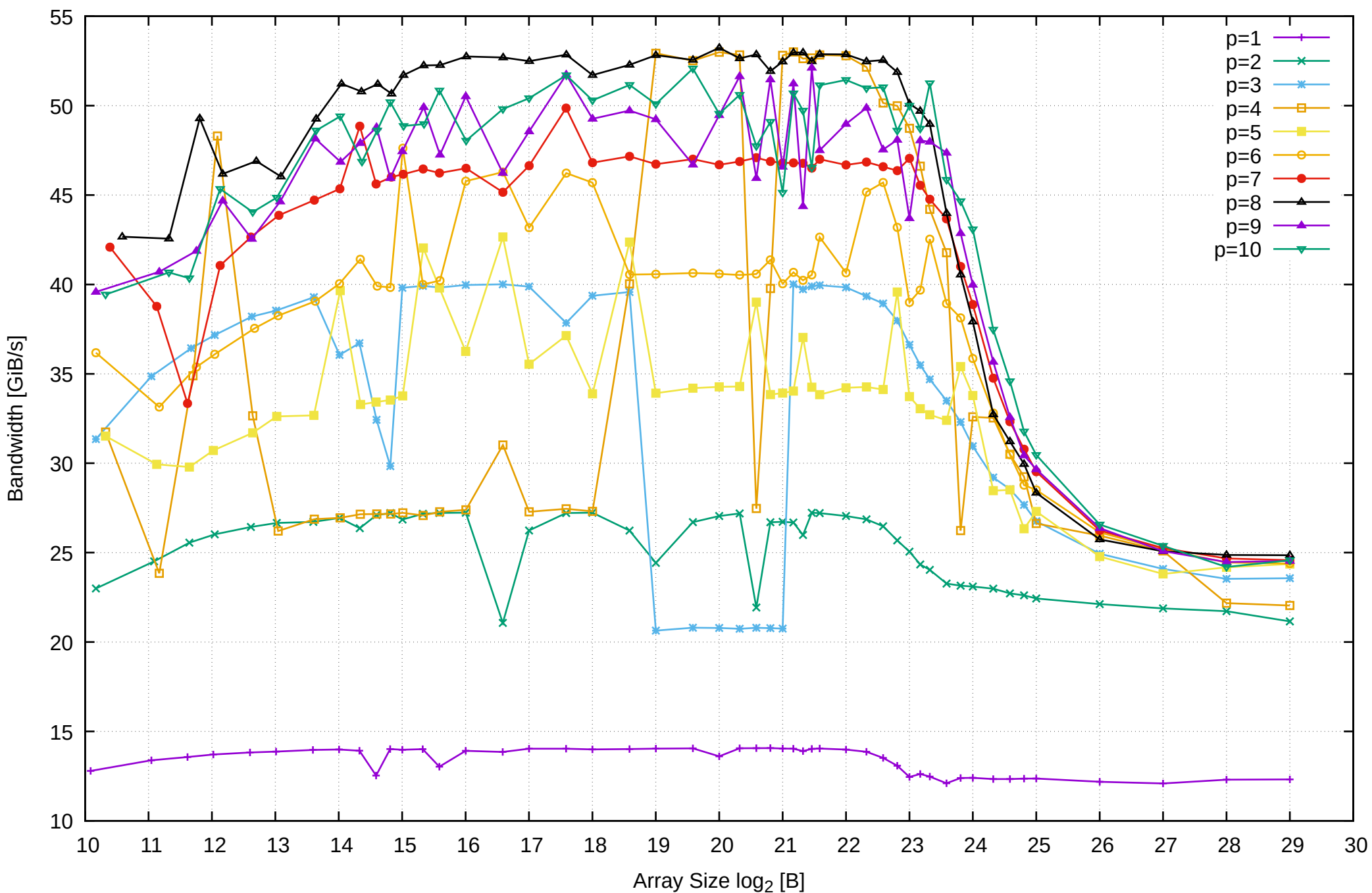

Intel Xeon E3-1260L v5 64GB - Parallel Memory Bandwidth - ScanRead32PtrSimpleLoop

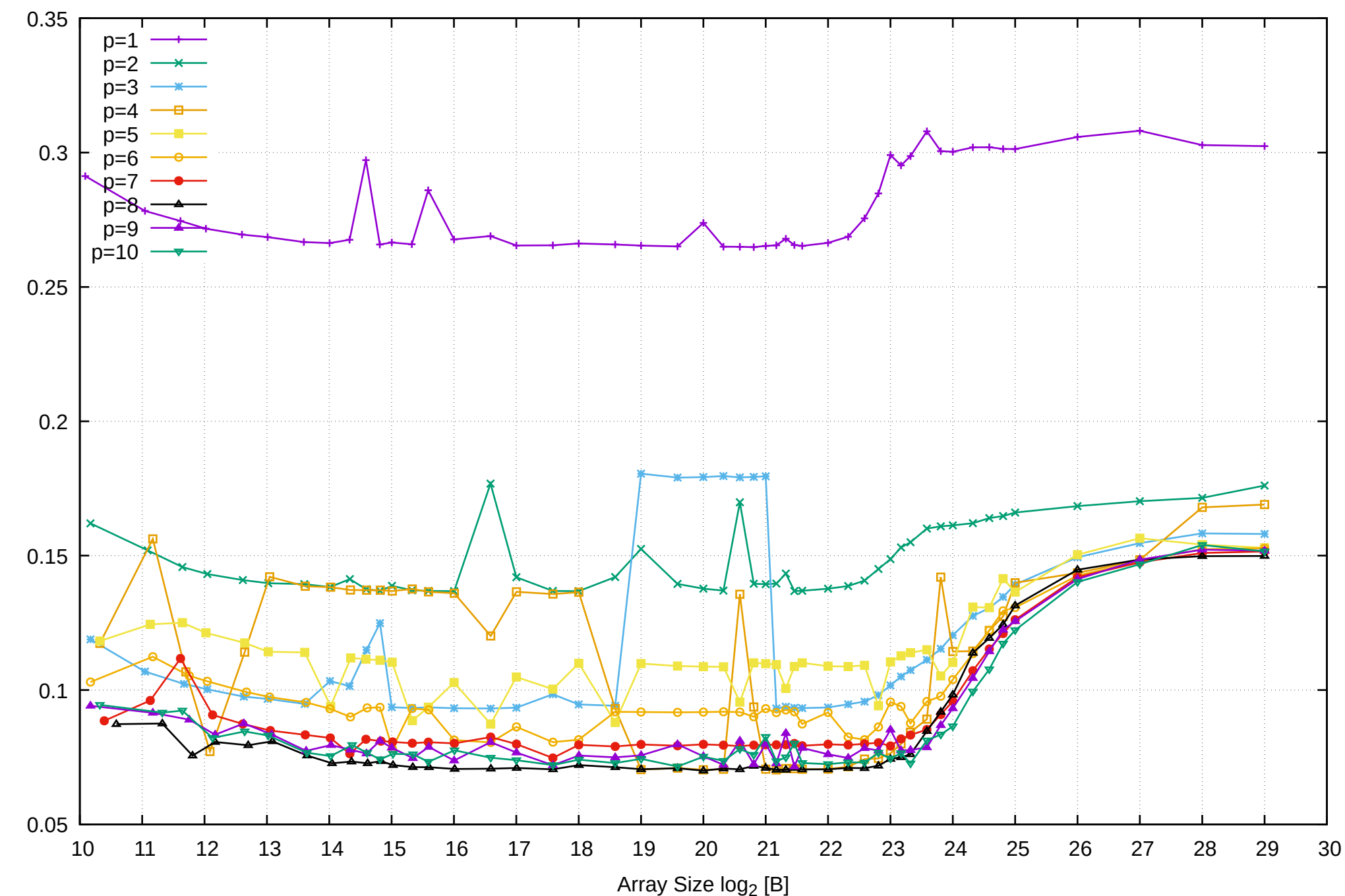

Access Time [ns]

Access Time [ns]

Intel Xeon E3-1260L v5 64GB - Parallel Memory Access Time - ScanRead32PtrSimpleLoop

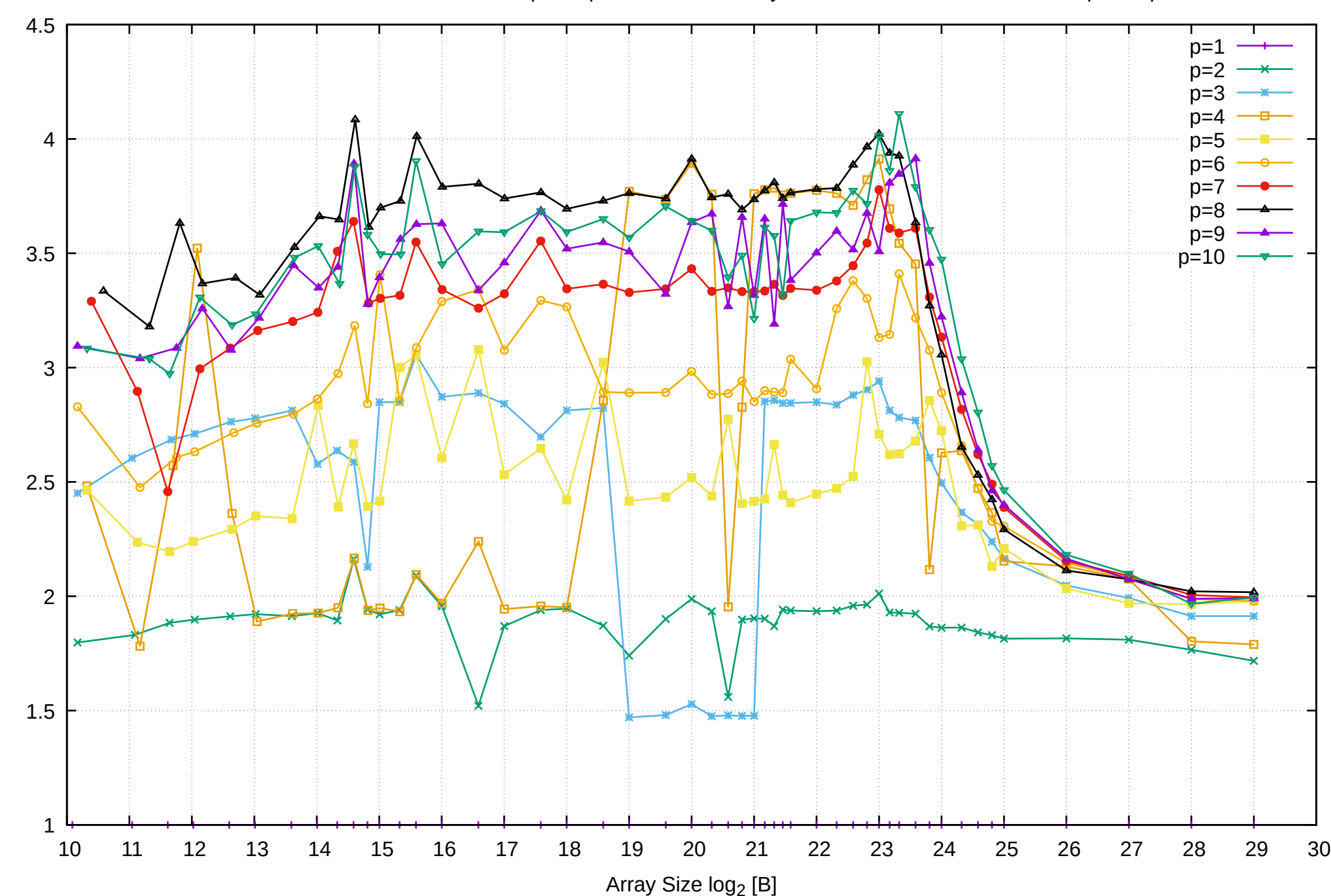

Bandwidth Speedup [1]

Bandwidth Speedup [1]

# Intel Xeon E3-1260L v5 64GB - Speedup of Parallel Memory Bandwidth - ScanRead32PtrSimpleLoop

# Intel Xeon E3-1260L v5 64GB - Speedup of Parallel Memory Bandwidth (enlarged) - ScanRead32PtrSimpleLoop

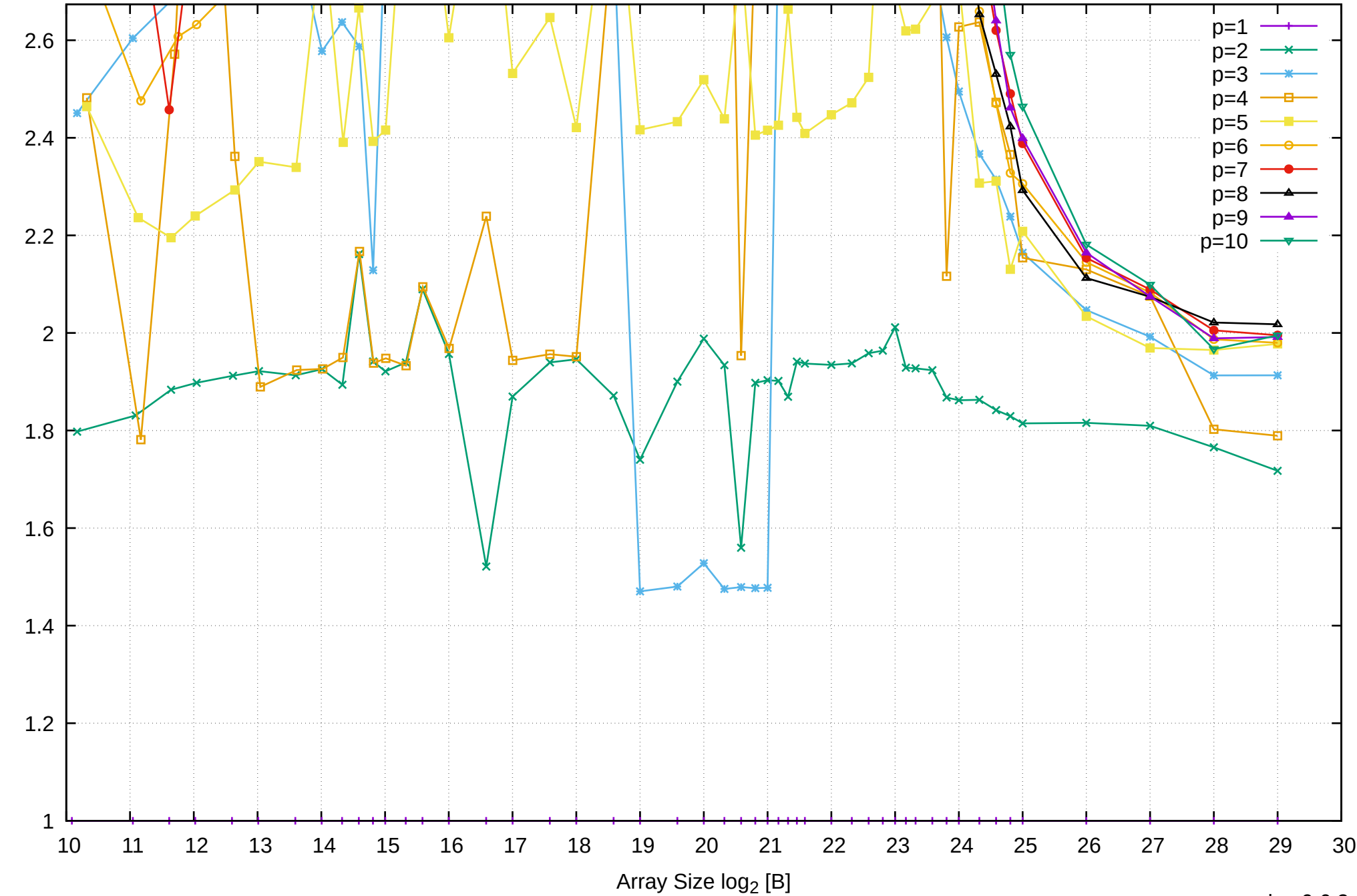

Bandwidth Speedup [1]

Bandwidth Speedup [1]

Intel Xeon E3-1260L v5 64GB - Parallel Memory Bandwidth - ScanRead32PtrUnrollLoop

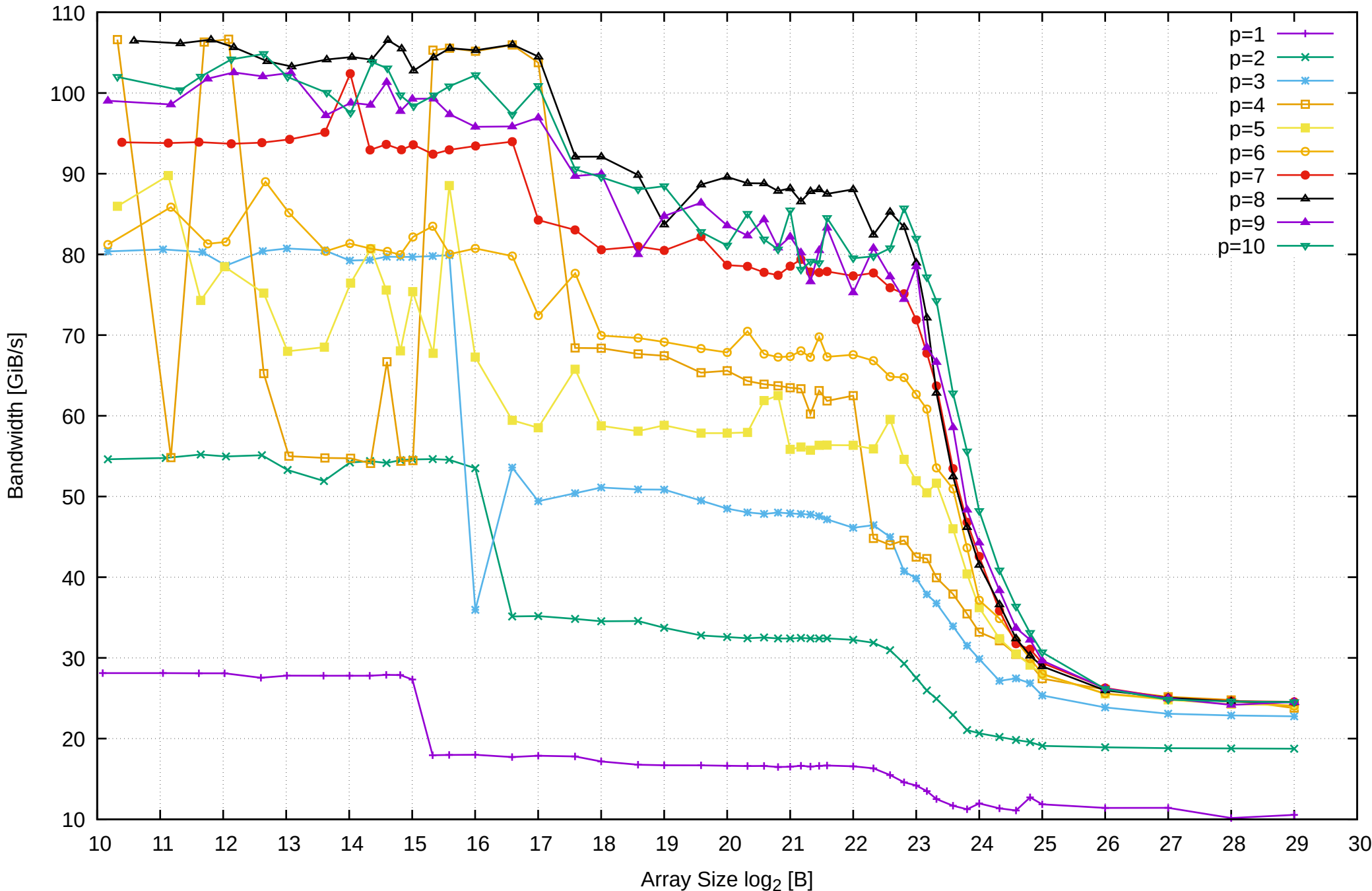

Bandwidth [GiB/s]

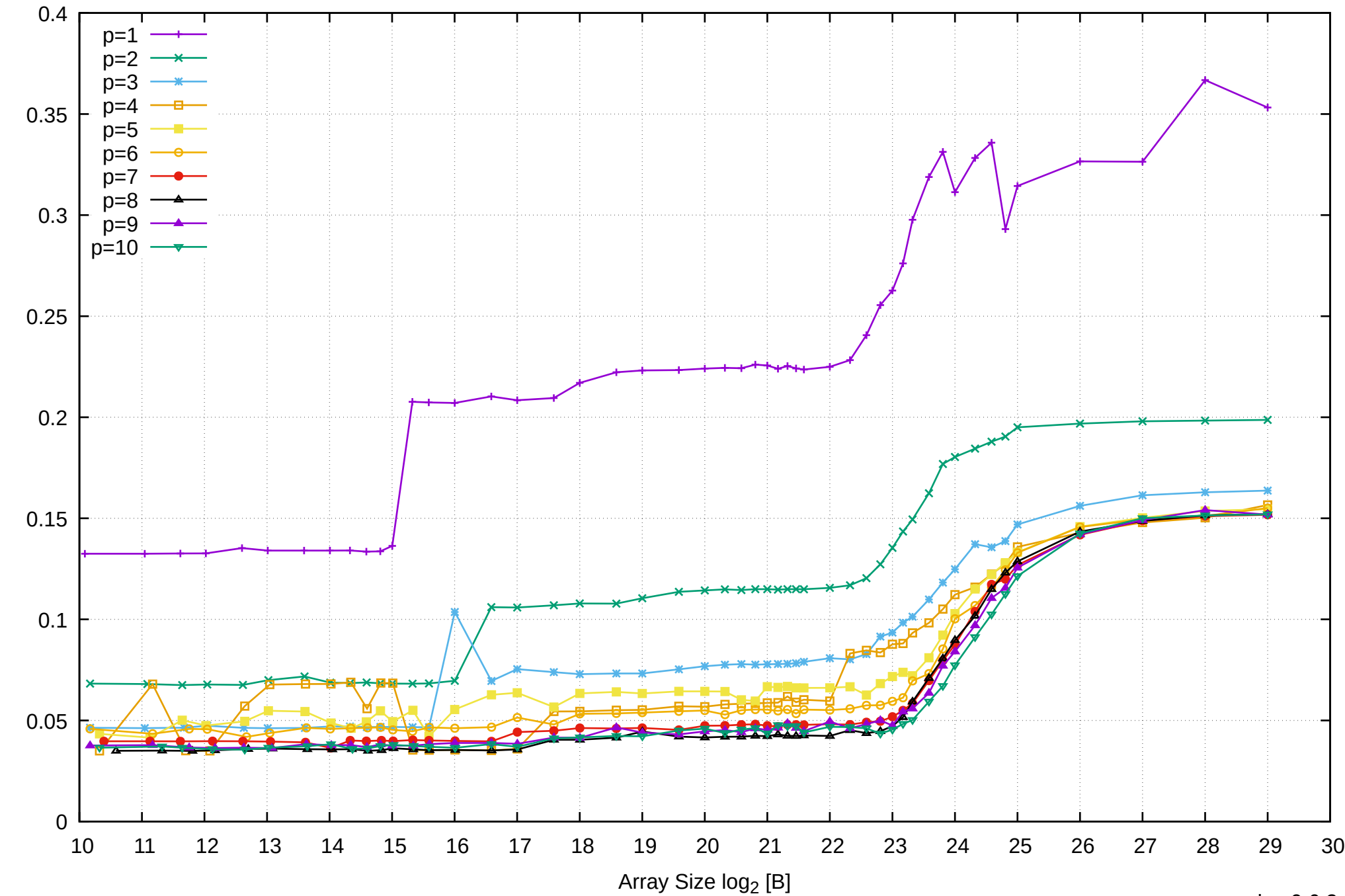

Access Time [ns]

Access Time [ns]

Intel Xeon E3-1260L v5 64GB - Parallel Memory Access Time - ScanRead32PtrUnrollLoop

# Intel Xeon E3-1260L v5 64GB - Speedup of Parallel Memory Bandwidth - ScanRead32PtrUnrollLoop

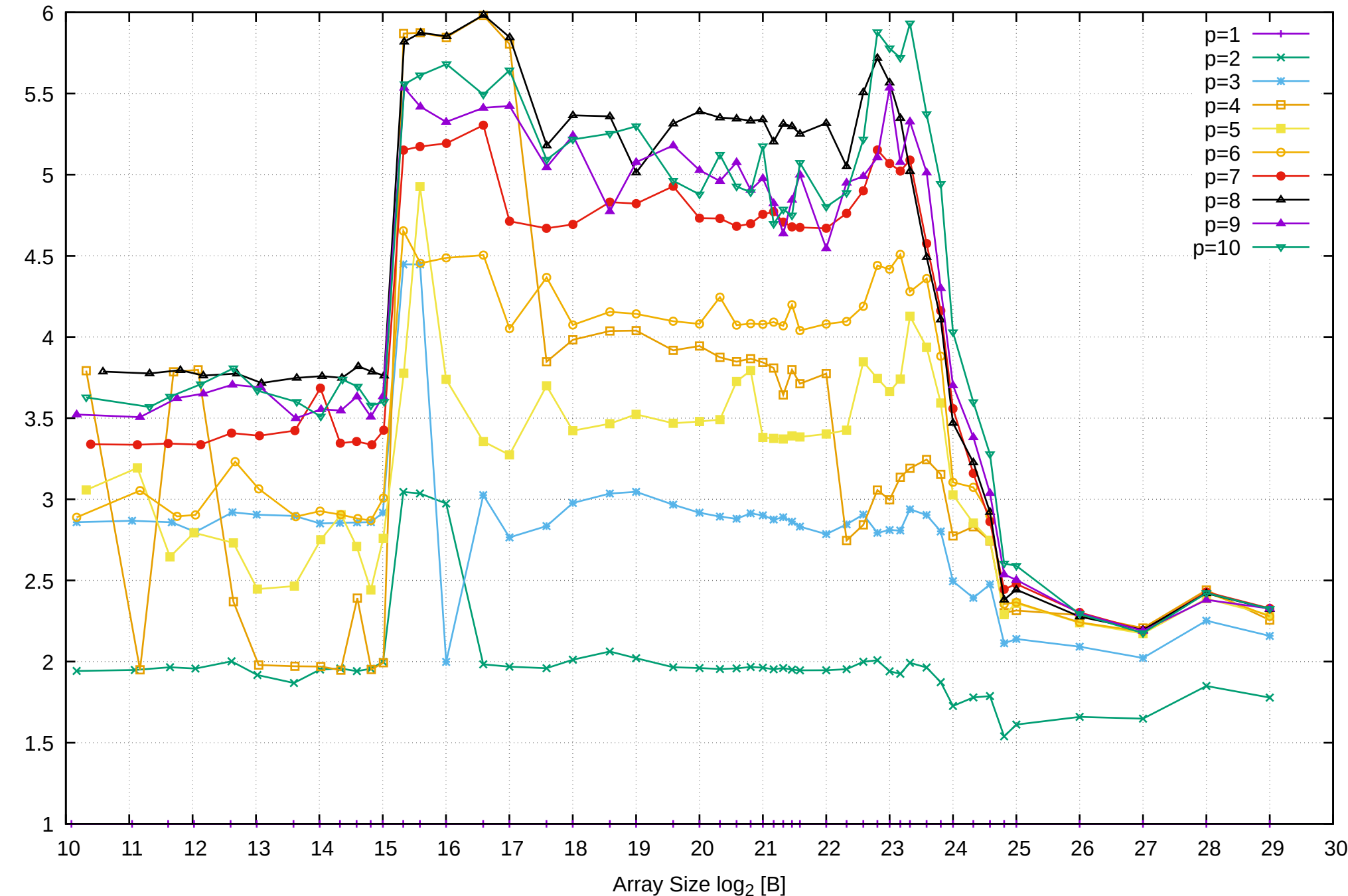

Bandwidth Speedup [1]

Bandwidth Speedup [1]

# Intel Xeon E3-1260L v5 64GB - Speedup of Parallel Memory Bandwidth (enlarged) - ScanRead32PtrUnrollLoop

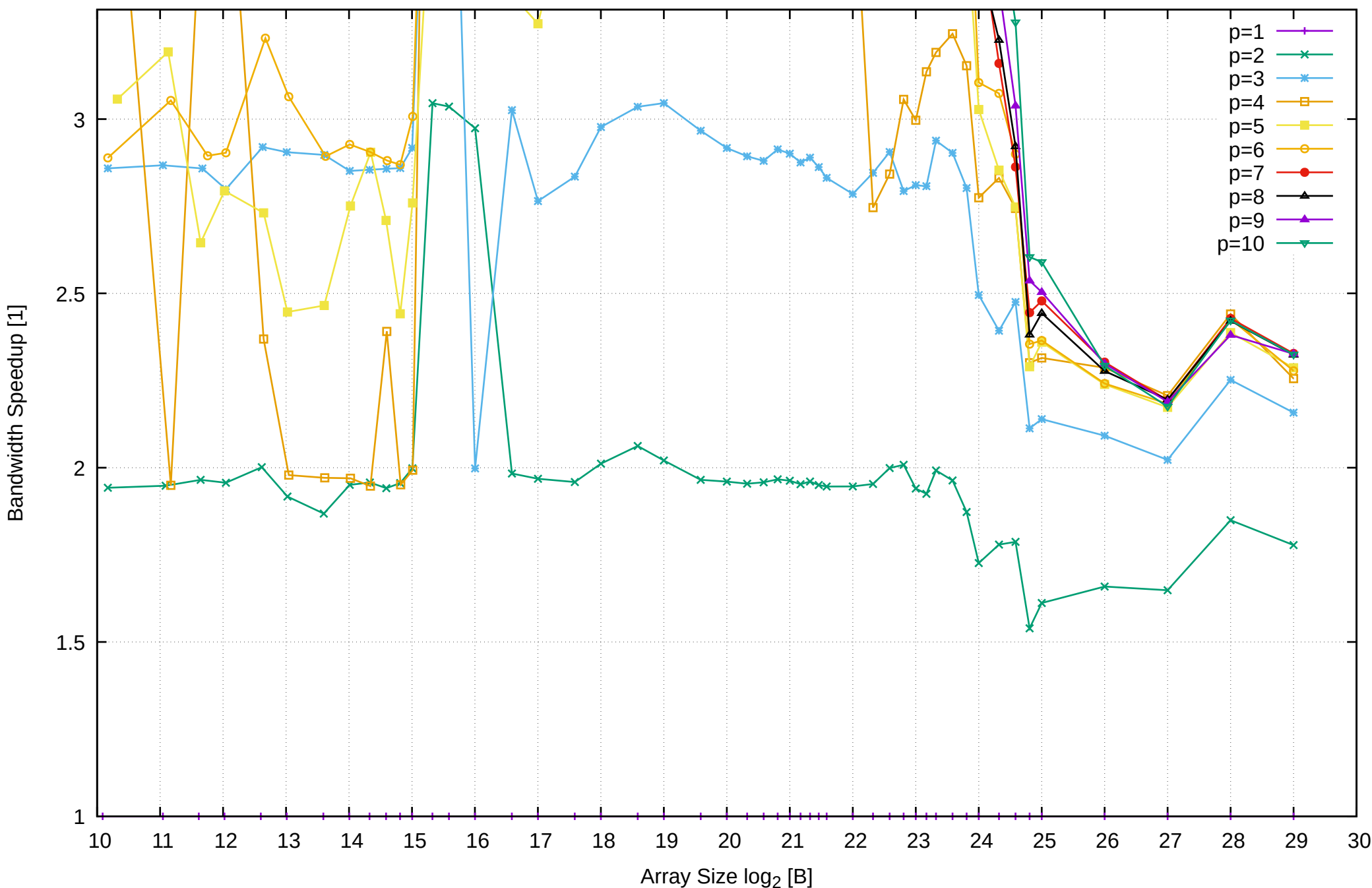

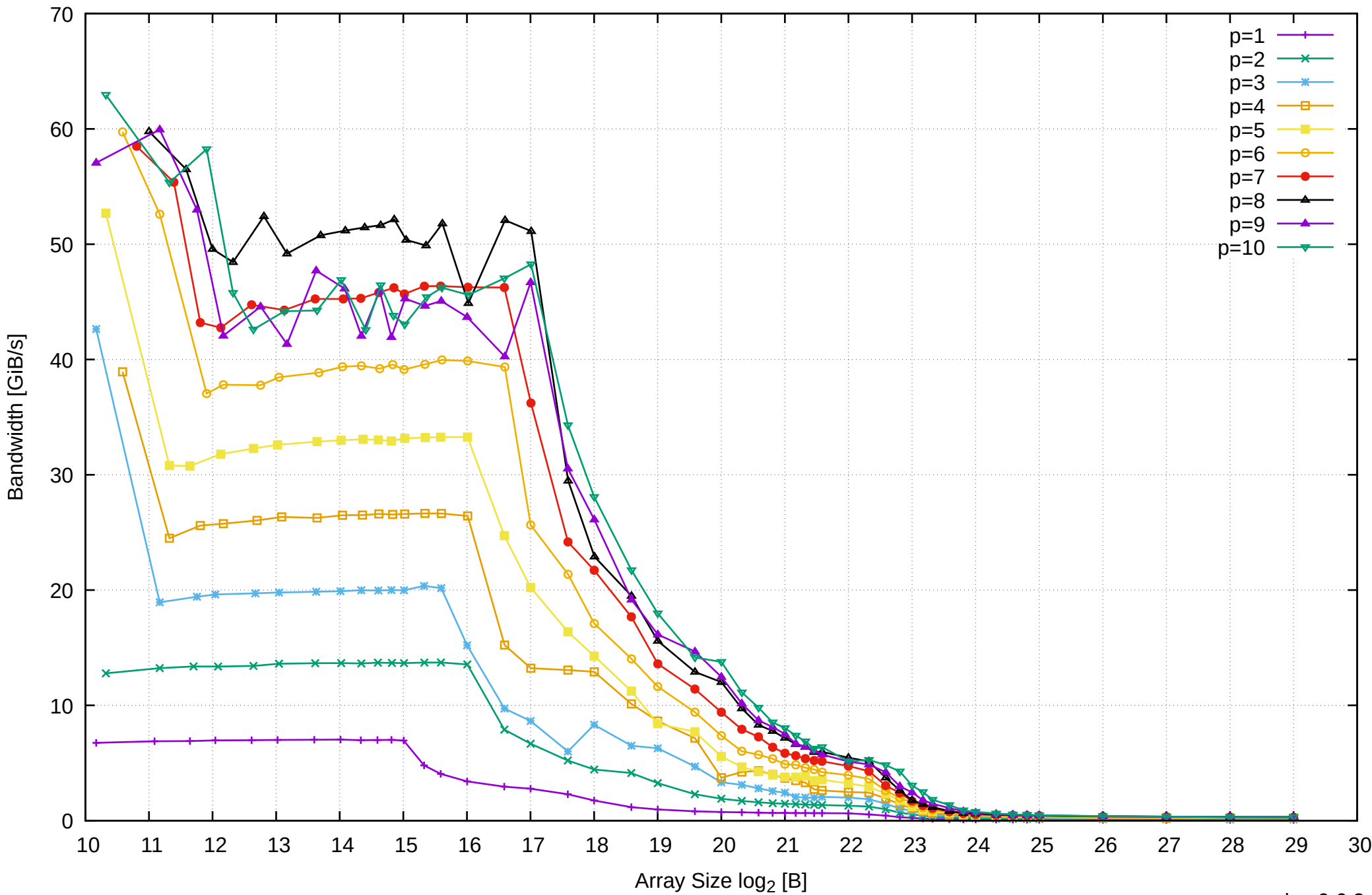

## Intel Xeon E3-1260L v5 64GB - Parallel Memory Bandwidth - PermRead64SimpleLoop

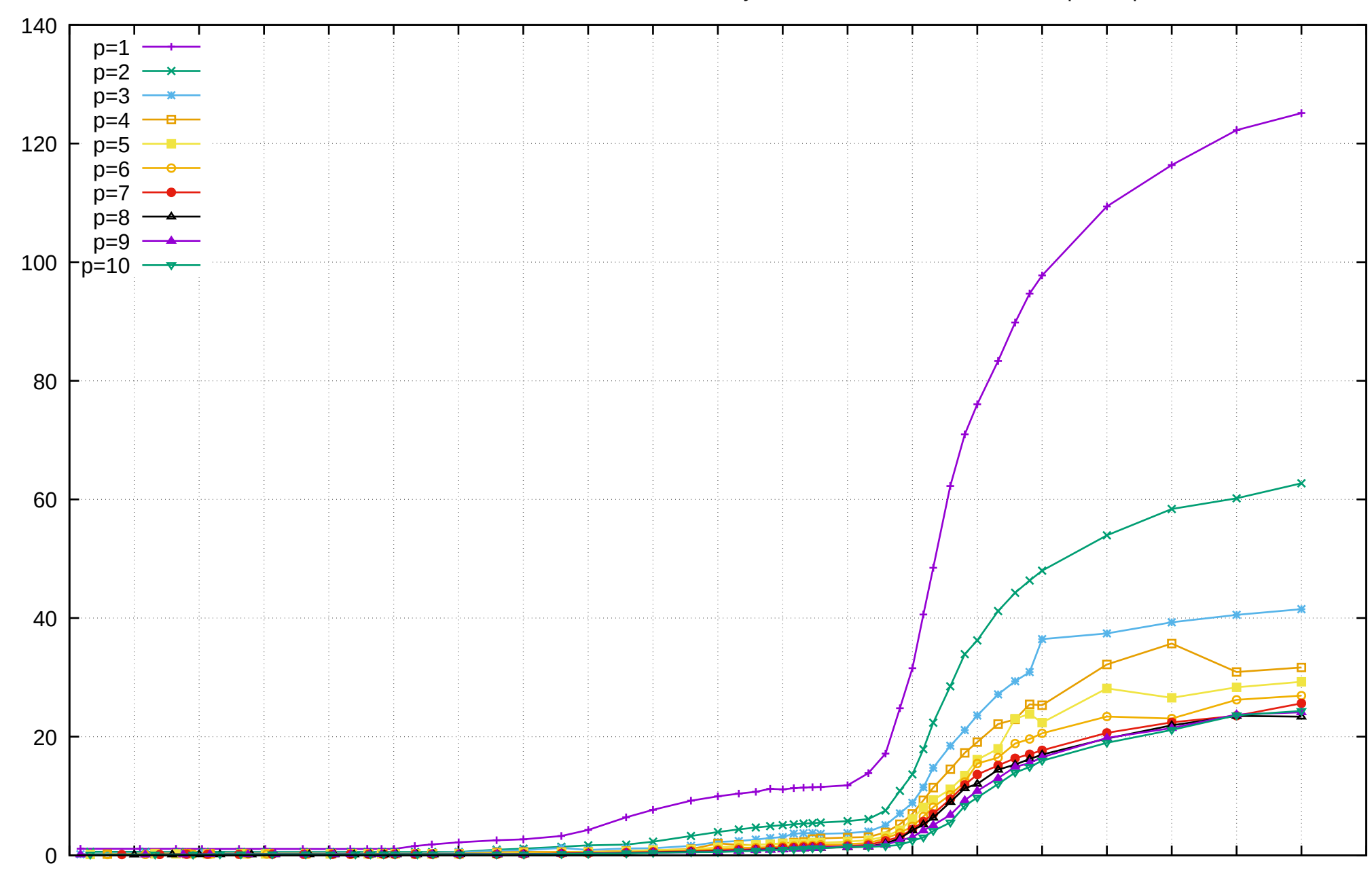

Access Time [ns]

Access Time [ns]

10 11 12 13 14 15 16 17 18 19 20 21 22 23 24 25 26 27 28 29 30

Array Size log<sub>2</sub> [B]

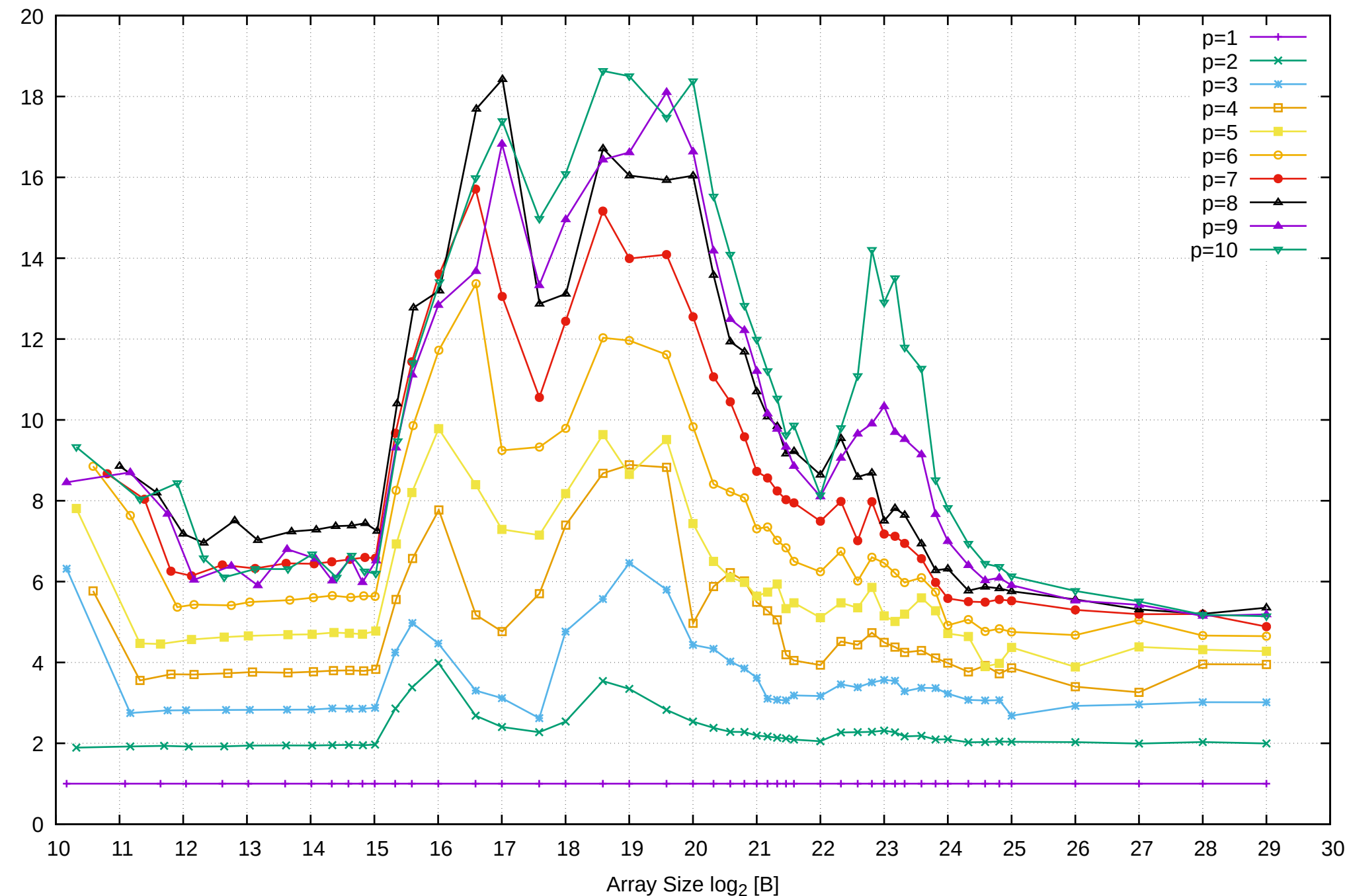

Bandwidth Speedup [1]

Bandwidth Speedup [1]

# Intel Xeon E3-1260L v5 64GB - Speedup of Parallel Memory Bandwidth - PermRead64SimpleLoop

# Intel Xeon E3-1260L v5 64GB - Speedup of Parallel Memory Bandwidth (enlarged) - PermRead64SimpleLoop

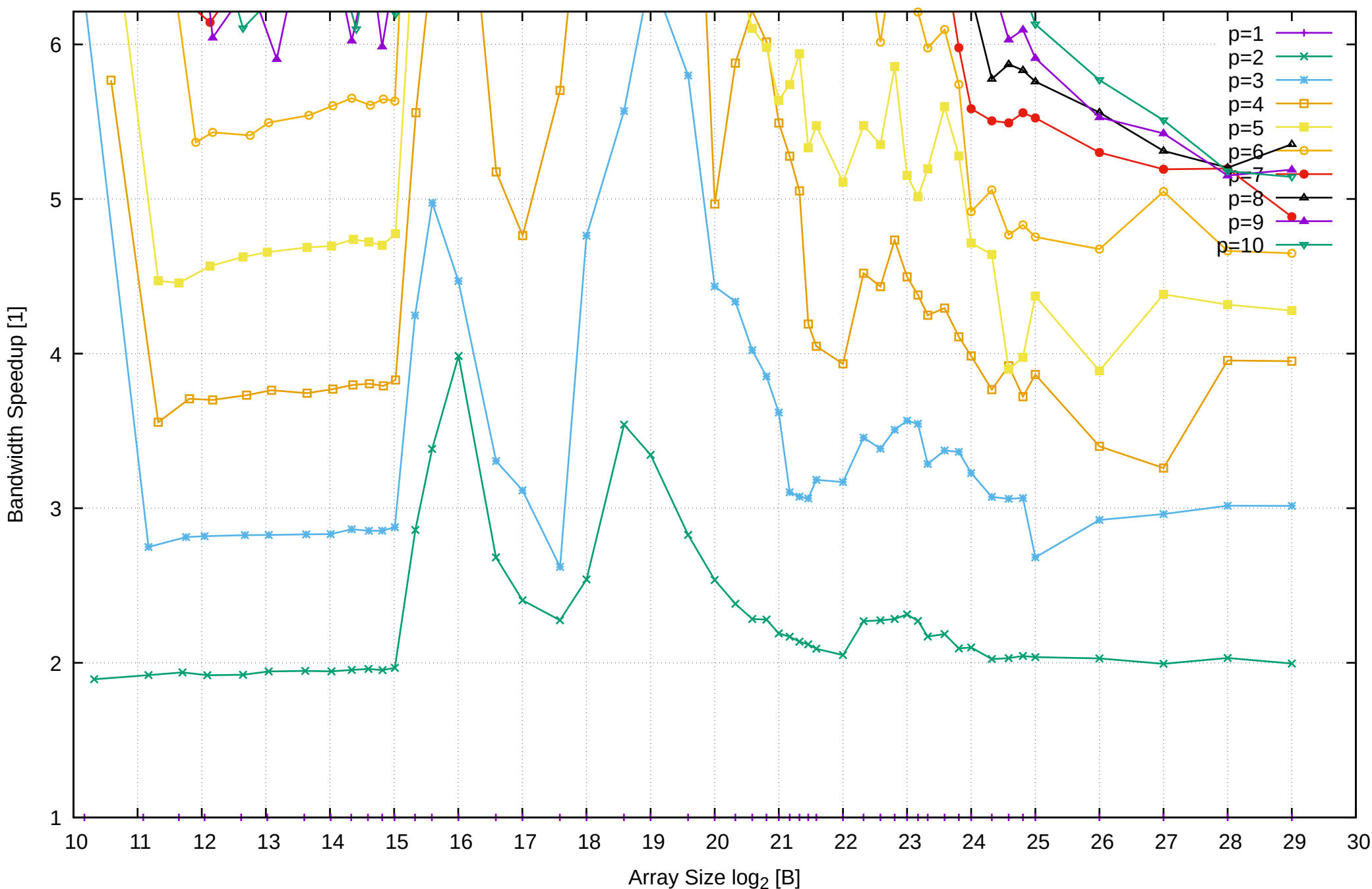

# Intel Xeon E3-1260L v5 64GB - Parallel Memory Bandwidth - PermRead64UnrollLoop

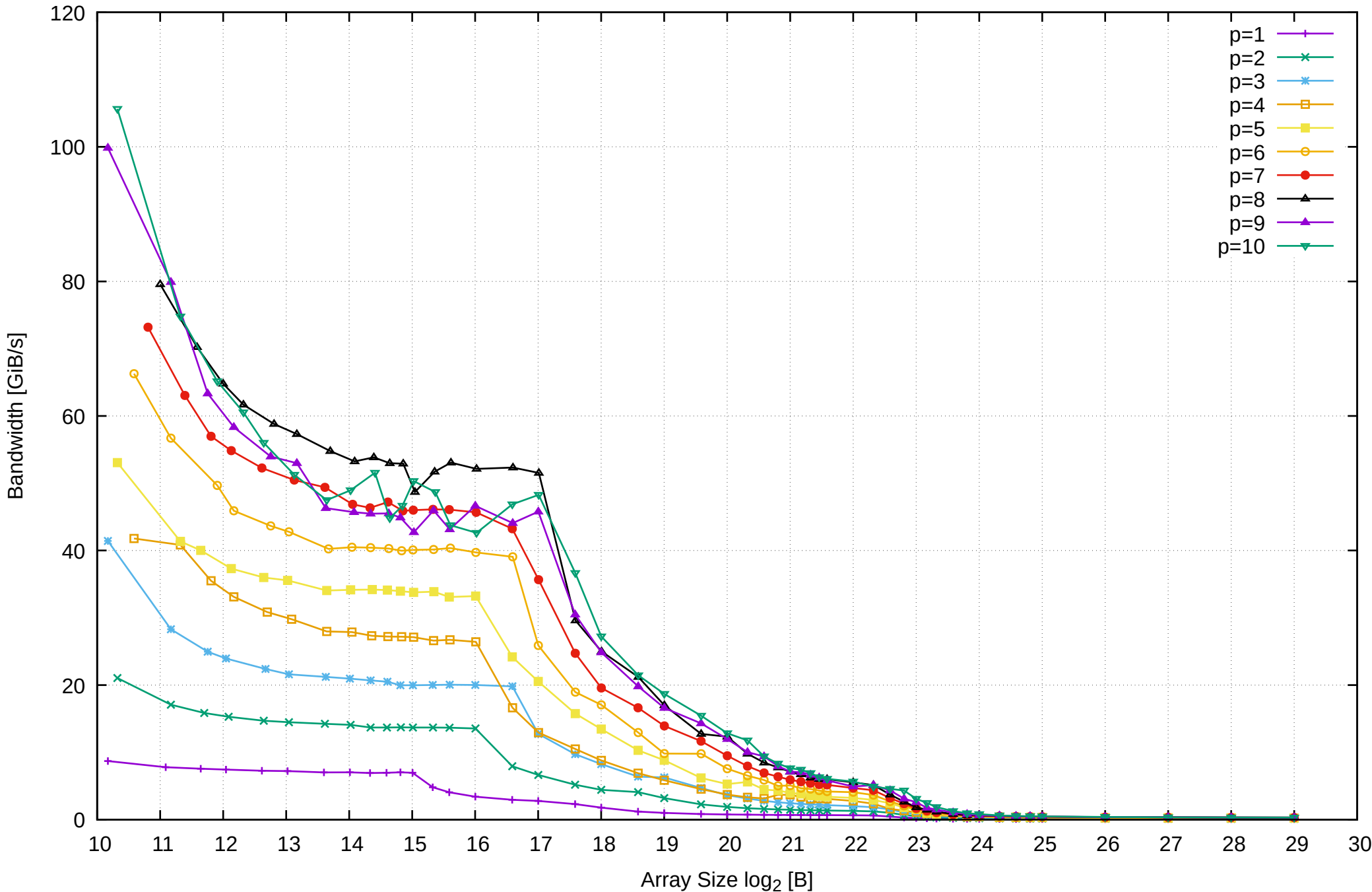

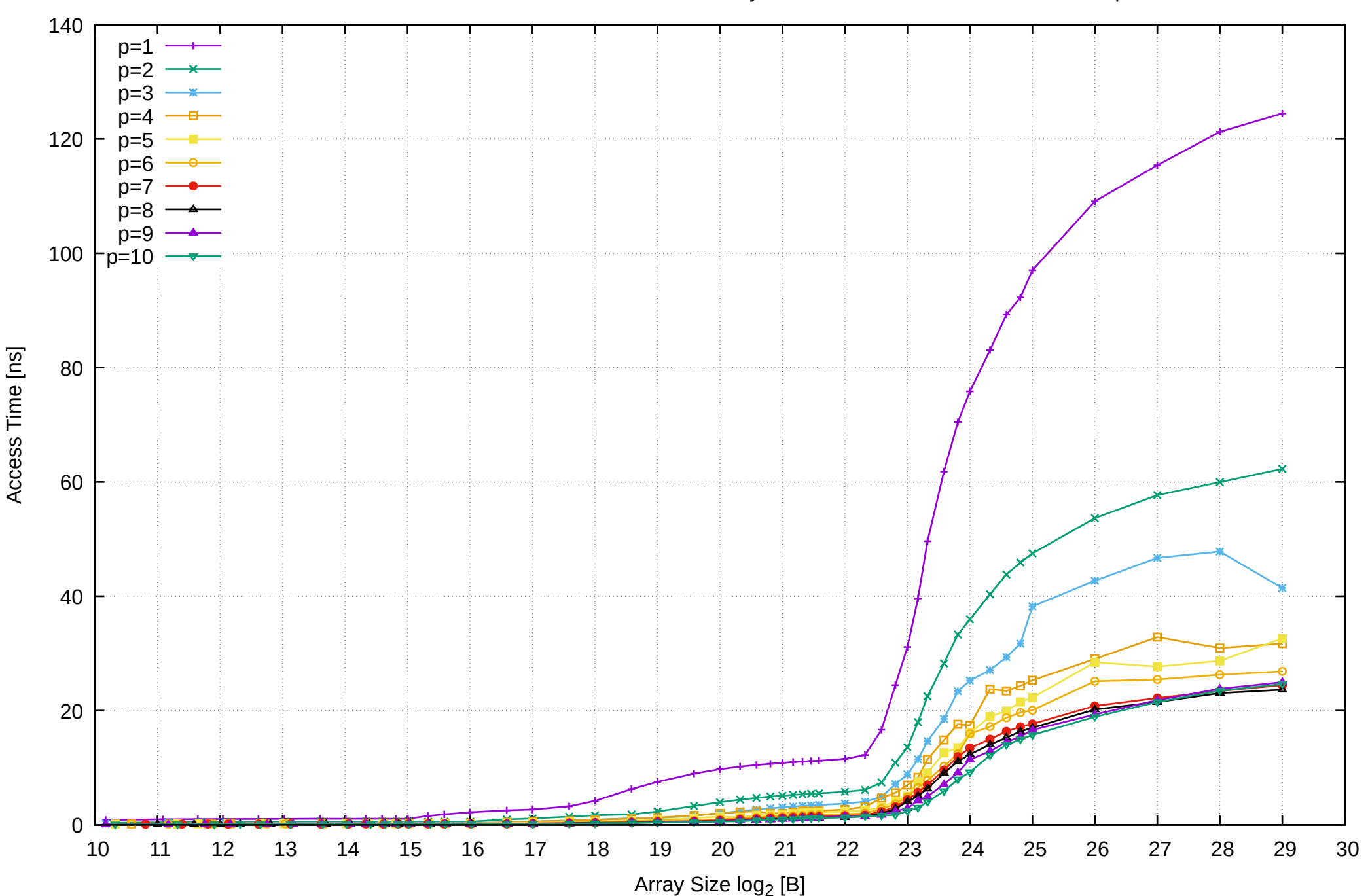

Intel Xeon E3-1260L v5 64GB - Parallel Memory Access Time - PermRead64UnrollLoop

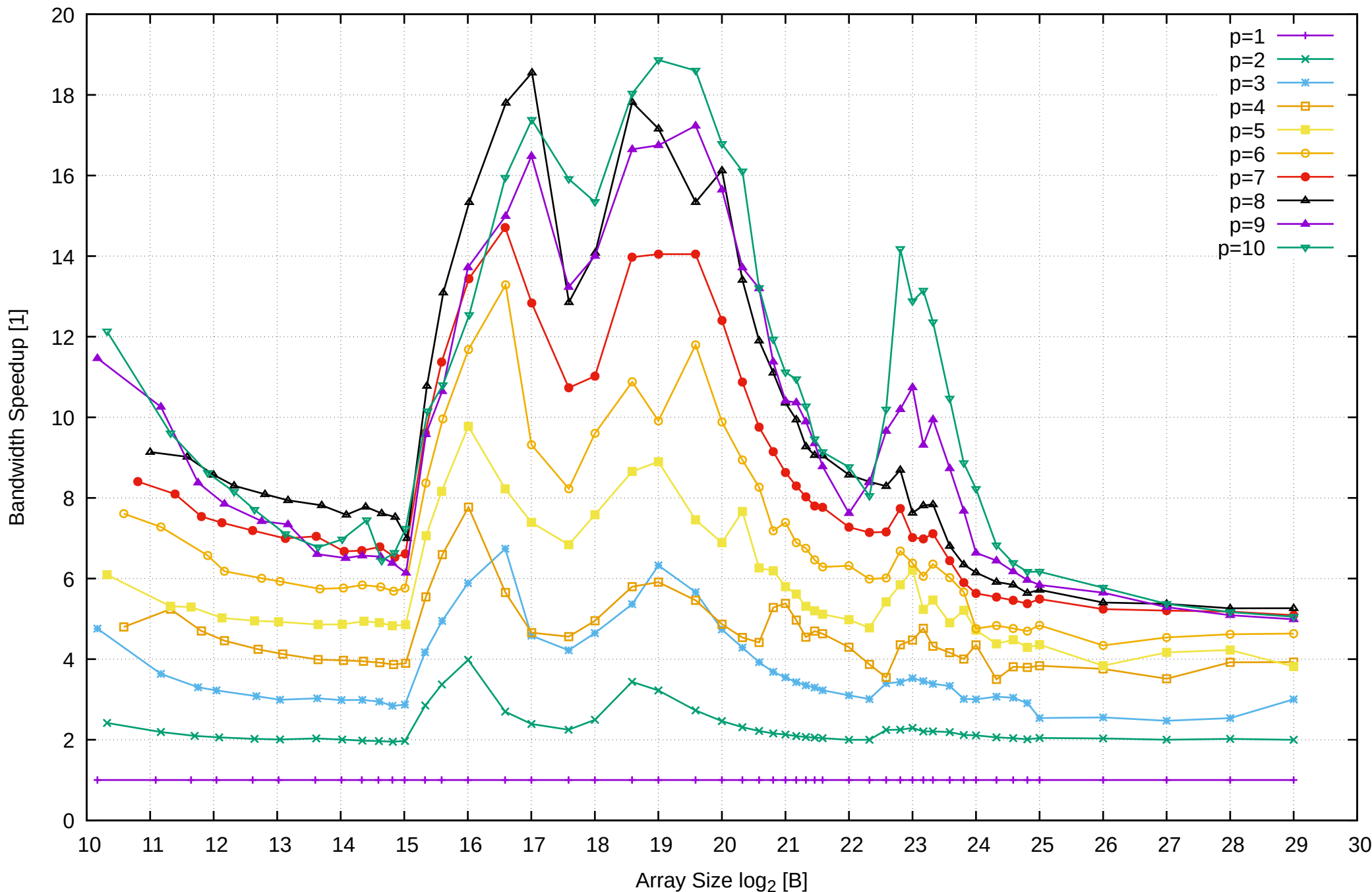

# Intel Xeon E3-1260L v5 64GB - Speedup of Parallel Memory Bandwidth - PermRead64UnrollLoop

# Intel Xeon E3-1260L v5 64GB - Speedup of Parallel Memory Bandwidth (enlarged) - PermRead64UnrollLoop

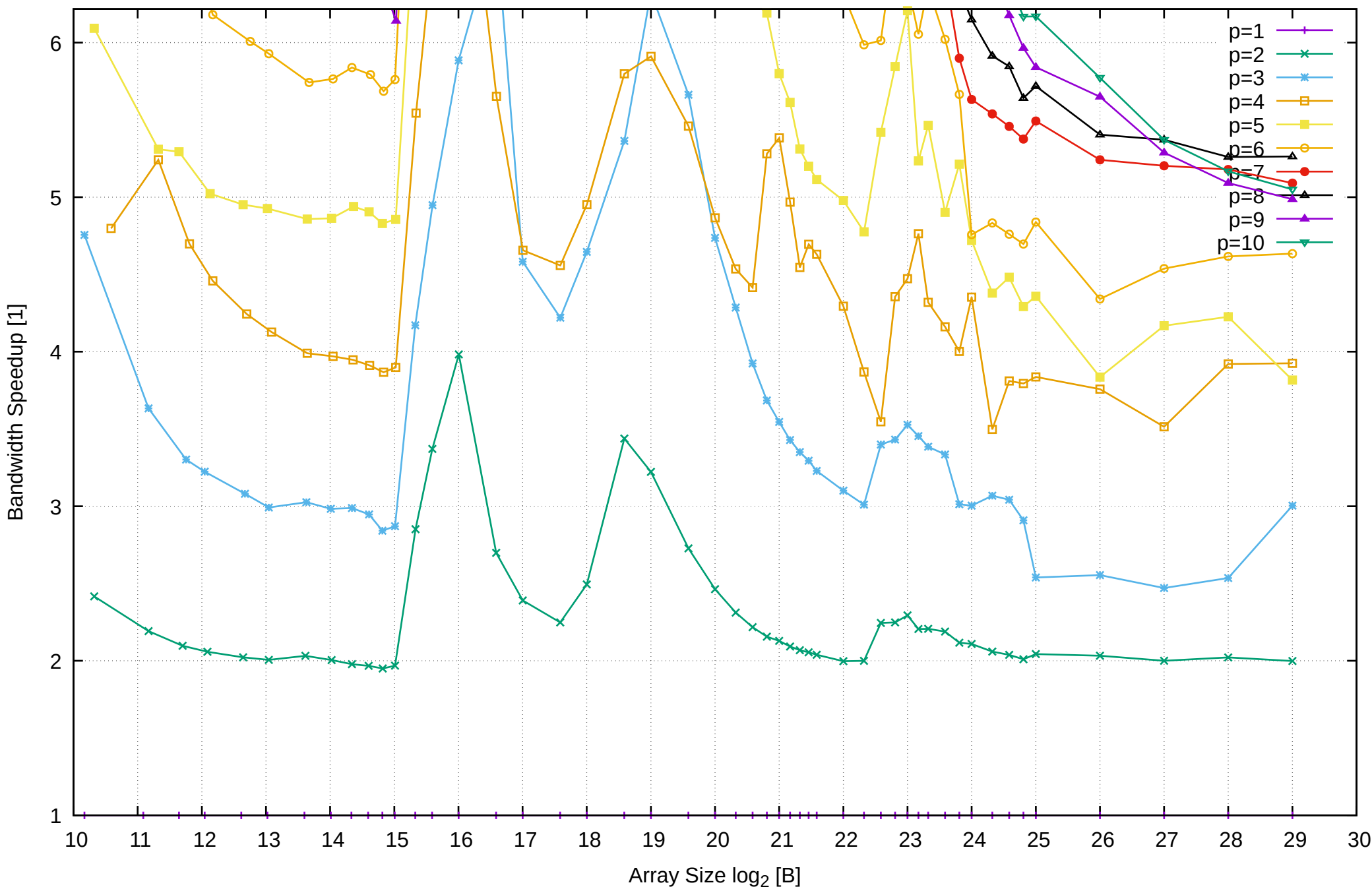